# **République Algérienne Démocratique et Populaire Ministère de l'Enseignement Supérieur et de la recherche scientifique**

# **UNIVERSITE Abderrahmane MIRA BEJAIA Faculté de Technologie Département de Génie Mécanique**

MEMOIRE

Présenté pour l'obtention du diplôme de

# MASTER

Filière : Génie Mécanique

Spécialité : Installation énergétique et turbomachines

PAR<sup>.</sup>

SAADI Sofiane

TAKHEDMIT Sylia

# Thème

# Dimensionnement énergétique et mécanique d'une fusée

Soutenu le 27/06/2018 devant le jury composé de:

 Mr. SAHI Président Mr. BENSLIMANE Rapporteur Mr. HAMTACHE Examinateur

# Année Universitaire 2017-2018

# **Dédicaces**

A nos chers parents A nos frères A nos sœurs A nos chers amis A tous ceux qui nous ont aidés de près ou de loin

# **Remerciement**

Tous d'abord, nous remercions dieu de nous avoir donné le courage et la patience de terminé ce travail.

Nous tenons à exprimer nos sincères remerciements au Monsieur A. BENSLIMANE enseignant à l'université A.Mira Bejaïa, pour nous avoir encadrés et dirigés, avec patience. Qu'il trouve ici notre profonde reconnaissance et respect, de nous avoir donné la chance de participer à la réalisation de ce projet et de nous avoir fait bénéficier de son expérience.

Nos remerciements s'adressent aussi à toutes les personnes qui nous ont aidés à la réalisation de ce travail de près ou de loin.

# **Liste des figures**

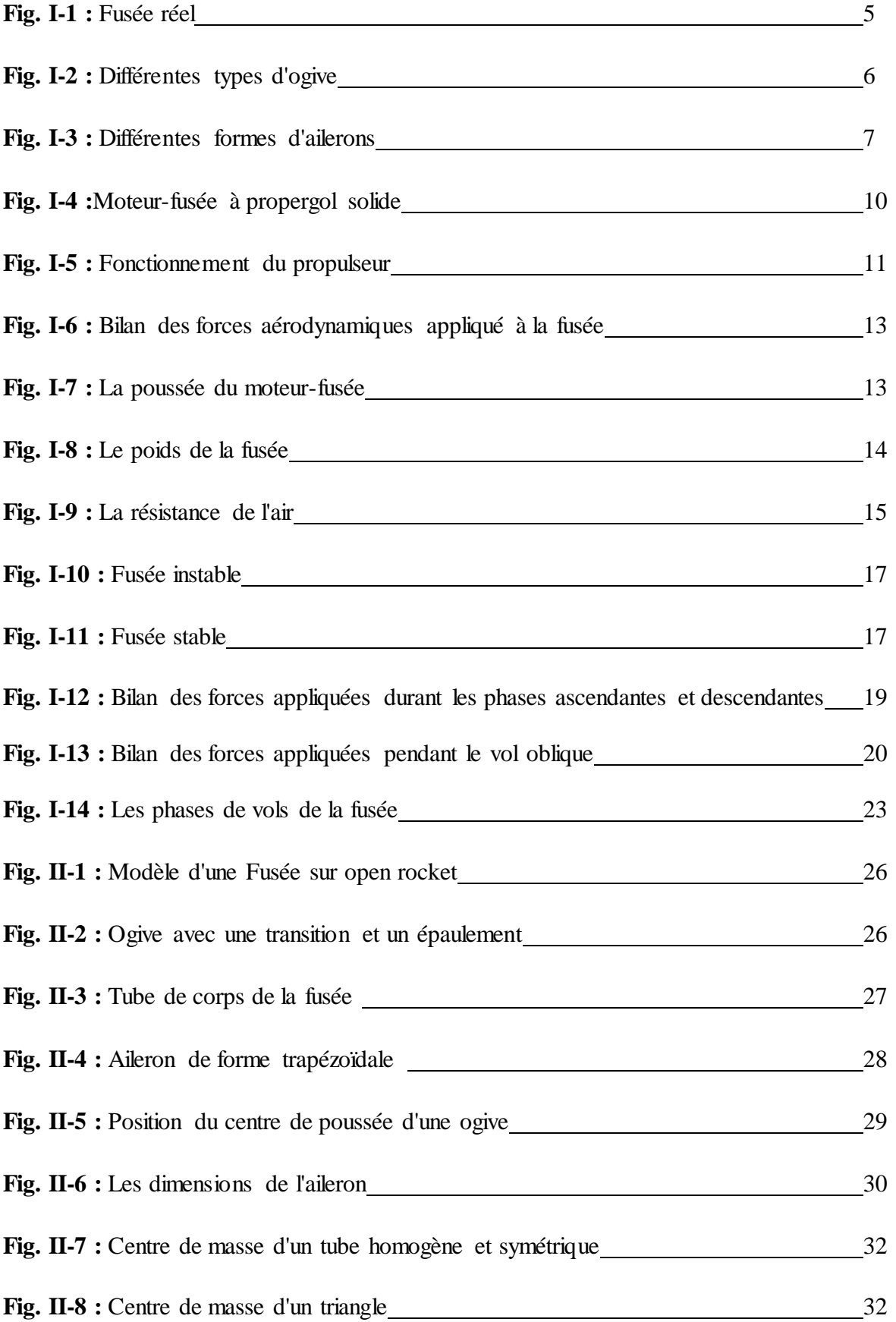

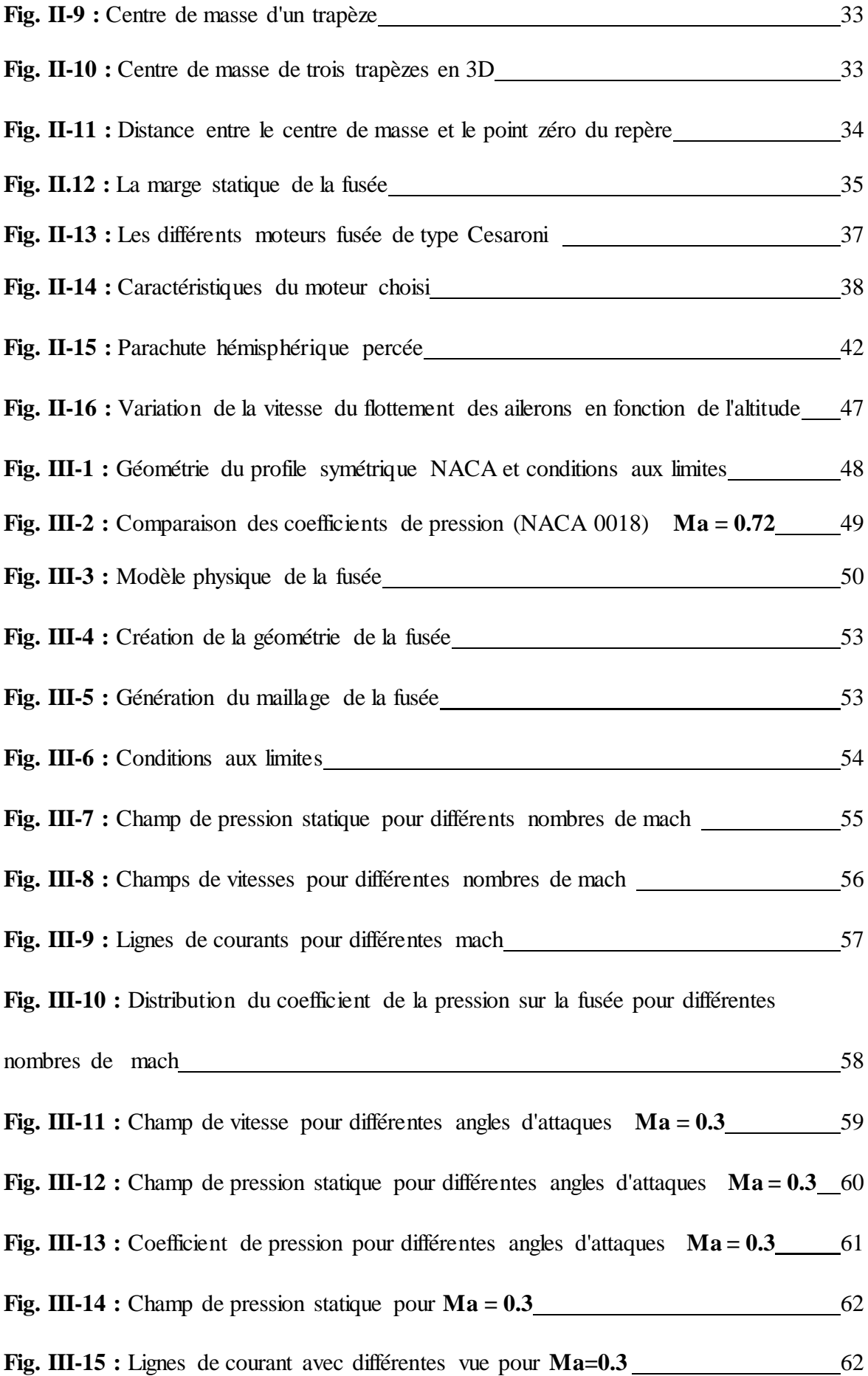

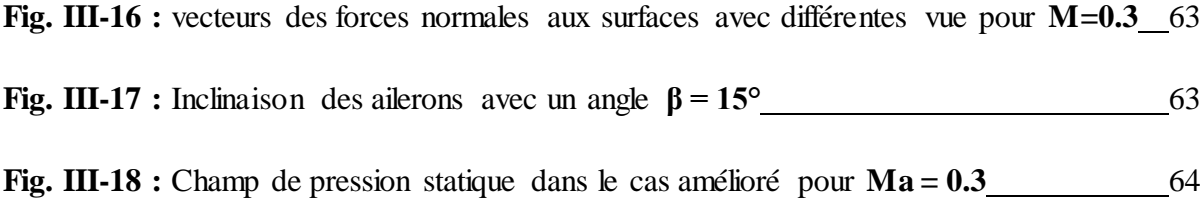

# **Liste des tableaux**

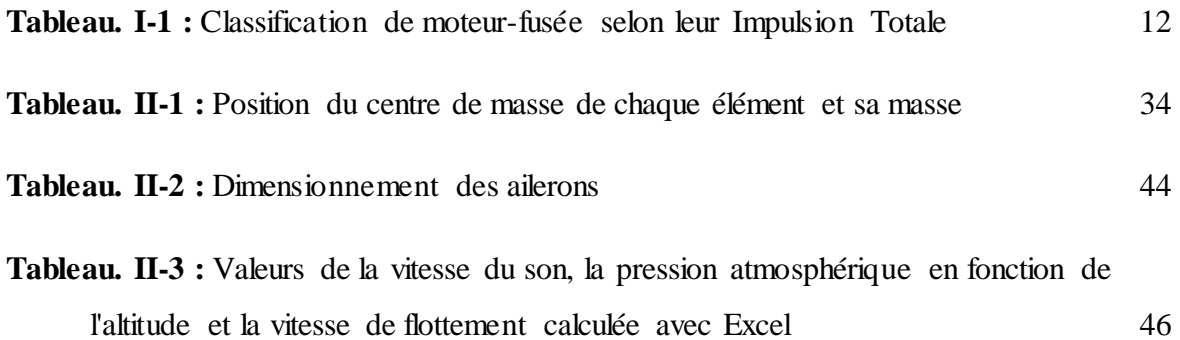

# **Nomenclature**

# **Symboles**

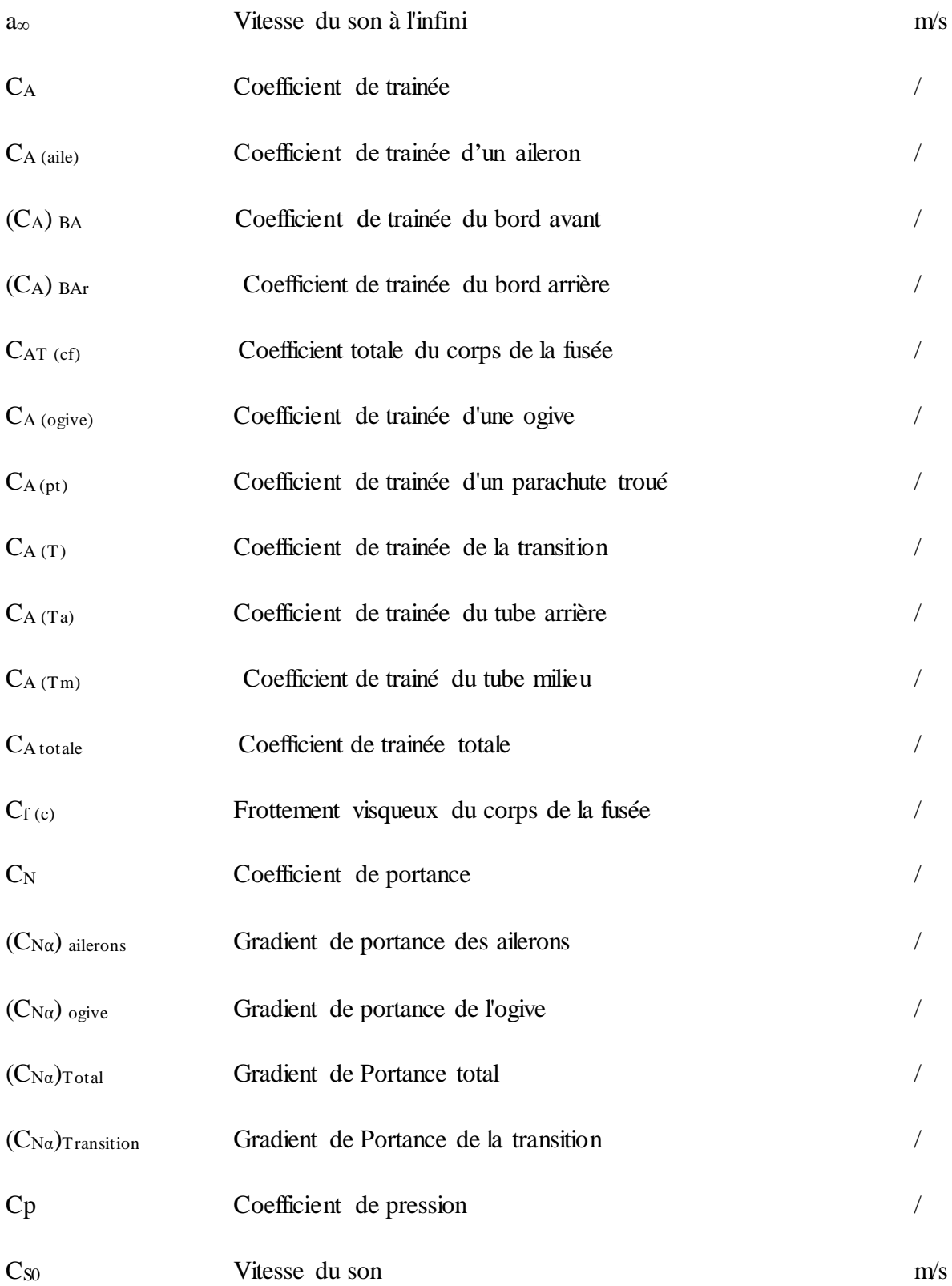

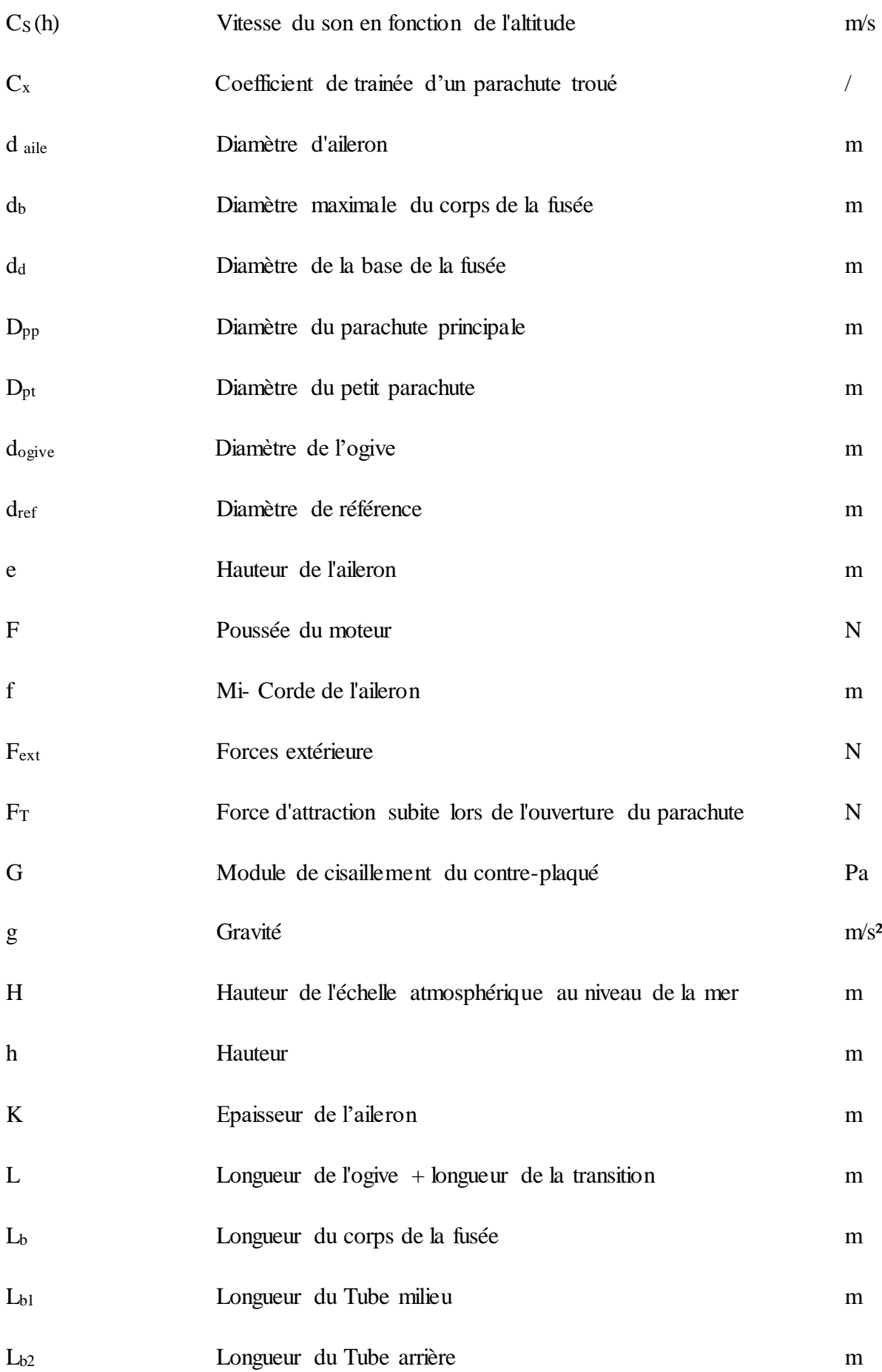

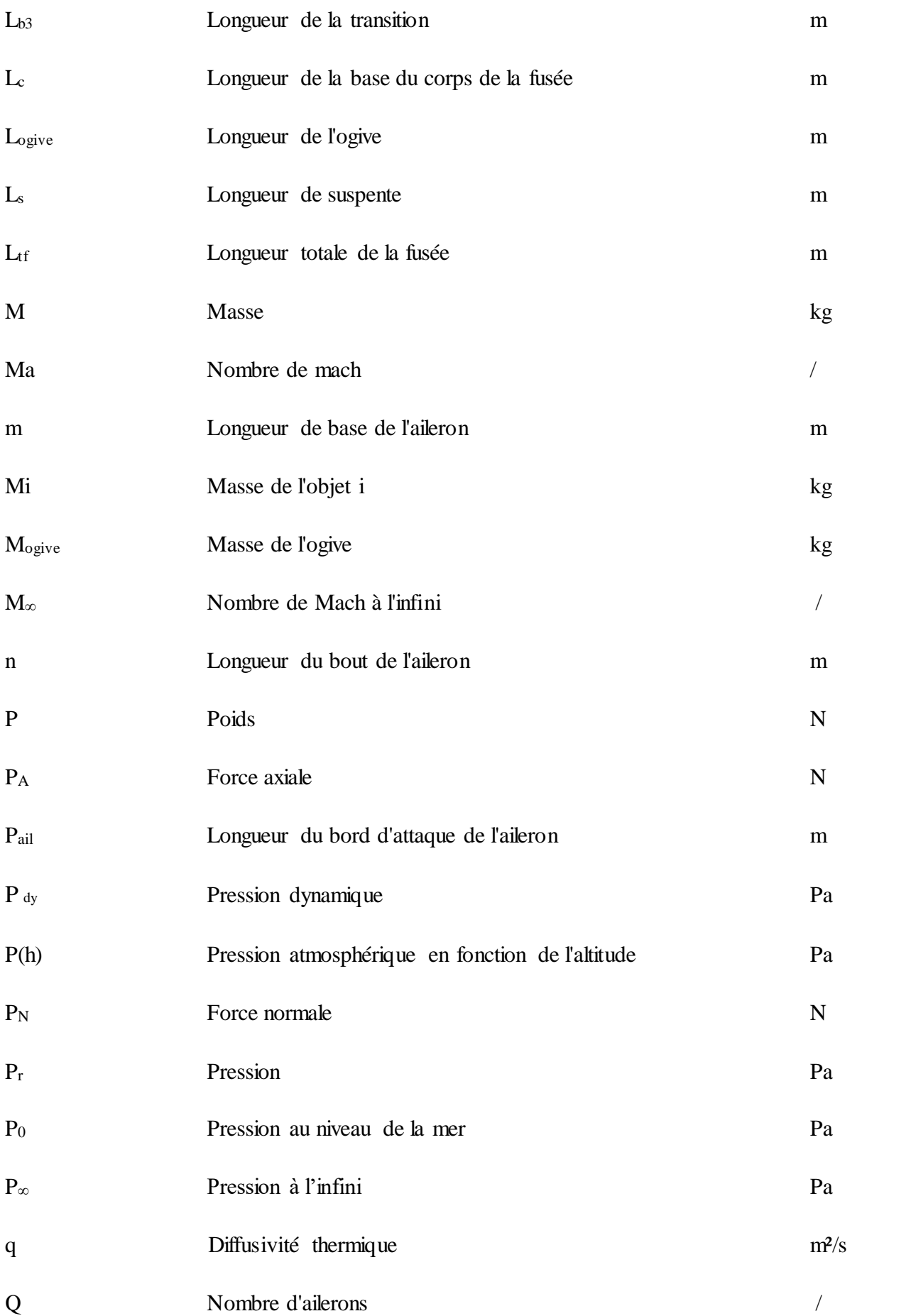

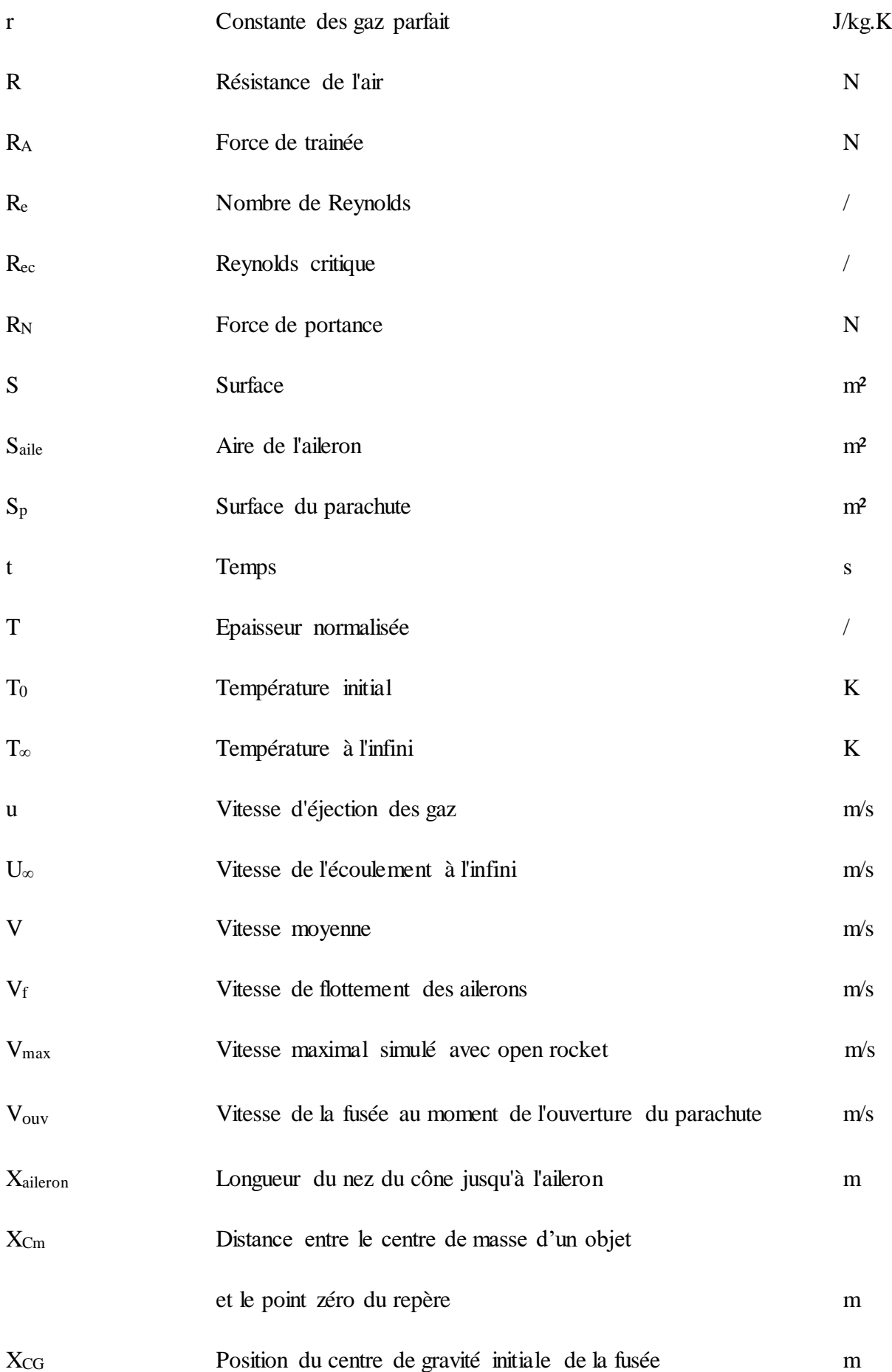

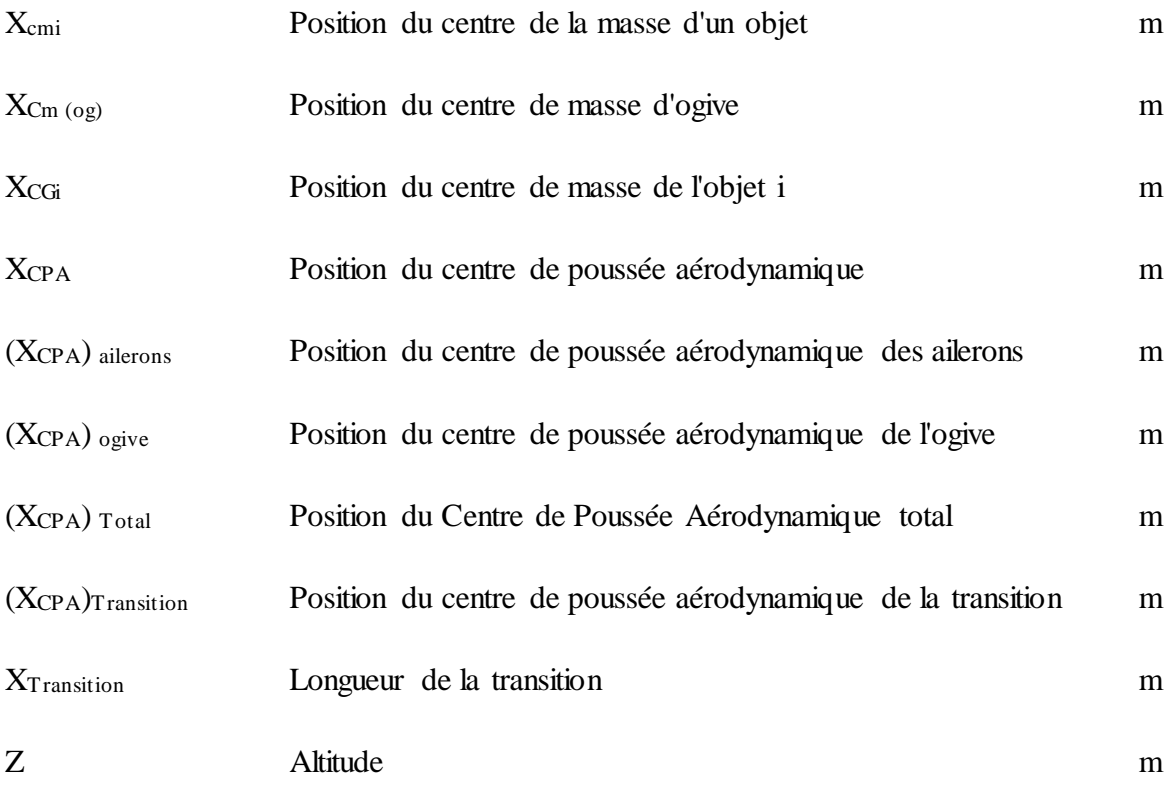

# **Indices**

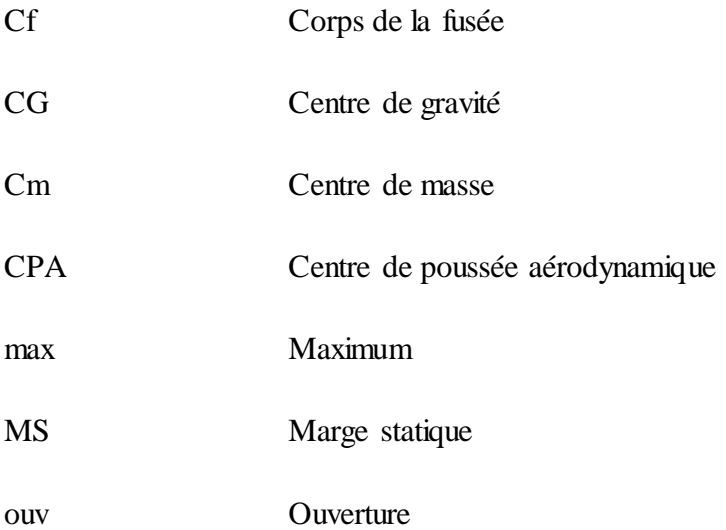

# **Lettres grecques**

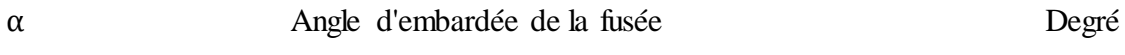

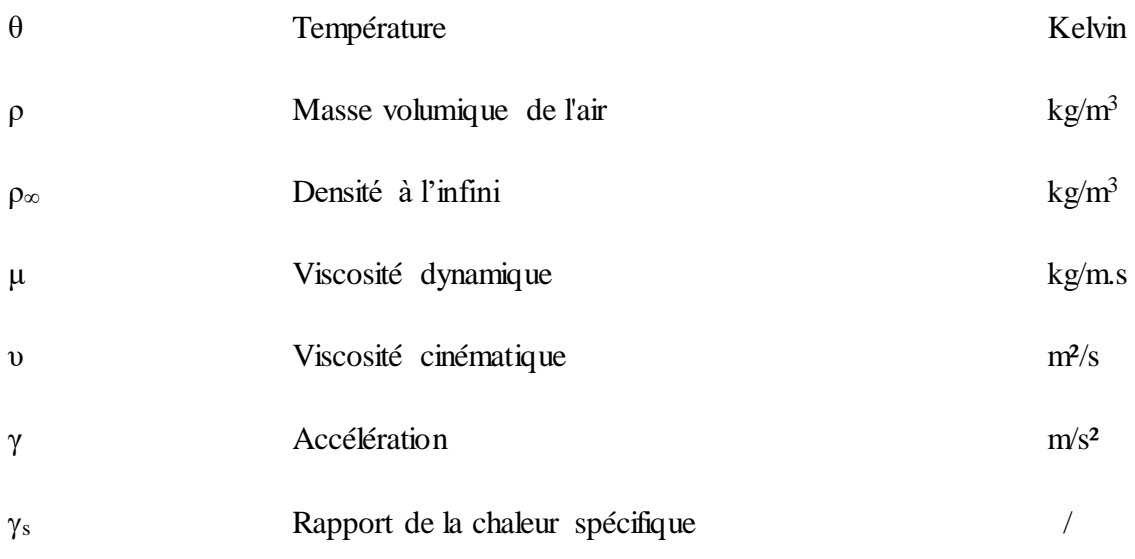

# **Nombres sans dimensions**

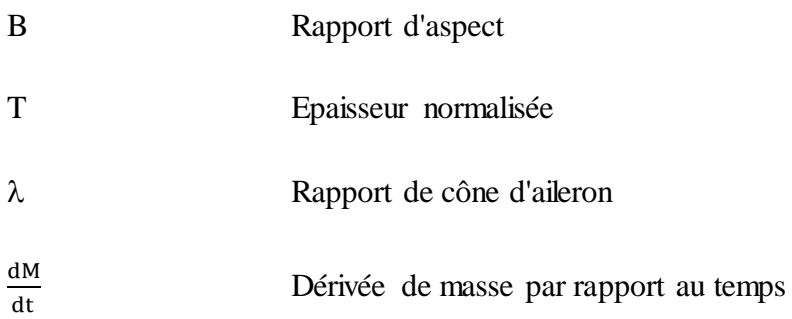

# **Table des matières**

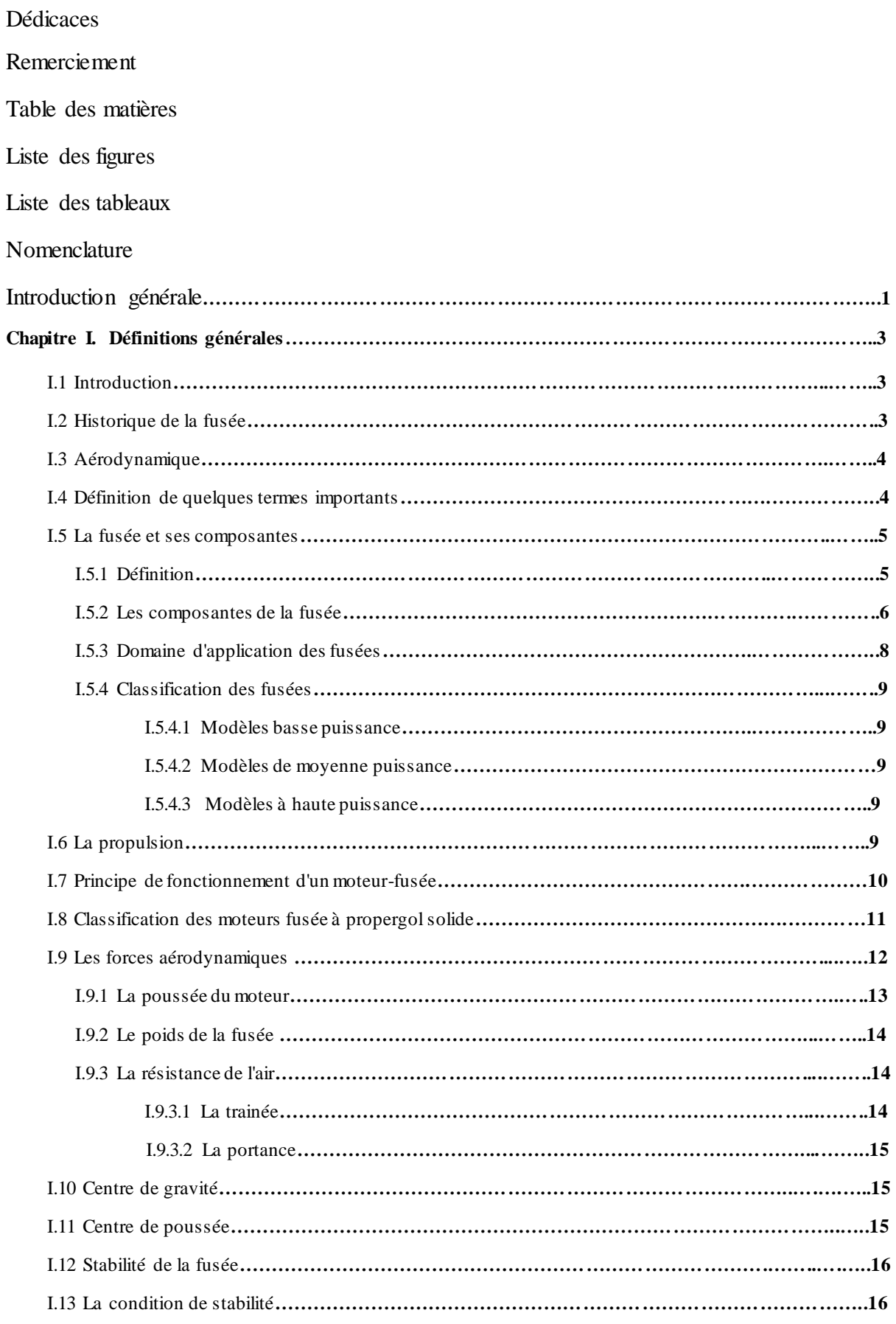

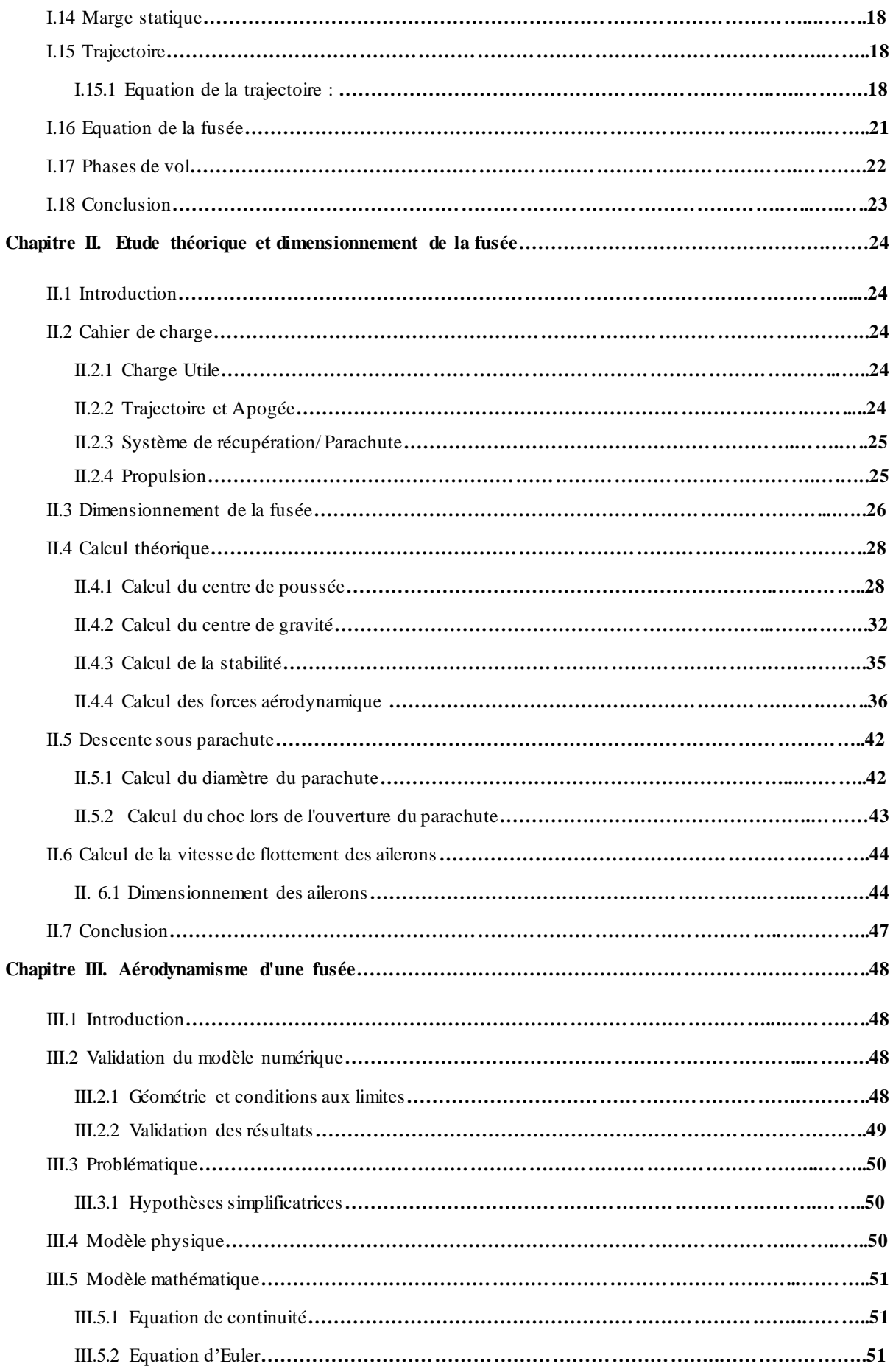

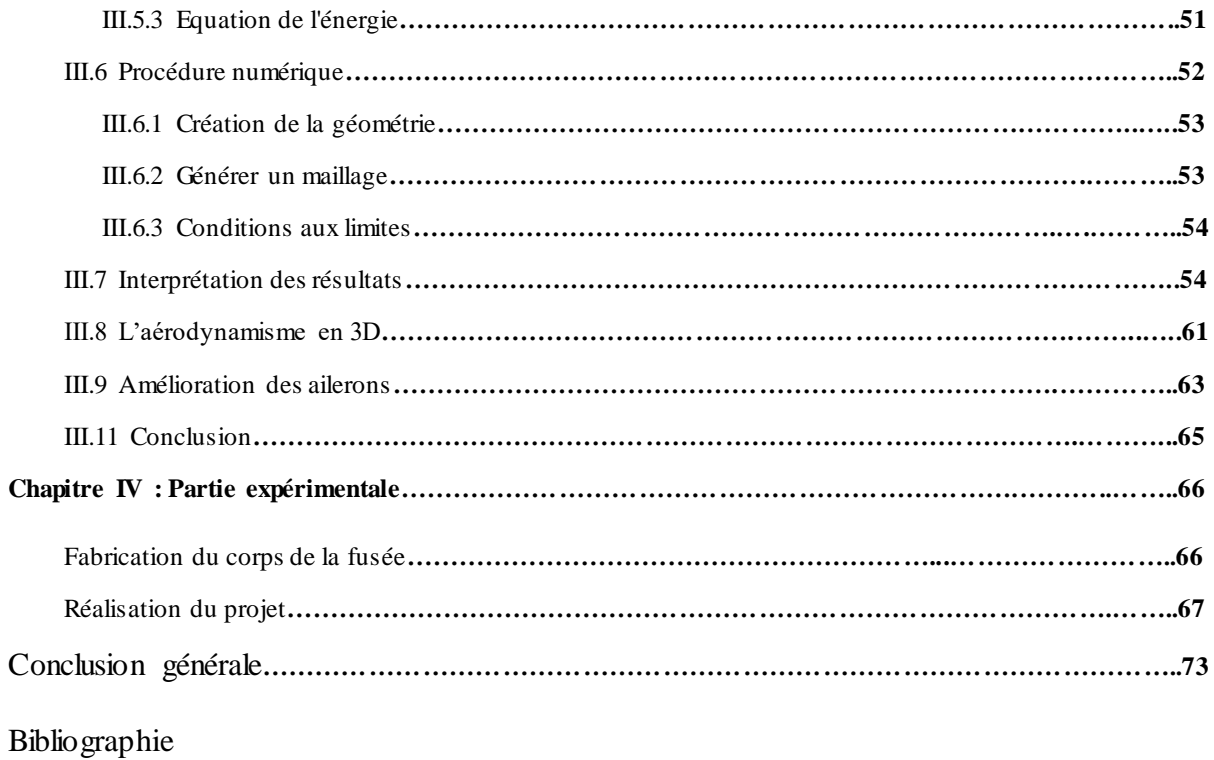

Résumé

# **Introduction générale**

Le développement humain a toujours été étroitement lié au transport. La domestication du cheval et l'invention de la roue ont eu un effet dramatique sur la civilisation précoce pas toujours bénéfique.

La plus grande partie du dernier millénaire a été fortement influencée par la technologie des voiliers, à la fois pour la guerre et le commerce; Au XXe siècle, les véhicules à moteur et les avions ont révolutionné le transport.

Au début du XXIe siècle, la fusée peut être considérée comme la révolution émergente du transport. Jusqu'à présent, seuls quelques humains ont réellement voyagé dans des véhicules propulsés par fusée, mais une quantité surprenante de communications commerciales et domestiques dépend maintenant des satellites. Qu'il s'agisse d'appels téléphoniques, d'images d'actualités ou d'Internet, la plupart de nos informations circulent d'une partie du monde à l'autre, à travers l'espace.

La propulsion par fusée est la technologie de transport essentielle pour cette croissance rapide de la communication et de l'exploration humaines. Depuis les débuts de la Chine ancienne en passant par son développement rapide pendant la guerre froide, la propulsion par fusée est devenue la technologie essentielle de la fin du XXe siècle. Il influe sur la vie et le travail d'un nombre croissant de personnes, qui souhaitent peut-être comprendre au moins les principes qui la sous-tendent et ses limites techniques.

L'objectif principal de ce travail consiste à la conception d'une fusée et de faire une étude générale sur elle-même. Dans ce qui suit, nous essaierons de présenter les principes de base et de décrire certains détails techniques, de manière à exposer la physique essentielle et les limites réelles de la performance des véhicules fusées.

Ce mémoire est organisé en trois chapitres:

 Le premier chapitre c'est des définitions générales de la fusée, ses composantes principales, leur principe de fonctionnement et la citation de quelques termes relative à cet engin.

- Faisant ensuite dans le deuxième chapitre un calcule théoriques des forces qui agissent sur le système, des performances aérodynamiques, après avoir dimensionné chaque élément de la fusée, puis les comparer avec celles donner par le logiciel Open rocket.
- Le troisième chapitre représente des simulations de l'écoulement autour d'une fusée avec le logiciel Ansys (crée la géométrie, faire le maillage, simulé l'écoulement pour un régime transsonique...).
- En termine par le quatrième chapitre avec des explications des étapes suivi pour la réalisation de la fusée.

# **Chapitre I. Définitions générales**

## **I.1 Introduction**

La fusée consiste vraiment dans le domaine de l'aéronautique, c'est pour quoi qu'il faut choisir la meilleure forme de ces composante pour garantir la stabilité et la bonne trajectoire.

Dans ce chapitre en vas présenter la fusée et ces différentes composantes et leurs principes de fonctionnements.

# **I.2 Historique de la fusée**

Du point de vue historique il est difficile de déterminer une date exacte de « la » première fusée, il faut savoir que le principe de la fusée existe depuis fort longtemps. En effet nos ancêtres l'ont utilisé sans savoir qu'un jour, une fusée pourrait atteindre des distances phénoménales et transporter des objets.

Les premiers à avoir mis en place le principe de la fusée sont les chinois ; ils remplissaient d'une sorte de poudre à canon (mélange de soufre, de salpêtre et de charbon de bois) un bambou qu'il faisait ensuite brûler pour produire une explosion.

Cette pratique fut utilisée dans un premier temps à des fins religieuses. Mais ensuite, les chinois ont compris que le bambou pouvait se propulser de lui-même grâce à la poussée des gaz éjectés.

Et c'est en 1232 lors de la bataille de Kai – Keng que les chinois triomphèrent face aux mongols grâce à une invention très ingénieuse qui consista à fixer une fusée (mécanisme propulsé grâce à de la poudre) à une simple tige de bois: c'est la flèche de feu (ou lance de feu).

La fusée devient une science étudiée de très près par Isaac Newton (1642-1727) grand mathématicien et physicien du XVIIIème siècle. Il établit notamment le principe d'actionréaction ainsi que plusieurs lois afin de mieux comprendre le fonctionnement d'une fusée. Les

études et les recherches de Newton ont donc été d'une aide précieuse pour les scientifiques qui l'ont suivi.

A la fin du XVIIIème siècle et au début du XIXème siècle, la fusée est utilisée comme arme de guerre. En effet, William Congreve était un officier d'artillerie qui devint très vite lieutenant-colonel. Il eut l'idée d'utiliser les fusées comme une véritable arme. Elles lui ont été d'une grande aide lors des guerres napoléoniennes.

Elles pesaient 12 kg environ, et leur portée était de 1 800 m. Ce qui n'était pas rien pour cette époque. Mais les progrès de l'artillerie ont fait que très vite cette idée fut abandonnée [1].

## **I.3 Aérodynamique**

L'aérodynamique comporte la compréhension et l'analyse des écoulements d'air, ainsi que leurs effets sur les éléments solides qu'ils environnent.

Il existe quatre régimes d'écoulements des fluides:

Ecoulement subsonique correspond à un nombre de Mach compris entre 0.2 et 0.6,

Ecoulement transsonique correspond à un nombre de Mach compris entre 0.7 et 1.2,

Ecoulement supersonique correspond à un nombre de Mach compris entre 1.2 et 5,

Ecoulement hypersonique pour les nombres de Mach supérieur à 5 [2].

## **I.4 Définition de quelques termes importants**

- **1. Propulsion:** mise en mouvement d'un corps, obtenue en produisant une force de poussée.
- **2. Poussée:** force que développe un moteur a réaction pour propulsée un avion, une fusée.
- **3. Ergol:** constituant, soit comburant, soit combustible, d'un propergol.
- **4. Propergol:** produit constituer par un ou plusieurs ergols, séparée ou réunis pour former un mélange apte à fournir par réaction chimique l'énergie de propulsion d'un moteur-fusée.
- **5. Nombre de Mach:** c'est le rapport entre la vitesse d'un objet sur la vitesse du son.

# **I.5 Fusée et ses composantes**

## **I.5.1 Définition**

Une fusée dans le domaine de l'astronautique, est un véhicule capable d'échapper à l'attraction terrestre et de se déplacer dans l'espace proche, grâce à un moteur fusée de grande puissance.

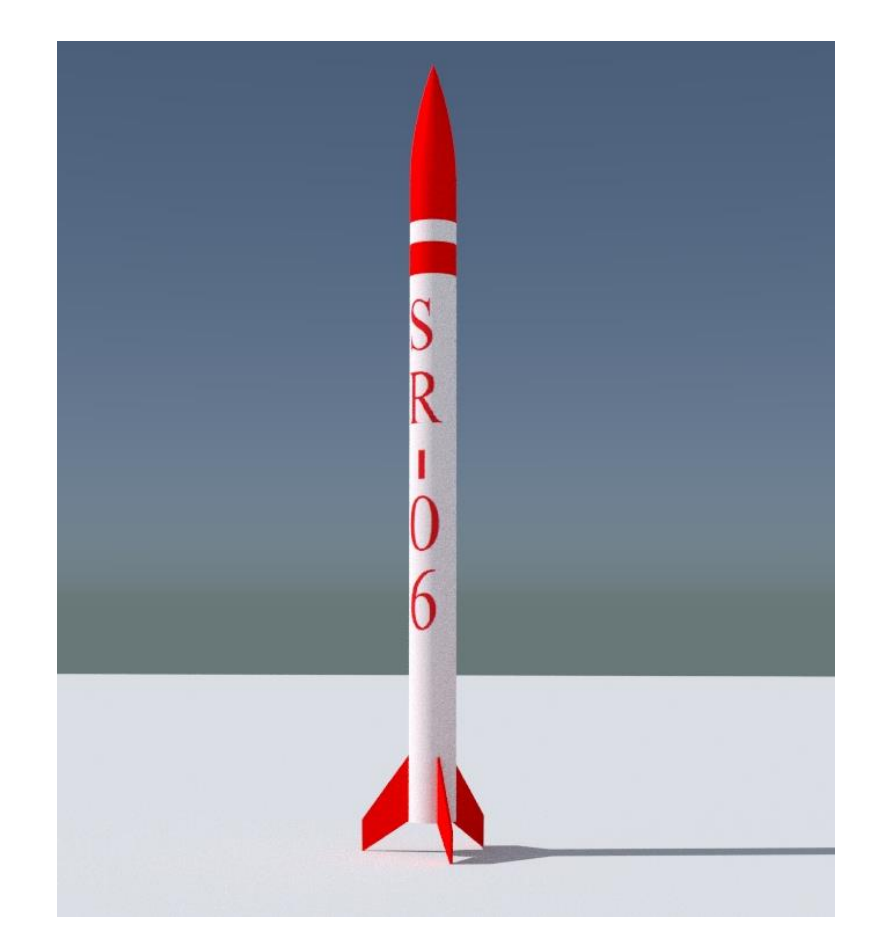

**Fig. I-1:**Fusée réel

### **I.5.2 Composantes de la fusée**

Les composantes principales de la fusée sont :

#### **1.L'ogive**

Une ogive est la partie antérieure d'un projectile, missile, roquette ou torpille, contenant la charge destructive. L'ogive est composée d'un détonateur et d'une charge.

Trois formes d'ogive seront considérées:

- Ogivale
- Parabolique
- Conique

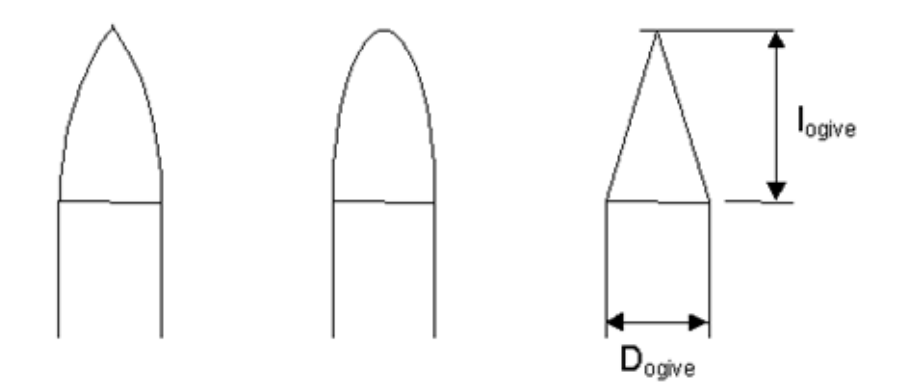

**Fig. I-2:** Différentes types d'ogive

#### **2.Le moteur**

Le moteur-fusée est un type de moteurs à réaction, c'est à dire un engin qui projette un fluide (gaz ou liquide) vers l'arrière, ce qui transmet par réaction une poussée au véhicule solidaire du moteur, de force égale et de direction opposée, vers l'avant. Ce type de moteur est particulier utilisée par les fusées, car il permet d'atteindre des vitesses très importantes.

#### **3.Les ailerons**

Petits empennages fixes, placés au-dessous du centre de gravité de la fusée servant à la stabilisation aérodynamique de la fusée pendant son vol. Sans eux, elle n'aurait pas de trajectoire rectiligne et l'on ne pourrait pas étudier le vol.

Leur principe de fonctionnement est de créer une force de portance qui maintient la fusée sur sa trajectoire, mais ils augmentent aussi la force de trainée d'où l'importance de leur conception.

Il y a différents type d'ailerons à savoir : Carré, losange, delta tronqué, trapèze, flèche, triangle, tube; comme la montre la figure ci-dessous.

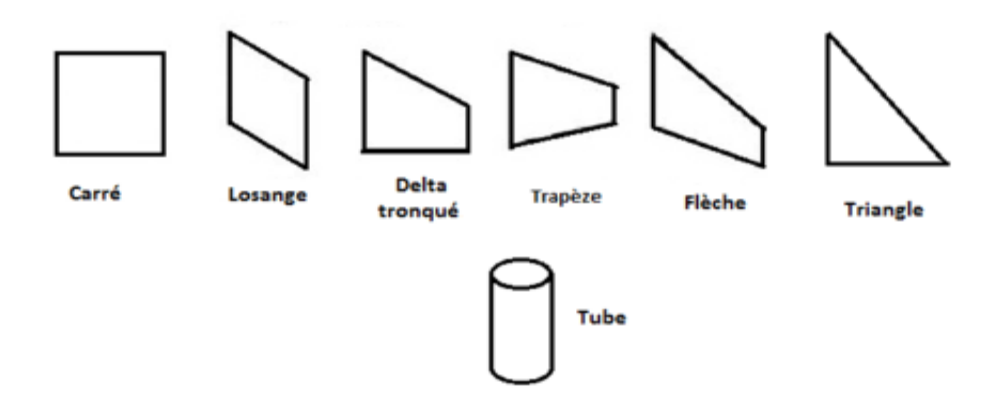

**Fig. I-3 :** Différentes formes d'ailerons

#### **4.Tube du corps (Fuselage)**

Il se compose de deux tubes externes et d'un tube interne (bloque moteur) dont le moteur est placé.

#### **5.Système de récupération**

La fusée et son contenu sont récupérés après le vol. Pour cela, elle est munie d'un système de récupération (souvent un parachute) déclenché à culmination.

Le système de récupération actuel est un parachute calibré sur la masse de la fusée et dont le mode d'activation dépend du modèle de fusée, soit:

- par timer: réglé sur le temps d'ascension jusqu'à l'apogée (temps déterminer par le logiciel de simulation Rocksim ou Stabilito).
- par altimètre: Il a une bonne précision et de nombreuses possibilités de paramétrage. Les données de vol sont récupérable au forma Excel via USB.

L'éjection du parachute du corps de la fusée est déclenché soit:

- par charge explosive
- par ressort

Pour les fusées à hautes altitudes, on utilise un système de double déploiement, ceci offre une meilleure sécurité ainsi qu'une plus faible dérive au vent.

Le principe est de déployer un premier parachute de faible diamètre à l'apogée dans le but de ralentir la descente mais a une faible prise au vent, ensuite à une centaine de mètres du sol, le parachute principal est déployé.

#### **I.5.3 Domaine d'application des fusées**

Le rôle de la fusée est de transporter une charge utile (satellite, sonde, capsule habitée) au-delà de l'atmosphère et de lui donner une vitesse suffisante pour la mettre soit en orbite autour de la Terre, soit l'envoyer dans les confins de l'espace.

D'autres applications des fusées incluent des moteurs primaires pour des avions de recherches, des fusées d'assistance au décollage pour les avions, l'éjection de magasins, personnel "ceintures de propulsion", et la propulsion pour les drones cibles, météo fuséesonde, fusées-signal, roquettes-leurres, fusées de spin, fusées vernier, fusées sous-marines pour les torpilles et les missiles, le lancement de lignes de vie à navires [3].

#### **I.5.4 Classification des fusées**

#### **I.5.4.1 Modèles basse puissance**

Ce sont des modèles très petits et très légers pesant moins de **500 grammes**, ils utilisent souvent des moteurs de types solide allant de la classe **1/4A** à **D** de catégorie **Estes** et **Quest** qui peuvent atteindre une altitude de **300 mètres** ou un peu plus, sans système de récupération (parachute).

#### **I.5.4.2 Modèles de moyenne puissance**

Ces modèles de dimensions moyennes pesant **un kilogramme ou plus**, fabriqués à partir de matériaux léger mais résistants, possédants des moteurs de classe **E** à **G** de catégorie **Aerotech** (leader international en termes de moteurs de type composite) et **LOC**.

Ils utilisent une rampe de lancement semblable aux modèles de rockets mais de grande hauteur et plus solide. Le système de sauvetage principal et le **parachute** en nylon ou autre matière semblable.

#### **I.5.4.3 Modèles à haute puissance**

Généralement cette catégorie est très couteuse peuvent avoir de **4** à **5** mètres de hauteur pesant **les centaines de kg**, employant des moteurs à partir de la classe **H** de catégorie BSD**, LOC, Public Missiles Ltd, Yank ...** .

# **I.6 Propulsion**

La propulsion est utilisée par deux types d'engins:

- 1) Les moteurs fusées à ergols liquides très performants mais d'une technologie complexe et couteuse et qui ne peuvent être utilisées pour les poussées les plus élevées nécessaires au décollage.
- 2) Les moteurs fusés à propergol solide moins performants mais relativement rustiques et capables de fournir des poussées très importantes. Ils sont quasiment utilisés sur les fusées récentes sous forme de boosters associés au premier étage.

Le moteur à propergol solide est de conception simple car il ne comporte pas de pièces mobiles. Les ergols peuvent être conservés longtemps sans précautions particulières et mis en œuvre rapidement ce qui fait qu'il est systématiquement utilisé pour les missiles balistiques.

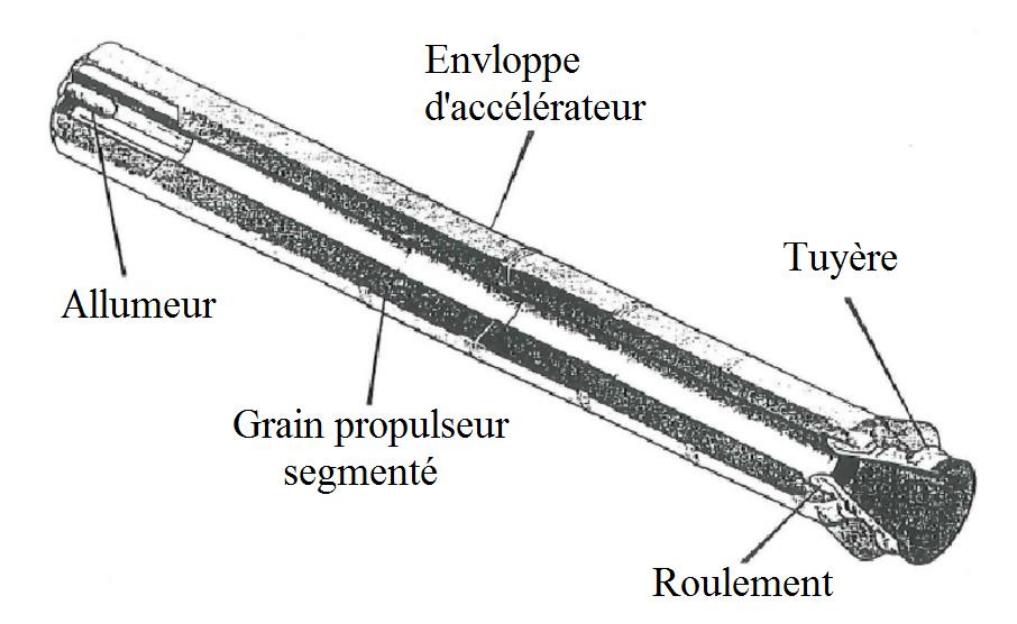

**Fig. I-4 :**Moteur-fusée à propergol solide

#### **I.7 Principe de fonctionnement d'un moteur-fusée**

Les moteurs à propergol solide ont des caractéristiques et un mode de fonctionnement différents des moteurs à propergol liquide. Carburant et comburant sont stockés sous forme solide intimement mélangés. Le réservoir est en même temps la chambre de combustion : celle-ci est située dans le canal percé au centre du bloc de poudre sur toute sa longueur. Au fur et à mesure de la combustion, le canal s'élargit.

Le moteur est allumé par un système d'allumage placé au fond du canal. Les gaz résultant de la combustion sont chassées vers l'extrémité inférieure : au bout du réservoir, une tuyère canalise et accélère les gaz brulés.

Le moteur à propergol solide une fois allumé ne peut être éteint puis allumé.

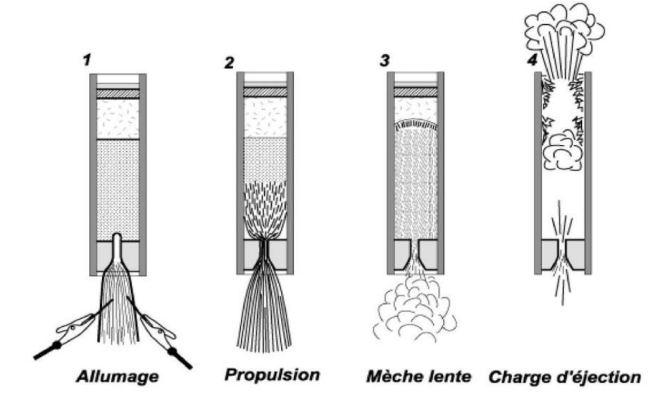

**Fig. I-5 :** Fonctionnement du propulseur

Cette figure est destiné aux fusées mono-étage, ce moteur contient une charge qui propulse la fusée, ainsi qu'une mèche lente qui, enflammée en fin de propulsion, brule durant la phase balistique, permettant à la fusée de continuer sur son élan pour atteindre son point maximum, avant de mettre à feu une troisième charge, dite charge d'éjection.

Cette dernière dégage à l'intérieur du corps de la fusée des gaz brulant sous pression assurant l'éjection du système de récupération ou la rupture, par combustion d'un fil retenant ce système de récupération.

# **I.8 Classification des moteurs fusée à propergol solide**

Dans le domaine de la fusée, on catégorise aussi les moteurs par une lettre, de A jusqu'à O. Les moteurs H jusqu'à O sont considérés comme des moteurs à haute performance. La catégorie est basée sur l'impulsion totale que produit le moteur [4].

| Type de moteur | <b>Impulsion Totale</b> |
|----------------|-------------------------|
|                | (N.s)                   |
| 1/4A           | $0.0 - 0.625$           |
| 1/2A           | $0.626 - 1.25$          |
| A              | 1.26-2.50               |
| B              | $2.51 - 5.00$           |
| $\mathsf{C}$   | $5.01 - 10.0$           |
| D              | 10.01-20.0              |
| E              | 20.01-40.0              |
| F              | $40.01 - 80.0$          |
| G              | 80.01-160               |
| H              | 160.01-320              |
| I              | 320.01-640              |
| J              | 640.01-1280             |
| K              | 1280.01-2560            |
| L              | 2560.01-5120            |
| М              | 5120.01-10240           |
| N              | 10240.01-20480          |
|                | 20480.01-40960          |

**Tableau. I-1 :** Classification de moteur-fusée selon leur Impulsion Totale

# **I.9 Forces aérodynamiques :**

Au cours du vol, la fusée est soumise à des forces aérodynamiques. La figure I-6 représente le bilan de ces forces.

#### **Bilan des forces:**

La fusée est soumise, au cours de son vol, a trois forces :

- son **poids P**, force verticale appliquée au Centre de Gravite(**CG**).
- la **poussée F** du moteur, force axiale appliquée sur la plaque de poussée.
- la **résistance de l'air R**, force appliquée au Centre de Poussée Aérodynamique (**CPA**).

L'évolution de ces trois forces et leur influence relative vont réagir le comportement de la fusée et déterminer sa trajectoire et ses performances.

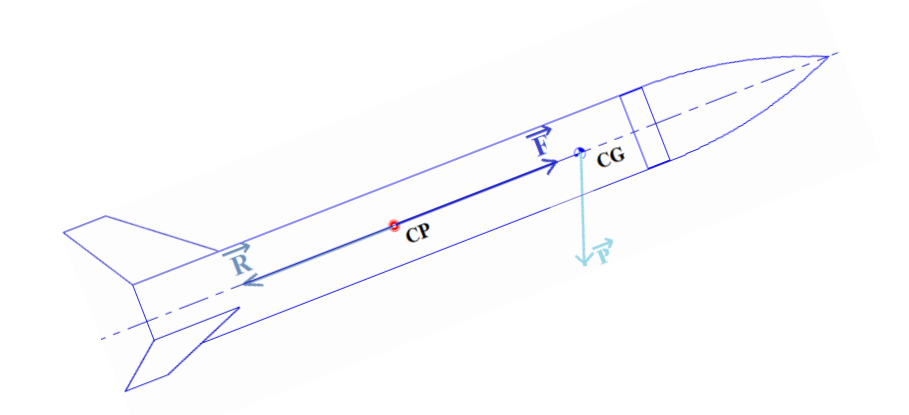

**Fig. I-6 :** Bilan des forces aérodynamiques appliqué à la fusée

### **I.9.1 Poussée du moteur:**

C'est la force exercé sur la structure de la fusée suivant l'axe de son mouvement causé par l'éjection des gaz à haute vitesse. La **poussée F** s'applique au niveau du moteur, suivant l'axe longitudinal, vers l'ogive. En supposant que le propulseur est correctement positionné, la poussée s'applique au milieu de la plaque de poussée, comme le montre la figure I-7 [5].

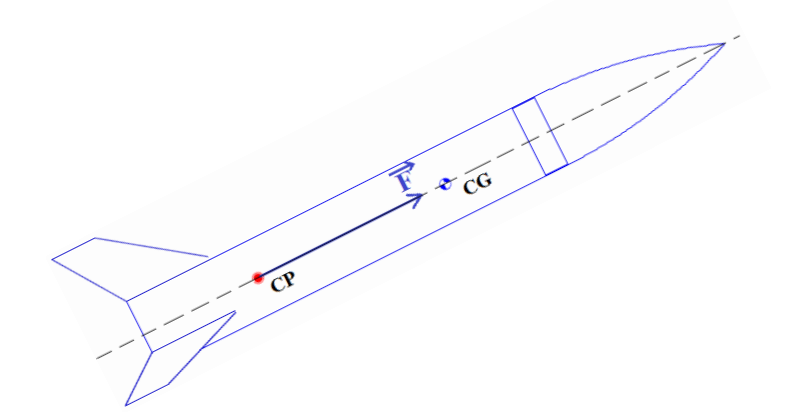

**Fig. I-7 :** Poussée du moteur-fusée

### **I.9.2 Poids de la fusée :**

C'est la force de pesanteur appliqué au centre de gravité, son vecteur est toujours diriger vers le centre de la terre.

Dans le cas où la fusée n'est pas verticale, on procède à la décomposition sur les axes de la fusée:  $\vec{p} = \vec{p}_A + \vec{p}_N$ 

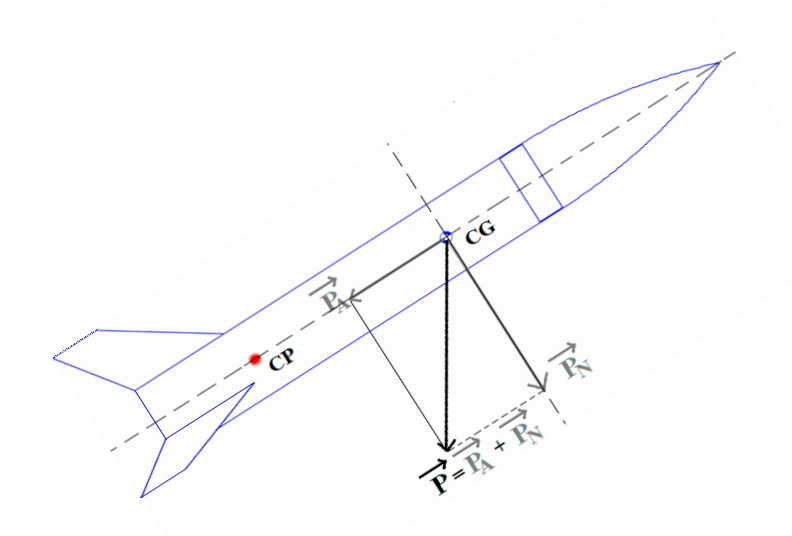

**Fig. I-8 :** Poids de la fusée

## **I.9.3 Résistance de l'air:**

C'est la force extérieure qui ralentisse le mouvement de l'objet appliqué à son centre de poussée, elle comprend deux composantes:

- o RA : composante axiale nommée **trainée**
- o R<sup>N</sup> : composante normale nommée **portance**

### **I.9.3.1 Trainée**

Force opposé au mouvement d'un corps dans le sens contraire à la vitesse relative considérer comme un frottement.

### **I.9.3.2 Portance**

Force exercé perpendiculairement à la direction du mouvement qui permet à un objet de maintenir son altitude dans l'air.

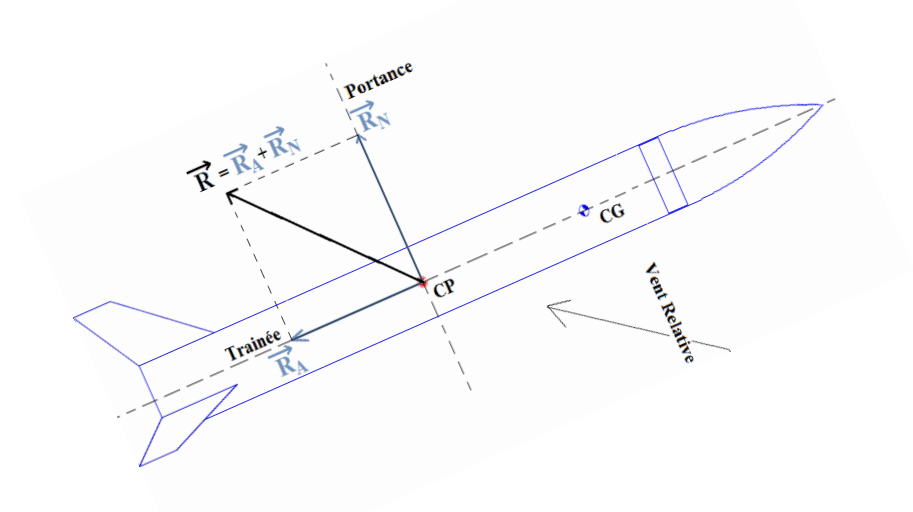

**Fig. I-9 :** Résistance de l'air

# **I.10 Centre de gravité**

Le centre de gravité (C.G) ou le point d'équilibre d'une fusée est le point où tout le poids de la fusée semble être concentré. C'est-à-dire, il y a autant de poids distribué en avant et en derrière du C.G de la fusée. Si vous attachez une chaîne à la fusée au C.G, la fusée restera au niveau, ou équilibrée [6].

### **I.11 Centre de poussée**

Le centre de poussée (C.P) est similaire au centre de gravité sauf que les forces impliquées sont les forces de pression de l'air agissant sur la fusée lorsqu'elle vole. Le CP peut être défini de la même manière que le C.G. Le centre de poussée d'une fusée est le point où

toutes les forces de pression de l'air sur la fusée semblent être concentrées. C'est-à-dire qu'il y a autant de force de pression d'air distribuée en avant du centre de pression qu'il y a de distribution derrière elle [6].

## **I.12 Stabilité de la fusée**

La stabilité d'un véhicule est atteinte lorsque le véhicule ne tourne pas ou n'oscille pas en vol. Les vols instables sont indésirable car les oscillations augment la trainée [3]**.**

Une fusée est stable si elle retrouve naturellement sa position initiale lorsque, pour une raison quelconque, elle se met en incidence [7].

### **I.13 Condition de stabilité**

L'un des paramètres essentiel à la stabilité de la fusée est la position de son centre de poussée. Il est donc nécessaire de placer celui-ci de telle sorte que la marge statique assure la stabilité de la fusée [7].

Deux cas sont alors envisageables :

#### **1er cas : le CPA est en avant du CG**

En absence de contact avec le sol, toute rotation s'effectue par rapport au centre de gravité de la fusée. Il est aisé de voir, en observant le dessin ici présent que si le **CPA** se situe en avant du **CG**, cette rotation ne fera qu'augmenter l'angle d'embardée de la fusée. Celle-ci se retrouvera alors encore plus en travers sur sa trajectoire, ce qui ne fera qu'augmenter la rotation qui en découle et ainsi de suite : on dit alors que la fusée est instable.

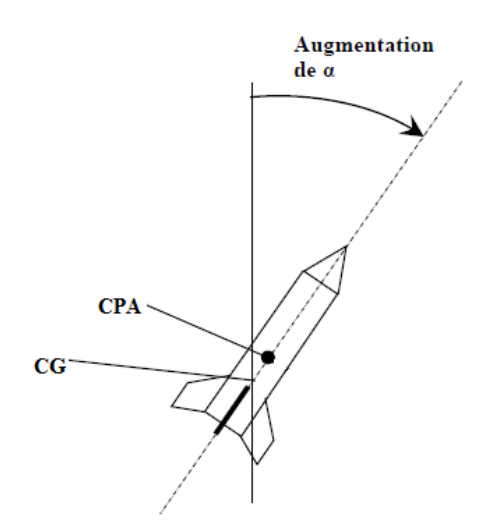

**Fig. I-10 :** Fusée instable

#### **2ème cas : le CPA est en arrière du CG**

Au contraire, si le **CPA** est en arrière du **CG**, la rotation induite des efforts aérodynamiques fera diminuer l'angle de la fusée sur sa trajectoire. L'embardée de la fusée est donc en bonne voie de réduction. On peut donc assurer que celle-ci est stable.

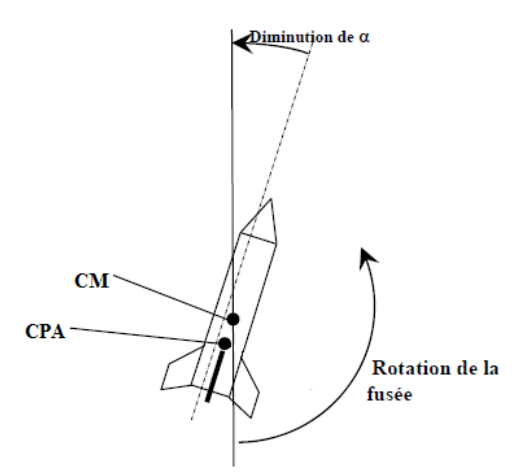

**Fig. I-11 :** Fusée stable

Par conséquent, pour qu'une fusée soit stable, il faut que son centre de portance aérodynamique soit situé en bas de son centre de gravité.

#### **I.14 Marge statique**

Est la distance entre le centre de poussée et le centre de gravité, normalisée au diamètre de la fusée, et comptée positivement quand le centre de poussée est en-dessous du centre de gravité. En théorie, il suffit que la marge statique soit positive pour que tout soit dit et que la fusée soit stable.

# **I.15 Trajectoire**

C'est la courbe qui décrit le mouvement d'un objet dans l'espace repérer par son centre de gravité.

#### **I.15.1 Equation de la trajectoire :**

Le but de ce calcul est de déterminer à tous moment la valeur de l'accélération γ(t) qui permettra de calculer la vitesse v(t) de la fusée puis son altitude z(t). Connaissant les forces appliquées à la fusée et sa masse voir (Figure I-6), il est possible de calculer l'accélération à un instant donnée :

$$
\gamma(t) = \frac{\sum F_{ext}}{M}
$$
 (I-1)

Ce qui nous donne la vitesse instantanée :  $v(t) = \int_0^t \gamma(t) dt$ **(I-2)** Ainsi que la distance parcourue :  $z(t) = \int_0^t v(t) dt$ **(I-3)**

Durant tout le vol de la fusée, les paramètres et les grandeurs varient en fonction du temps (F, R, accélération γ, Masse M ...), il conviendrait donc d'utiliser ces intégrations continues. Néanmoins, a un instant donne du vol, ces paramètres peuvent être considérés comme constant, et en particulier l'accélération.

Dans ce cas, et sur une durée *dt* limitée, on a un mouvement uniformément accéléré, et ces équations s'expriment alors:

$$
\gamma = \text{Constante}
$$
\n
$$
v(t) = \gamma t + v_0 \tag{I-4}
$$

$$
z(t) = \frac{1}{2}\gamma t^2 + v_0 t + z_0 \tag{I-5}
$$

#### **Cas du vol vertical 1D – Z :**

Pour ce cas-là, le lancement est vertical avec vent nul, donc le mouvement se limite à une seule direction celle de l'axe z, appelé axe des altitudes orienté du bas vers le haut.

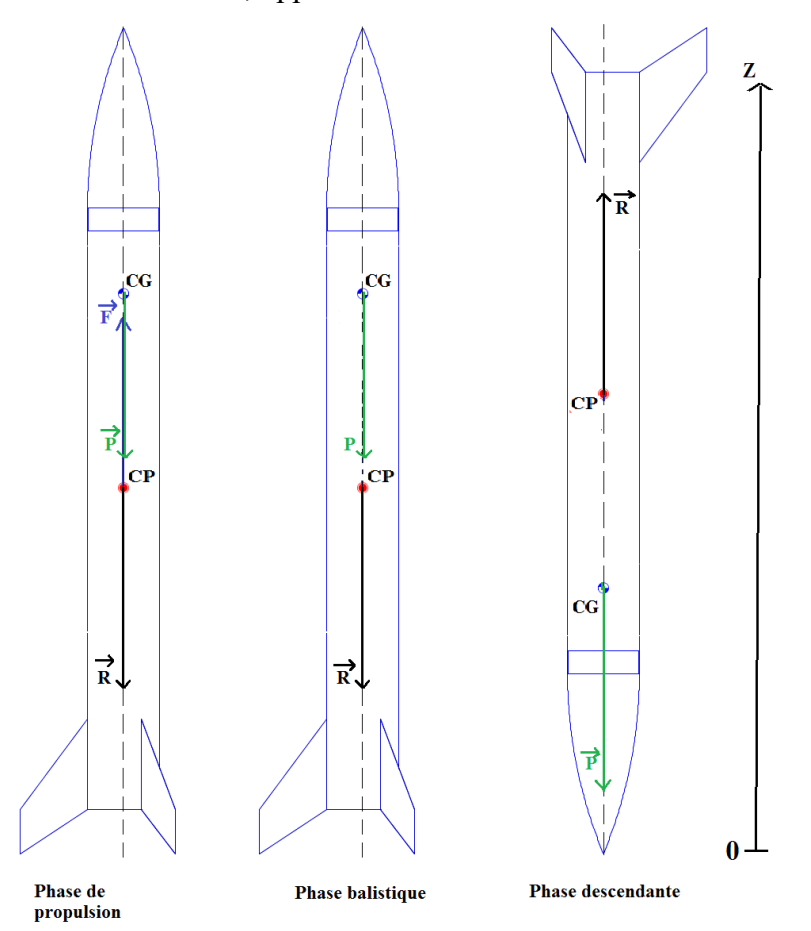

**Fig. I-12 :** Bilan des forces appliquées durant les phases ascendantes et descendantes

En appliquant le bilan des forces extérieures :

Pour la phase de propulsion :

$$
M.\gamma = F - M.g - R \tag{I-6}
$$

Pour la phase balistique :

**(I-8)**

$$
M.\gamma = -M.g - R \tag{I-7}
$$

Pour la phase descendante sans parachute :  $M.\gamma = -M.g + R$ 

#### **Cas du vol oblique 2D-XZ :**

Pour ce cas, on considère le vent et la variation de l'angle θ pendent la phase de propulsion sont nul, le problème se limite à deux directions, l'axe des altitudes (z) et l'axe des déplacements horizontaux (x) [5].

θ<sup>0</sup> : est l'angle que fait la rampe de lancement avec l'horizontale (angle de site).

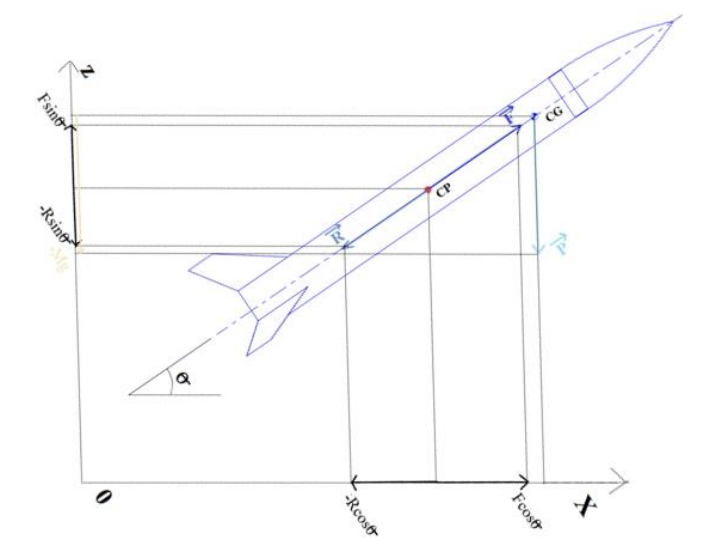

**Fig. I-13 :** Bilan des forces appliquées pendant le vol oblique

En projetant les forces sur les axes x et z pour la phase propulsion et la phase balistique en obtient :

$$
F_x = F \cdot \cos(\theta) \tag{I-9}
$$

$$
R_x = -R \cos(\theta) \tag{I-10}
$$

$$
P_{x} = 0
$$

$$
F_z = F \sin(\theta) \tag{I-11}
$$
$$
P_z = -M.g
$$
  
\n
$$
R_z = -R.\sin(\theta)
$$
\n(I-12)  
\n(I-13)

Apres culmination, il faut inverser la direction de R.

D'où :

$$
V = \sqrt{{v_x}^2 + {v_z}^2}
$$
 (I-14)

La culmination se produit lorsque la composante verticale de la vitesse change de signe.

## **I.16 Equation de la fusée**

L'équation de la fusée, mieux appelée l'équation de **Tsiolkovski**, a une dérivation relativement simple. Elle est basée sur le calcul de l'accélération d'un véhicule de fusée avec une masse décroissante continuellement due à la dépense de propergol [1].

La poussée développée par le moteur-fusée :

$$
F = u \dot{m} \tag{I-15}
$$

Sachant que :

$$
\dot{m} = \frac{dM}{dt} \tag{I-16}
$$

L'accélération de la fusée en fonction de la poussée :

$$
\frac{dv}{dt} = \frac{F}{M} \tag{I-17}
$$

$$
\frac{dv}{dt} = u \frac{dM}{dt} \frac{1}{M}
$$
 (I-18)

$$
dv = u \frac{dM}{M}
$$
 (I-19)

 $\sim$  21  $\sim$ 

$$
\int_0^{\nu} dv = u \int_{M_0}^M \frac{dM}{M} \tag{I-20}
$$

La vitesse finale de la fusée :

$$
V = u \log_e \left(\frac{M_0}{M}\right) \tag{I-21}
$$

### **En présence de la gravité :**

L'accélération de la fusée est maintenant une fonction de la poussée et la force de pesanteur :

$$
\frac{dv}{dt} = \frac{F - Mg}{M} \tag{I-22}
$$

$$
\frac{dv}{dt} = u \frac{dM}{dt} \frac{1}{M} - \frac{Mg}{M}
$$
 (I-23)

$$
dv = u \frac{dM}{M} - gdt
$$
 (I-24)

$$
\int_0^{\nu} dv = u \int_{M0}^{M} \frac{dM}{M} - g \int_0^t dt
$$
 (I-25)

La vitesse finale de la fusée dans ce cas :

$$
V = u \log_e \frac{M_0}{M} - gt \tag{I-26}
$$

## **I.17 Phases de vol**

La fusée passe par trois différents phase du vol :

- La phase propulsée
- La phase balistique
- La décente sous parachute

La période s'écoulant de l'instant de la mise à feu à la fin de combustion du propulseur, et qui s'appelle la **phase propulsée**. Elle comprend une partie ou la fusée est guidée par la rampe de lancement et une partie ou la fusée est livrée à elle-même.

Apres l'extinction du propulseur commence la **phase balistique** pendant laquelle la fusée, uniquement soumise à son poids et à la résistance de l'air, exploite la vitesse acquise pendant la propulsion pour atteindre son altitude maximale.

Apres la culmination, lorsque l'engin commence à retomber, la phase balistique se poursuit jusqu'à l'ouverture du **parachute**. Bien sûr, on peut rencontrer des phases balistiques avortées lorsque le parachute s'ouvre avant la culmination, ou des vols balistiques complets sans ouverture de parachute (mais c'est moins souhaitable !) [5].

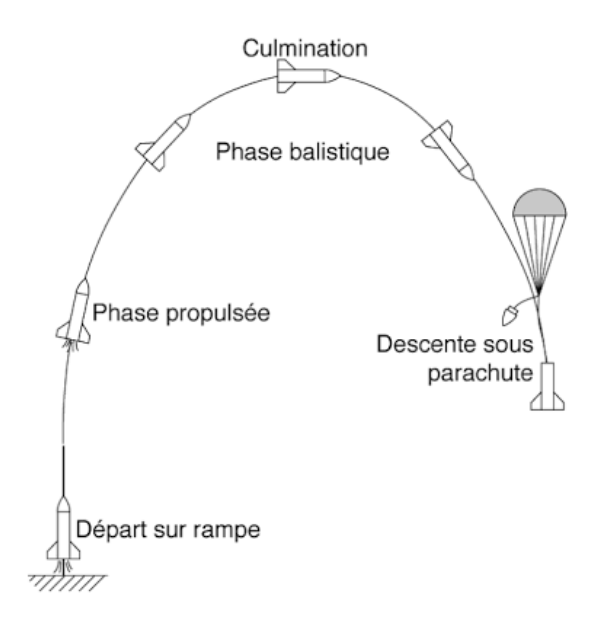

**Fig. I-14 :** Phases de vols de la fusée

## **I.18 Conclusion**

Dans ce chapitre nous avons exposé les généralités et le vocabulaire de base nous permettant d'entreprendre une étude de conception et de réalisation détaillée d'une fusée.

# **Chapitre II. Etude théorique et dimensionnement de la fusée**

## **II.1 Introduction**

Dans ce chapitre nous allons exposer le cahier de charge de la fusée à étudier ainsi que l'essentiel de l'étude théorique menée pour le dimensionnement.

### **II.2 Cahier de charge**

Conception d'une fusée à ailerons fixe avec système de récupération. L'altitude cible est de 7 km au-dessus de niveau de la mer.

#### **II.2.1 Charge Utile**

La fusée doit transporter une charge utile de forme de boite rectangulaire pesant 5 kg avec les dimensions suivantes:

- Longueur : 30 cm
- Largeur : 10 cm
- Hauteur : 10 cm

La charge utile doit être logée dans le nez de la fusée. La charge utile doit être récupérable intacte et non endommagée une fois la mission accomplie. Ceci se traduit par le fait que la boite ne doit en aucun cas être exposée à la fumée, au gaz, ou être dans un compartiment pressurisée du système de récupération.

#### **II.2.2 Trajectoire et Apogée**

La trajectoire de la fusée doit être verticale avec une déviation maximum de 5 degrés (dépendant des vents latéraux). Il est aussi pénalisant d'avoir une trajectoire qui excède son altitude que de ne pas l'atteindre. L'apogée de la fusée devrait être conçu pour atteindre une

altitude de 7000 mètres. Une tolérance de 50 mètres est acceptée. Plus que cette tolérance, il y aura des pénalités.

#### **II.2.3 Système de récupération/ Parachute**

La fusée avec sa charge utile doivent être récupérée intact (Non endommagée), un système de récupération est obligatoire et devrait faire partie de la conception suggérée. Il est imposé que la vitesse de descente de la fusée soit contrôlée et comprendra deux phases :

1) Phase 1: décente rapide, qui nécessitera un premier parachute (Drogue),

2) Phase 2: décente lente qui nécessitera un parachute principal.

Le déploiement du premier parachute devrait s'effectuer à l'apogée. Cependant, le parachute principal devrait être déployé à 457.2 mètres. Afin de limiter tout dommage à la fusée, il est recommandé que la vitesse d'impact avec le sol ne doit pas dépasser 20 m/s.

#### **II.2.4 Propulsion**

La propulsion se limitera aux carburants solides. Pour l'obtention des caractéristiques des performances de ces carburants, une large catégorie de moteurs est disponible sur le logiciel open-source utilisé (Open-Rocket).

#### **Logiciels :**

Le logiciel de calcul de performance fortement recommandés dans cette étude est: Open Rocket.

## **II.3 Dimensionnement de la fusée**

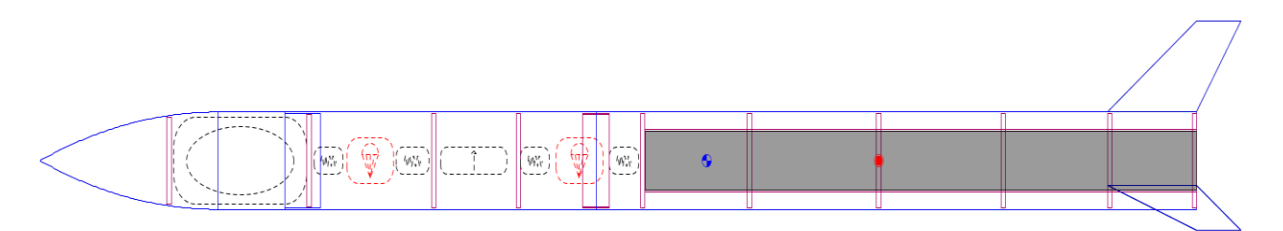

**Fig. II-1 :** Modèle d'une Fusée faite par open rocket

**1. Cône:**de forme ogive

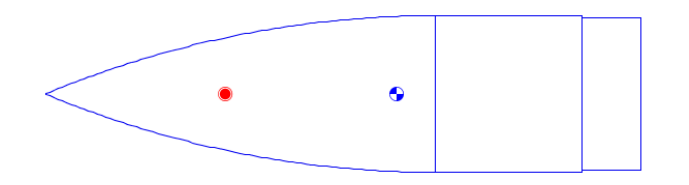

Fig. II-2 : Ogive avec une transition et un épaulement

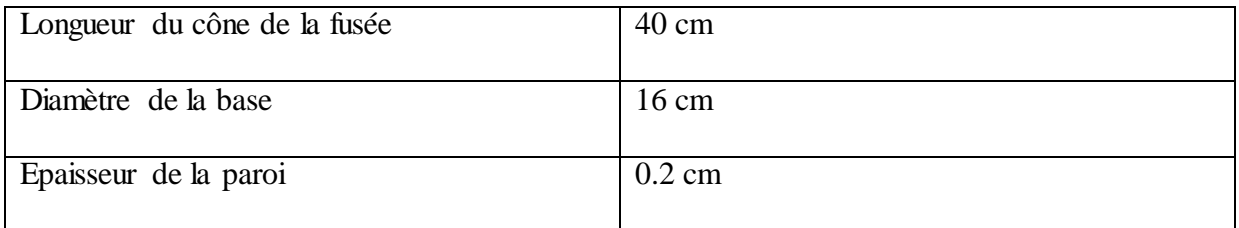

**Transition:** de forme linéaire

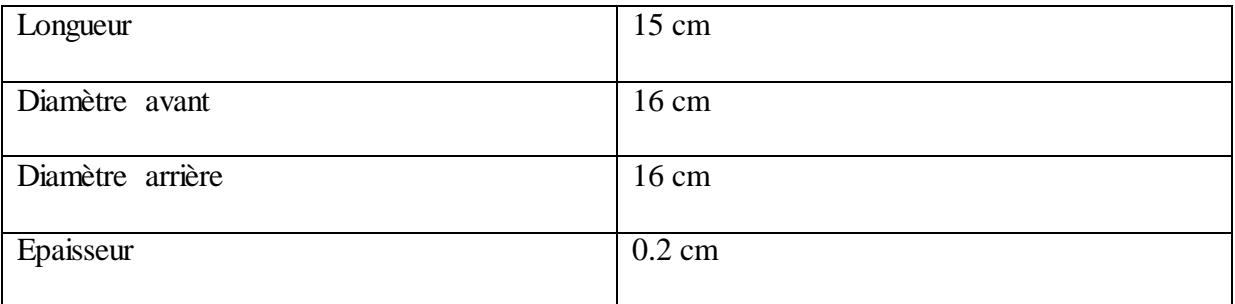

## **Epaulement arrière :**

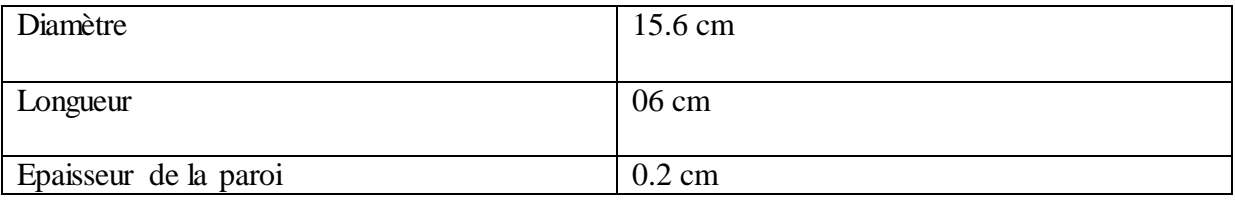

## **2. Deux tubes du corps :**

### **a) Tube du corps du milieu:**

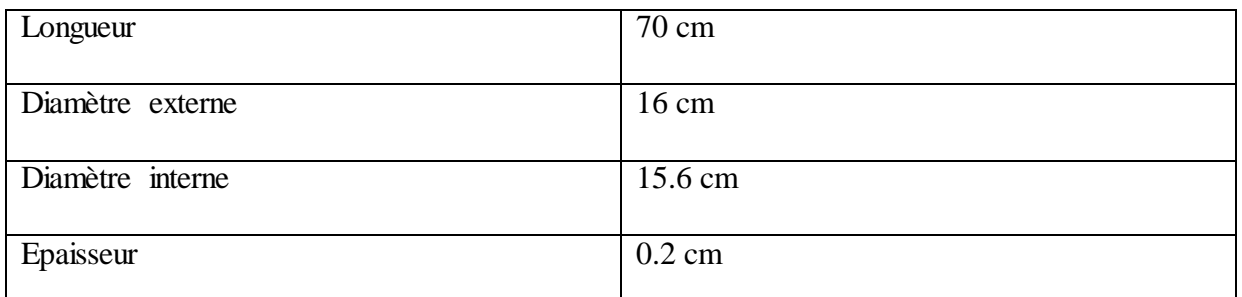

## **b) Tube du corps arrière :**

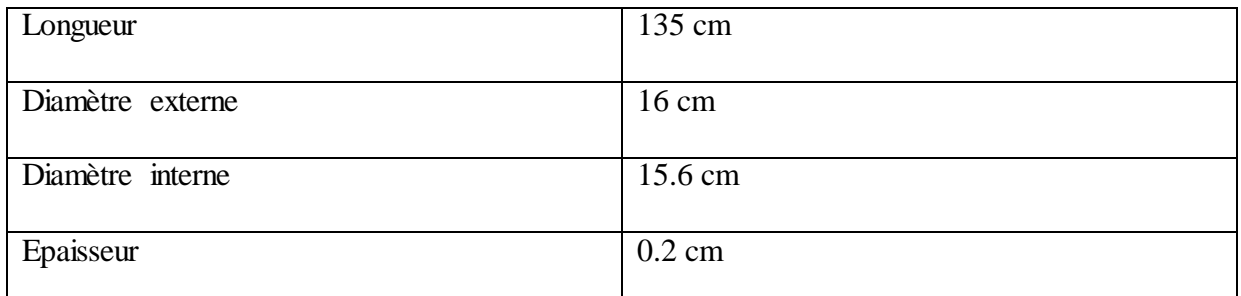

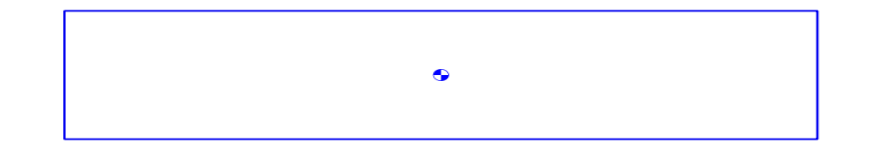

## **Fig. II-3 :** Tube de corps de la fusée

## **3. Ailerons trapézoïdaux :**

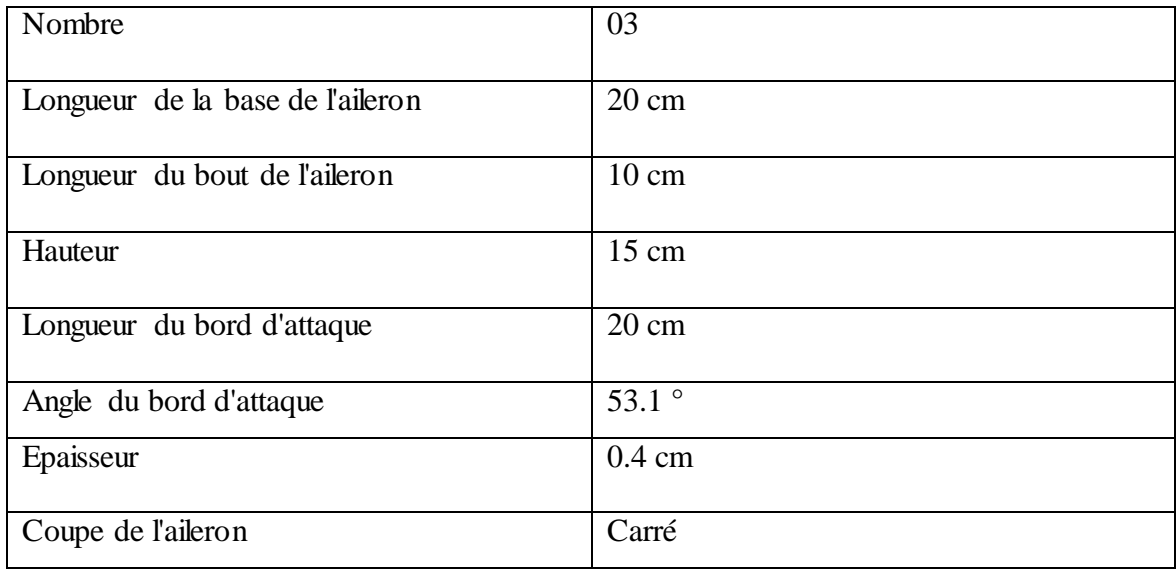

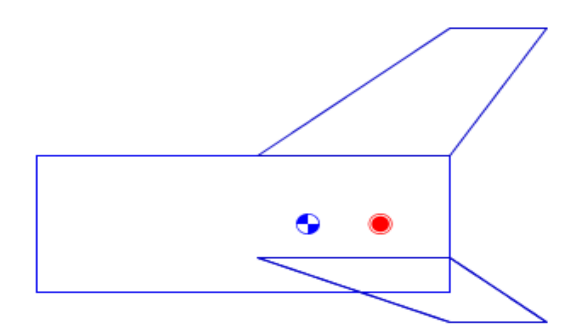

Fig. II-4 : Aileron de forme trapézoïdale

## **II.4 Calcul théorique**

#### **II.4.1 Calcul du centre de poussée**

#### **Méthode de Barrowman**

#### **Principe de décomposition et barycentre**

La méthode de Barrowman permet de calculer la valeur du Gradient de Portance par rapport à l'incidence  $\alpha(C_{N\alpha})$  et la position du Centre de Poussée Aérodynamique (X<sub>CPA</sub>) de l'ensemble de la fusée à partir du  $C_{N\alpha}$  et du  $X_{CPA}$  des différents éléments constitutifs de la fusée (ogive, ailerons, parties tronconiques). Les parties cylindriques du corps de la fusée étant considérées comme n'exerçant pas de portance, elles sont absentes des équations qui suivent :

• Le Gradient de Portance total  $(C_{\text{Na}})$  Total est égal à la somme des gradients de Portance.

La position du Centre de Poussée Aérodynamique est obtenue en calculant la moyenne des CPA pondérées par leur gradient de Portance (barycentre) [5].

$$
\left(X_{\text{CPA}}\right)_{\text{Total}} = \frac{\left(X_{\text{CPA}}\right)_{\text{ogive}} \cdot \left(C_{\text{Na}}\right)_{\text{ogive}} + \left(X_{\text{CPA}}\right)_{\text{ailerons}} \cdot \left(C_{\text{Na}}\right)_{\text{ailerons}} + \left(X_{\text{CPA}}\right)_{\text{transition}} \cdot \left(C_{\text{Na}}\right)_{\text{transition}}}{\left(C_{\text{Na}}\right)_{\text{ogive}} + \left(C_{\text{Na}}\right)_{\text{ailerons}} + \left(C_{\text{Na}}\right)_{\text{transition}}}
$$
\n(II-1)

$$
(C_{Na})_{total} = (C_{Na})_{ogive} + (C_{Na})_{ailerons} + (C_{Na})_{transition}
$$
\n(II-2)

La détermination des  $C_{N\alpha}$  et  $X_{CPA}$  de chaque élément se fait à partir des formules suivantes. On prend généralement comme diamètre de référence le diamètre à la base de l'ogive  $(d_{ref} = d_{ogive})$ .

### **1) Calcul du centre de poussée de l'ogive :**

• 
$$
(X_{CPA})_{ogive} = \frac{7}{15} L_{ogive}
$$
  
\n•  $(C_{Na})_{ogive} = 2 \left( \frac{d_{ogive}}{d_{ref}} \right)^2$  (II-3)

Avec :

$$
L_{ogive} = 40 \, \text{cm} \, (L_{ogive} : \text{longueur de l'ogive})
$$

**AN :**

$$
(C_{Na})_{ogive} = 2
$$
\n
$$
(X_{CPA})_{ogive} = 18.67 \text{ cm}
$$
\n
$$
(X_{cpa})_{ogive} = \frac{7}{15} \text{ Logive}
$$
\n
$$
C_{\odot}
$$

Fig. II-5 : Position du centre de poussée d'une ogive

**3) Calcul du centre de poussée des ailerons :**

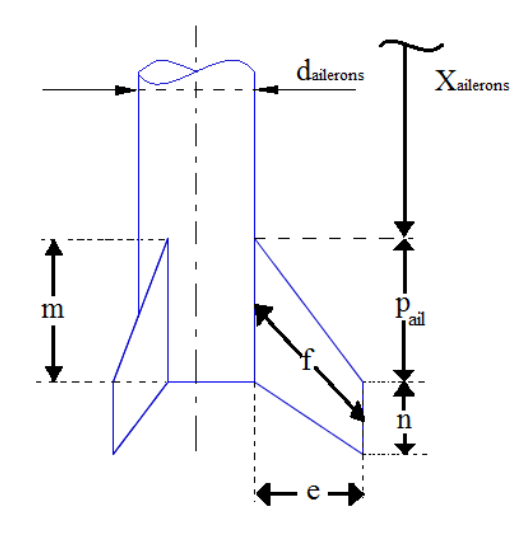

Fig. II-6 : Dimensions de l'aileron

• 
$$
(X_{CPA})_{\text{aileros}} = X_{\text{aileros}} + \frac{p_{\text{ail}}(m+2\cdot n)}{3(m+n)} + \frac{1}{6}\left(m-n-\frac{m\cdot n}{m+n}\right)
$$
 (II-5)

*Xaileron*: longueur du nez du cône jusqu'à l'aileron

Xailerons= 240 cm

 $P_{\text{ail}} = 20 \text{ cm}$ ;  $m = 20 \text{ cm}$ ;  $n = 10 \text{ cm}$ 

$$
\bullet \qquad (C_{\text{Na}})_{\text{aileros}} = \left(1 + \frac{d_{\text{aile}}}{2 \cdot e + d_{\text{aile}}}\right) \left(\frac{4Q\left(\frac{e}{d_{\text{ref}}}\right)^2}{1 + \sqrt{1 + \left(\frac{2f}{m+n}\right)^2}}\right) \qquad (II-6)
$$

Avec :

*daile* = *dailerons* = diamètre du tube

*dref* = 16 cm

$$
d = 16 \text{ cm}
$$
\n
$$
f = \sqrt{e^2 + (P_{ail} + \frac{n - m}{2})^2}
$$
\n(II-7)\n
$$
f = 21.21 \text{ cm}
$$

**AN :** 

$$
(X_{CPA})_{\text{ ailerons}} = 252.78 \text{ cm}
$$

 $(C_{N\alpha})$  ailerons = 5.2

### **3) Calcul du centre de poussée de la transition :**

• 
$$
(X_{CPA})_{transition} = X_{transition} + \frac{L}{3} \left( 1 + \frac{1}{1 + \frac{d_1}{d_2}} \right)
$$
 (II-8)

• 
$$
(C_{N\alpha})_{transition} = 2\left(\left(\frac{d_2}{d_{ref}}\right)^2 + \left(\frac{d_1}{d_{ref}}\right)^2\right)
$$
 (II-9)

*Xtransition=* 15 cm

 $L = L_{ogive} = 40$  cm

 $d_1 = 16$  cm

 $d_2 = 16$  cm

**AN :**

### $(C_{N\alpha})$  transition = 0

## *(XCPA) transition=* 47.5 cm

#### **4) Le centre de poussée totale :**

 $(C_{Na})_{Total} = 7.2$ 

*(XCPA)Total=* 187.75 cm

La valeur du centre de poussée obtenue par open rocket pour un angle  $\alpha = 0^{\circ}$  et pour un nombre de mach Ma = 0 est de 188 cm.

### **II.4.2 Calcul du centre de gravité**

Pour calculer le centre de gravité de la fusée, selon la méthode de barycentre, il faut connaitre toutes les masses des objets ainsi que leur centre de masse.

$$
X_{CG} = \sum \frac{X_{Cmi} \cdot M_i}{M_i}
$$
 (II-10)

**Détermination de centre de masse de chaque élément :**

**a. Centre de masse d'un tube homogène et symétrique** : est similaire à un centre de masse d'un rectangle.

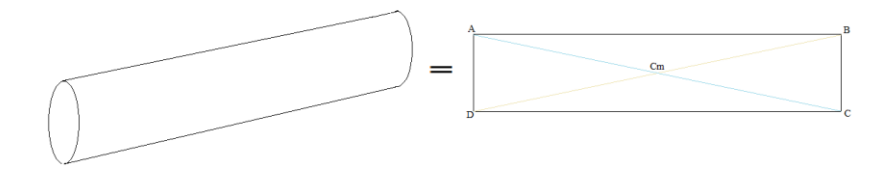

**Fig. II-7 :** Centre de masse d'un tube homogène et symétrique

**b. Centre de masse d'un triangle :** c'est l'intersection des médians.

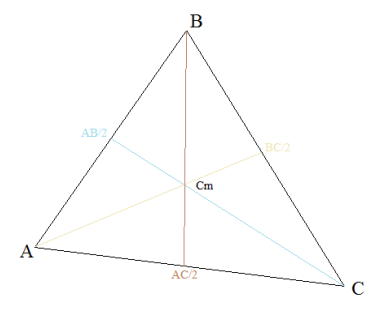

Fig. II-8 : Centre de masse d'un triangle

#### **c. Centre de masse d'un trapèze :**

Pour avoir le centre de masse d'un trapèze il faut le deviser en deux triangles, ensuite, déterminer pour chaque triangle son centre de masse, après les relier, puis tracer une ligne du milieu de la base de l'aileron vers le milieu du bout de l'aileron.

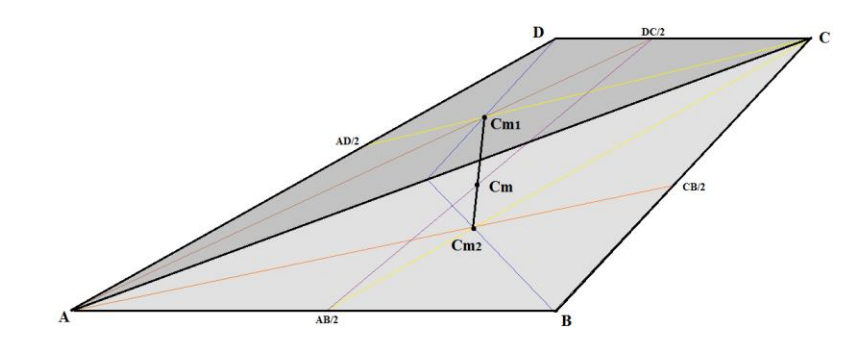

Fig. II-9 : Centre de masse d'un trapèze

#### **d. Centre de masse de trois trapèzes en 3D:**

Chaque aileron a son centre de masse, formerons ensuite un triangle, le centre de masse de ce dernier est le centre de masse des trois ailerons ou trapèzes.

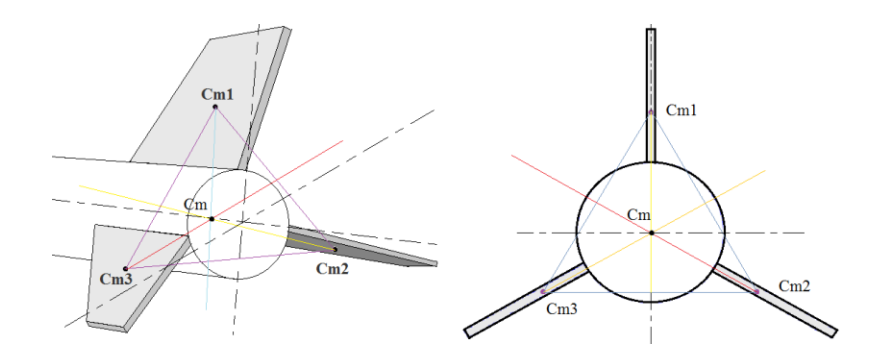

**Fig. II-10 :** Centre de masse de trois trapèzes en 3D

*XCm* :

C'est la distance entre le centre de masse d'un objet et le point zéro du repère (Fig.II-11). Le point zéro considérer dans Open Rocket est le née de l'ogive.

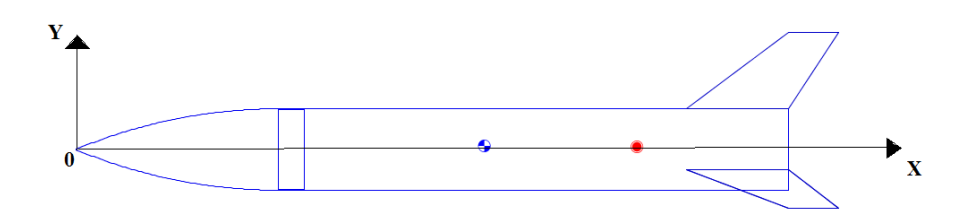

**Fig. II-11 :** La distance entre le centre de masse et le point zéro du repère **AN :** XCm(og) d'une ogive est donnée par la formule :

 $X_{Cm(og)} = (2/3)^* L_{ogive}$  ; L<sub>ogive</sub> = 40 cm;  $X_{Cm(og)} = 26.6667$  cm; M  $_{ogive} = 498$  g

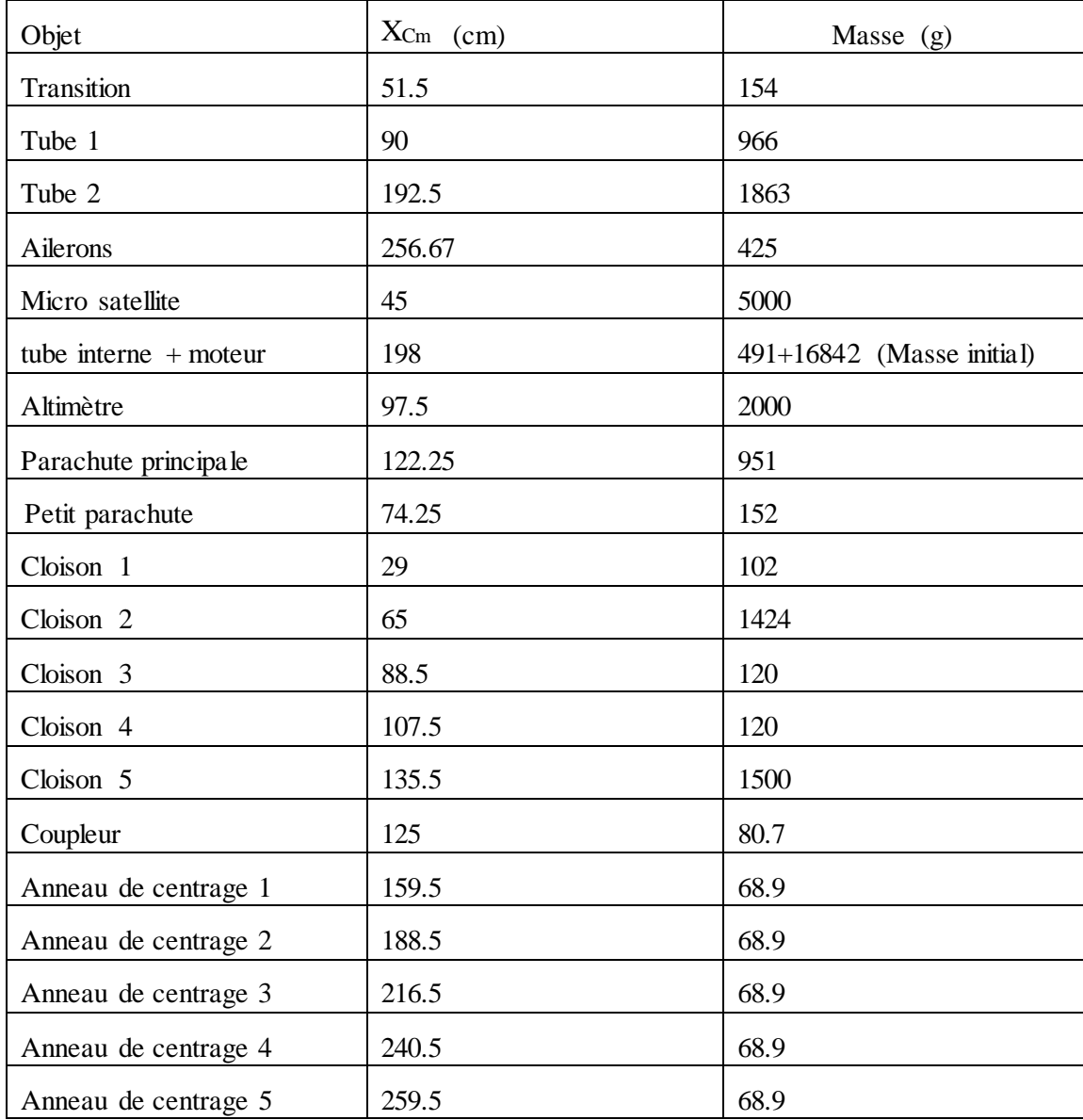

 **Tableau. II-1 :** Position du centre de masse de chaque élément et sa masse

 $X_{CG} = 150,1841$  cm (initial)

Cette valeur est compatible à celle obtenue sur open rocket  $X_{CG} = 150$  cm pour un M=0.

## **II.4.3 Calcul de la stabilité**

#### **La stabilité statique**

Marge statique :

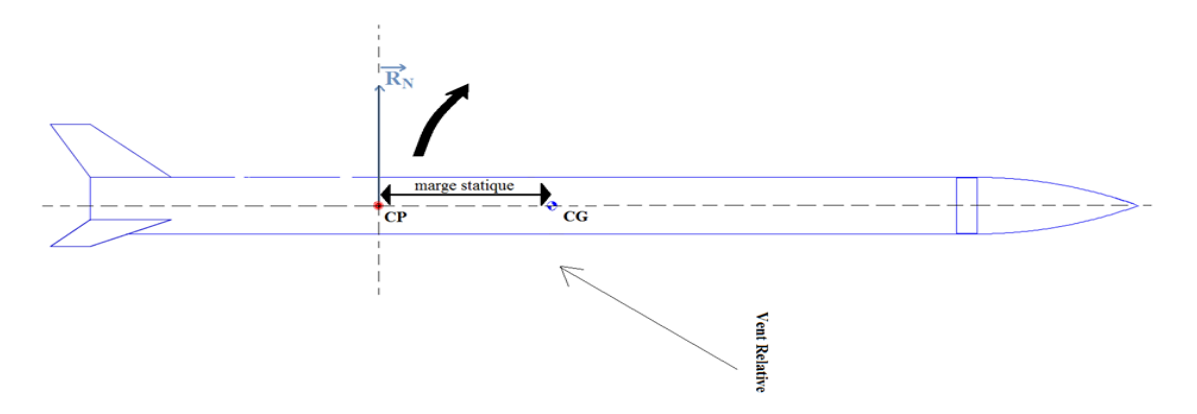

**Fig. II.12 :** Marge statique de la fusée

$$
MS = \frac{X_{CP} - X_{CG}}{D}
$$
(II-11)  

$$
MS = \frac{187.75 - 150.1841}{16}
$$

 $MS = 2.35$ 

Les valeurs obtenues par open rocket sont :

### **II.4.4 Calcul des forces aérodynamique**

#### **1. Le poids de la fusée**

$$
\vec{P} = M \vec{g}
$$
(II-12)  
p = -33.087 x 9.81  
P = -324.5 N

#### **2. La poussée du moteur**

$$
\vec{F} = u \frac{dM}{dt}
$$
 (II-13)

#### **Choix du moteur**

Le moteur est utile juste dans la phase propulsive (qui dure quelques secondes). Il faut connaitre quel moteur choisir pour notre fusée. Donc pour ça il faut avoir une idée sur le poids totale de la fusée et l'altitude ciblée.

Il y'a une règle simple : il faut que la poussée moyenne de la fusée soit au moins 5 fois le poids total de la fusée au décollage.

Dans notre cas:

La masse de la fusée  $M = 33.087$  kg

La force de la pesanteur  $g = 9.81$  (m/s^2)

#### **AN :**

La poussée moyenne = 33.087 x 9.81 x 5 = 1622.9174 N

La poussée moyenne =  $1622.9174$  N

La figure II-11 représente les différents moteurs de types Cesaroni Technology classés par ordres (alphabet, diamètre, longueur), donné par Open rocket.

Le moteur choisi est: Cesaroni Technology 21062-O3400-IM, de diamètre 98 mm avec une longueur de 1239 mm. Le moteur a une poussée moyenne de 3421 N qui est supérieur à celle calculée.

#### **Désignation du moteur choisi :**

Cesaroni Technology 21062-O3400

- Le premier chiffre donne l'impulsion totale (N.s)
- La lettre donne la catégorie du moteur.
- Le deuxième chiffre donne la poussée moyenne du moteur (N).

| Fabricant                        | Désignation | Impultion | Type       | Diamètre | Longueur |
|----------------------------------|-------------|-----------|------------|----------|----------|
| Cesaroni Technology I N2600-SK   |             | 11074     | Reloadable | 98 mm    | 1010 mm  |
| Cesaroni Technology I N2200      |             | 12088     | Reloadable | 98 mm    | 1010 mm  |
| Cesaroni Technology I N2500      |             | 13466     | Reloadable | 98 mm    | 1010 mm  |
| Cesaroni Technology I N5600      |             | 13633     | Reloadable | 98 mm    | 1010 mm  |
| Cesaroni Technology I N2850-BS   |             | 13770     | Reloadable | 98 mm    | 1010 mm  |
| Cesaroni Technology I N1100      |             | 14003     | Reloadable | 98 mm    | 1046 mm  |
| Cesaroni Technology I N1100      |             | 14044     | Reloadable | 98 mm    | 1010 mm  |
| Cesaroni Technology I N3180-RL   |             | 14258     | Reloadable | 98 mm    | 1010 mm  |
| Cesaroni Technology I N1975-GR   |             | 14274     | Reloadable | 98 mm    | 1010 mm  |
| Cesaroni Technology I N3400-SK   |             | 14301     | Reloadable | 98 mm    | 1239 mm  |
| Cesaroni Technology I 15227-N25  |             | 15283     | Reloadable | 98 mm    | 1010 mm  |
| Cesaroni Technology I 16803-N15  |             | 16805     | Reloadable | 98 mm    | 1239 mm  |
| Cesaroni Technology I N3800-BS   |             | 17566     | Reloadable | 98 mm    | 1239 mm  |
| Cesaroni Technology I N4100-RL   |             | 17735     | Reloadable | 98 mm    | 1293 mm  |
| Cesaroni Technology I N2900-CL   |             | 17744     | Reloadable | 98 mm    | 1239 mm  |
| Cesaroni Technology I N2540      |             | 17906     | Reloadable | 98 mm    | 1239 mm  |
| Cesaroni Technology I 19318-N33  |             | 19190     | Reloadable | 98 mm    | 1239 mm  |
| Cesaroni Technology I N5800-CS   |             | 20368     | Reloadable | 98 mm    | 1239 mm  |
| Cesaroni Technology I 21062-034  |             | 21041     | Reloadable | 98 mm    | 1239 mm  |
| Cesaroni Technology I 025,000-VM |             | 30907     | Reloadable | 132 mm   | 1407 mm  |
| Cesaroni Technology I O5100      |             | 30095     | Reloadable | 150 mm   | 803 mm   |
| Cesaroni Technology I 05800      |             | 30601     | Reloadable | 150 mm   | 754 mm   |
| Cesaroni Technology I 08000      |             | 40960     | Reloadable | 150 mm   | 957 mm   |
| Cesaroni Technology I 29920-037  |             | 29956     | Reloadable | 161 mm   | 957 mm   |
| Cesaroni Technology I 05800      |             | 30615     | Reloadable | 161 mm   | 754 mm   |

**Fig. II-13:** Différents moteurs fusée de type Cesaroni

Les caractéristiques de moteur fusé sont:

- 1) l'impulsion totale (N.s)
- 2) la poussée moyenne (N)

La figure II-12 représente un diagramme qui donne la poussée en fonction du temps. On voit que la poussée maximale est de 4699 Newtons et la durée de la poussée est de 6.14 secondes.

L'intégrale de cette courbe donne l'impulsion totale.

La poussée moyenne = Impulsion Total **/**Durée totale de la poussée.

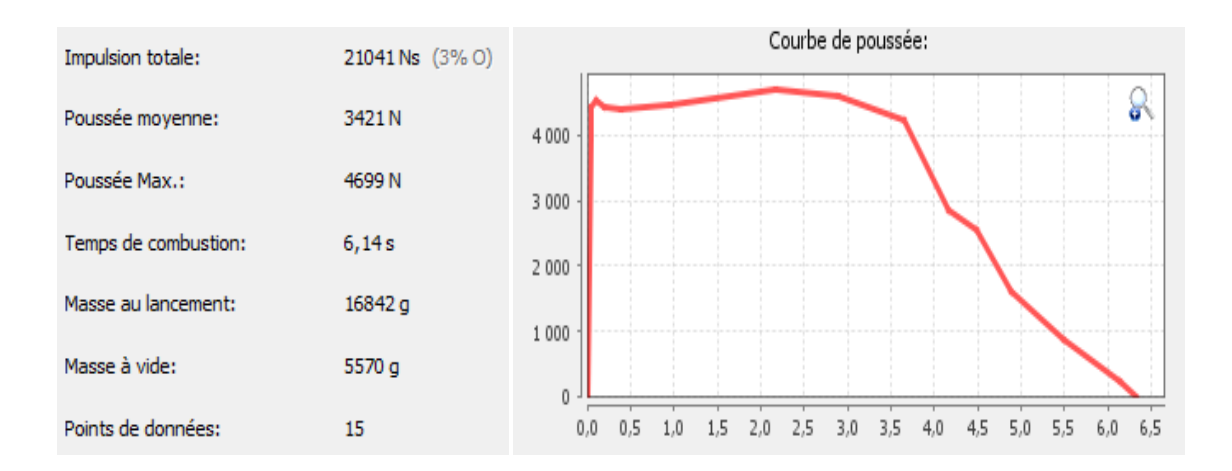

**Fig. II-14 :** Caractéristiques du moteur choisi

#### **3. Résistance de l'air**

#### **a. Trainée**

Air circuler autour d'un corps solide provoque une traînée, ce qui résiste au mouvement de l'objet par rapport à l'air.

#### **1) Trainée du corps :** [8]

La traînée du corps de la fusée est estimée en utilisant l'équation :

$$
C_{A(f)} = \left[1 + \frac{60}{\left(\frac{L_f}{d_b}\right)^2} + 0.0025\frac{L_b}{d_b}\right] \cdot \left[2.7\frac{1}{d_b} + 4\frac{L_b}{d_b} + 2\left(1 - \frac{d_d}{d_b}\right)\frac{L_c}{d_b}\right] \cdot C_{f(c)}
$$
(II-14)

Sachant que :

Longueurs totale de la fusée : *Ltf=* 270 cm

Longueur de la base du corps (dans notre cas il n'y a pas de base): *Lc=*0

Le diamètre maximal du corps:  $d_b = 16$  cm

Longueur du corps de la fusée :  $L_{b1} = 70$  cm,  $L_{b2} = 135$  cm,  $L_{b3} = 15$  cm

Longueur de l'ogive :  $L_{\text{ogive}} = 40 \text{ cm}$ 

Diamètre de la base de la fusée:  $d_d = 16$  cm

Frottement visqueux :

Le frottement visqueux de la fusée dépend du nombre de Reynolds :

$$
C_{f(c)} = \frac{1.328}{\sqrt{\text{Re}}}
$$
 lorsque, Re  $\leq \text{Re}_c$  (II-15)

$$
C_{f(c)} = \frac{0.075}{\text{Re}^{\frac{1}{5}} - \frac{B}{\text{Re}}}
$$
 lorsque, Re  $\geq$  Re<sub>c</sub> (II-16)

Ou B est donné par l'équation :

$$
B = \text{Re}_c \left( \frac{0.074}{\text{Re}^{\frac{1}{5}}} - \frac{1.328}{\sqrt{\text{Re}}} \right)
$$
 (II-17)

Nombre de Reynolds :

$$
\text{Re} = \frac{\rho V L_f}{\mu} \tag{II-18}
$$

Re<sup>c</sup> : Nombre de Reynolds critique.

ρ : La masse volumique de l'air

Données :  $V = 103.845$  m/s pour  $Ma = 0.3$ 

$$
\rho = 1.225 \text{ kg/m}^3
$$
  
L<sub>tf</sub> = 270 cm  

$$
\mu = 1.7894.10^{-5} \text{ kg/m} \text{s}
$$

**AN:** Re =  $18483644 > \text{Rec} = 5.10^5$ 

$$
B = 1148.25422
$$
  
\n
$$
C_{f(c)} = 0.00254328
$$
  
\n
$$
C_{A(Tm)} = 0.066786992
$$
  
\n
$$
C_{A(Ta)} = 0.1109751
$$
  
\n
$$
C_{A(T)} = 0.03204762
$$
  
\n
$$
C_{AT(cf)} = 0.21089264
$$

#### **2) Trainée de l'ogive :**

La valeur de la trainée de l'ogive obtenue par Open Rochet est :

$$
C_{A\ (ogive)}=0.02
$$

#### **3) Trainée des ailerons :** [4]

$$
C_{A (aile)} = (C_A)_{BA} + (C_A)_{BAr}
$$
\n
$$
(C_A)_{BA} = (1 - Ma^2)^{-0.417} - 1
$$
\npour Ma < 0.9

\n
$$
(II-20)
$$

 $(C_A)_{BAr} = 0.12 + 0.13 \text{ M}^2$  pour Ma < 1 **(II-21)** 

Pour  $Ma = 0.3$ :

 (CA) BA = 0.04 (CA) BAr = 0.1317 (CA) aile = 0.1717

Le coefficient de trainée totale égale a :

 $C_{A totale} = C_{AT (cf)} + C_{A (ogive)} + C_{A (aile)}$  (II-22)

 $C_A$  totale = 0.40

Calcul de la force de trainée R<sup>A</sup> :

2 2  $R_A = \frac{1}{2} \rho S C_A V$ **(II-23)**

Surface de référence :

$$
S = \frac{\pi \cdot d_{\text{give}}^2}{4} \tag{II-23}
$$

 $D_{\text{ogive}}=0.16~\text{m}$ 

 $S = 0.02$  m<sup>2</sup>

 $R_A = 52.84 N$ 

#### **b. Portance**

$$
C_N = C_{N\alpha}.\alpha \tag{II-25}
$$

Comme notre lancement est verticale suivant une seul direction donc  $\alpha = 0$ .

 $C_N = 0$ 

 $R_N = 0 N$ 

 $\sim$  41  $\sim$ 

## **II.5 Descente sous parachute**

## **II.5.1 Calcul du diamètre du parachute**

#### **1. Petit parachute**

Utilisant cette relation pour calculer le diamètre du parachute :

$$
D_{\text{parachute}} = \frac{6.1\sqrt{M}}{v} \tag{II-26}
$$

On a:  $v = 80 \text{ km/h} = 22.22 \text{ m/s}$ 

Masse total de la fusée sans propergol:  $M = 21.743$  kg

Donc:

$$
D_{pt} = 1.28 \text{ m}
$$

Nombre de suspentes  $= 8$ 

Longueur des suspentes (Ls) = diamètre du parachute x 1.5

 $Ls = 1.92m$ 

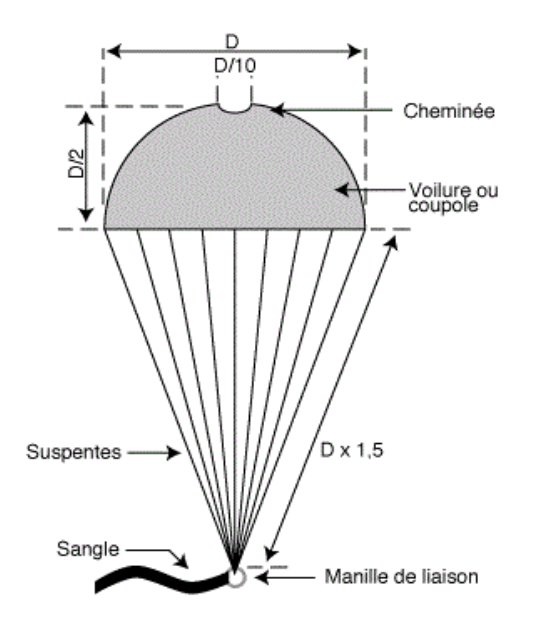

**Fig. II-15 :** Parachute hémisphérique percé

 $\sim$  42  $\sim$ 

#### **2. Parachute principale**

v : vitesse souhaitable de décente sous parachute (m/s) (entre 5 et 10 m/s)

**AN:**  $M = 21.743$  kg

 $v = 7.5$  m/s

$$
D_{pp} = 3.79 \; m
$$

Nombre de suspentes : 8

Longueur des suspentes : 5.68 m

### **II.5.2 Calcul du choc lors de l'ouverture du parachute**

Pour dimensionner les suspentes, il est intéressant d'estimer la force de traction subite lors de l'ouverture du parachute :

$$
F_T = \frac{1}{2} \rho \cdot S_p \cdot C_x \cdot V_{\text{out}}^2 \tag{II-27}
$$

Avec :

*Vouv*: la vitesse de la fusée au moment de l'ouverture du parachute.

 $C_x = 0.55$  (parachute troué) La masse volumique de l'air à une altitude  $h= 457.2$  m est :  $\rho$  (h) =  $\rho_0$ . (20000 - h) / (20000 + h) **(II-28) (II-28)**  $\rho$  (457.2)=1.1702 kg/m<sup>3</sup> avec:  $\rho_0 = 1,225$  kg/m<sup>3</sup>  $S_p = \Pi D_p^2$ /4 **(II-29)**

**AN:**  $D_p = 3.79 \text{ m}$ 

 $S_p = 11.28$  m<sup>2</sup>  $V_{\text{ouv}} = 22.22 \text{ m/s}$  $F_T = 1792.215 N$ 

## **II.6 Calcul de la vitesse de flottement des ailerons**

## **II. 6.1 Dimensionnement des ailerons:**

Les dimensions de l'aileron sont affichées dans le Tableau. II-2.

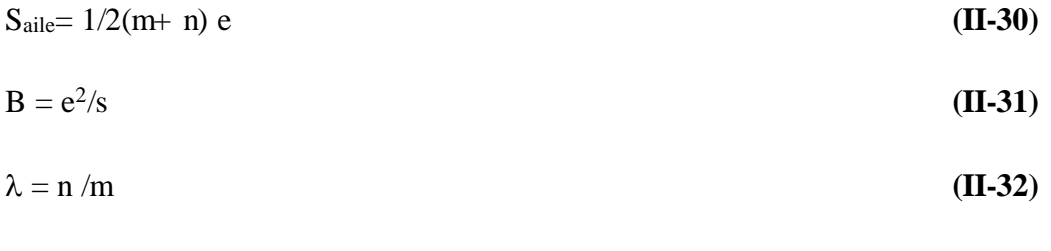

$$
T = K/m
$$
 (II-33)

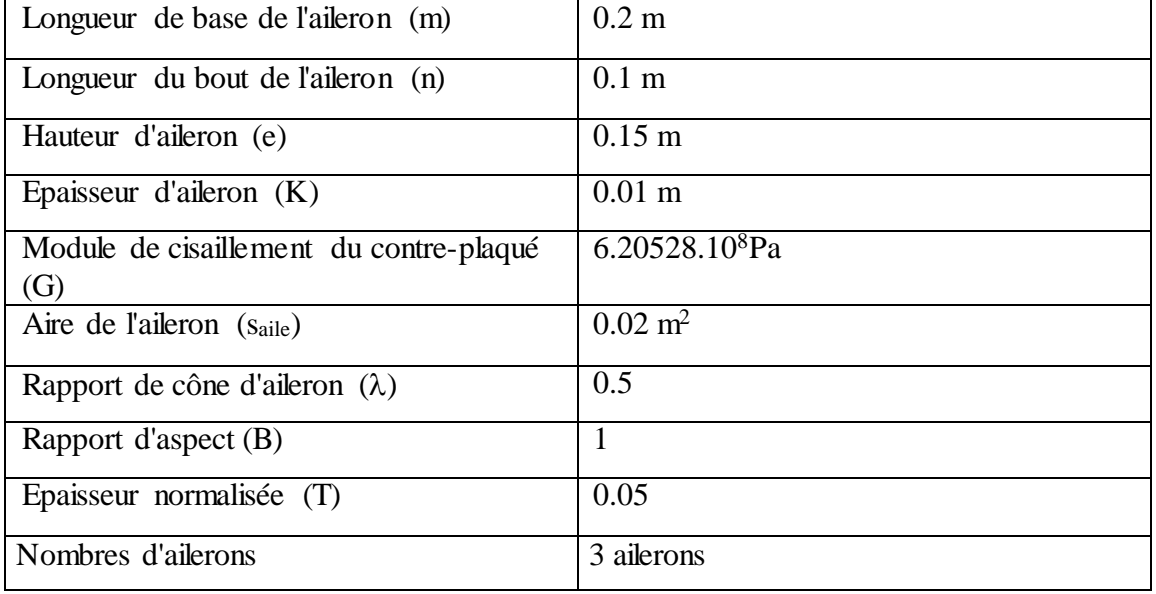

**Tableau. II-2 :** Dimensionnement des ailerons

On a comme données :

Echelle atmosphérique au niveau de la mer (H) : 8077 m

La vitesse du son au niveau de la mer  $(C_{S0})$ : 346.15 m/s

Pression au niveau de la mer (P<sub>0</sub>) : 101325 Pa

On calcule : [9]

#### **1) La vitesse du son en fonction de l'altitude :**

$$
C_S(h) = C_{S0} (1 - 0.20 \frac{h}{H})^{1/2}
$$
 (II-34)

En utilisant ce théorème pour le calcul :

$$
\lim_{\alpha \to 0} (1 - \alpha) \beta \to \exp(-\alpha \beta) \tag{II-35}
$$

$$
C_{\rm S}(h) \approx C_{\rm SO} \exp(-0.1 \frac{h}{H}) \tag{II-36}
$$

## **2) La pression atmosphérique en fonction de l'altitude :**

$$
Pr(h) = P_0 \left(1 - 0.190 \frac{h}{H}\right)^{5.256}
$$
 (II-37)

$$
Pr(h) \approx P_0 exp(-\frac{h}{H})
$$
 (II-38)

3) La vitesse de flottement de l'aileron :

$$
V_f = 0.223 \exp\left(0.4 \frac{h}{H}\right) \sqrt{\frac{G}{P_0}} \sqrt{\frac{2+B}{1+\lambda}} \left(\frac{T}{B}\right)^{\frac{3}{2}} \text{en (m/s)}
$$
(II-39)

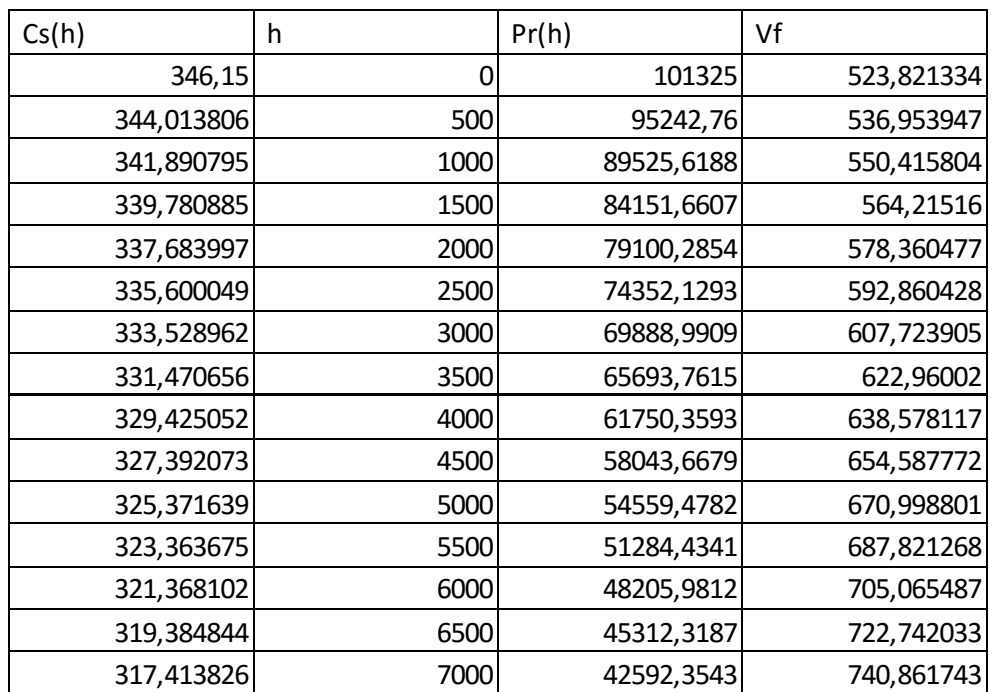

Tous les calculs sont présentés dans le Tableau. II-3.

**Tableau. II-3 :** Valeurs de la vitesse du son, la pression atmosphérique en fonction de l'altitude et la vitesse de flottement

La vitesse maximal simulé avec open rocket a une altitude de  $5477.5$  m est  $V_{\text{max}}$  = 548m/s. D'après nos calculs, cette altitude correspond à une vitesse de flottement de 664.924213 m/s qui est supérieur à la vitesse maximale de la fusée obtenue par Open Rocket ce qui implique que l'aileron ne cisaille pas, voir (Tableau. II-3).

La figure II-16 représente la variation de la vitesse du flottement en fonction de l'altitude.

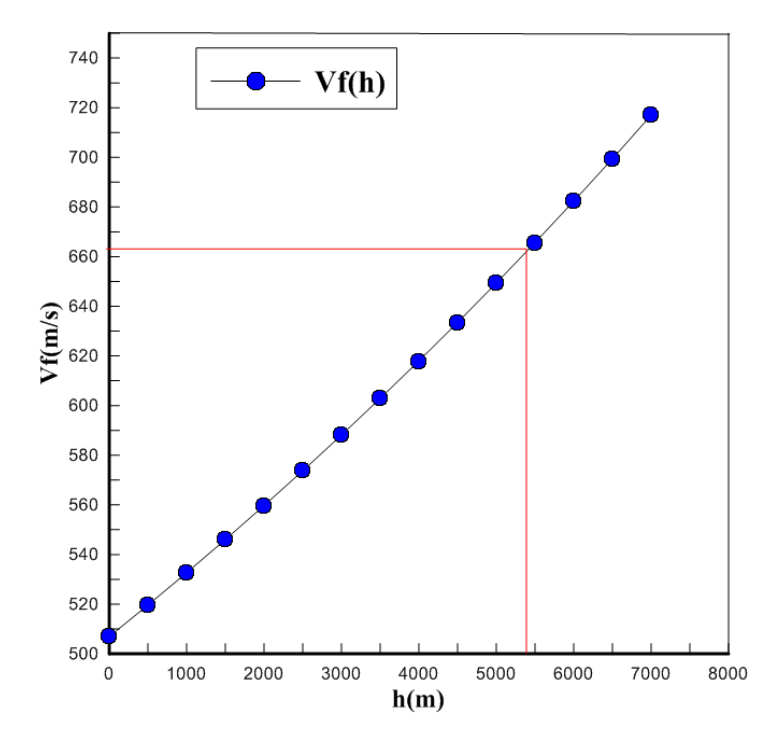

**Fig. II-16 :** Variation de la vitesse du flottement des ailerons en fonction de l'altitude.

## **II.7 Conclusion**

Dans cette partie, on a dimensionné notre fusée par rapport au cahier des charges, le choix du type du cône et des ailerons est lié aux performances aérodynamiques. Pareil pour les parachutes pour minimiser les dégâts lors d'atterrissage au sol. Un calcul théorique des coefficients aérodynamiques de la fusée et ces performances est fait, les résultats sont valablement corrects par apport à celles obtenues par Open rocket.

# **Chapitre III. Aérodynamisme d'une fusée**

## **III.1 Introduction**

Aujourd'hui, en peut validée les études théoriques, soit expérimentalement à l'aide des souffleries ou par des logiciels de calcul qui permettent de simuler les écoulements des fluides.

Dans ce chapitre, en a vas faire une simulation numérique de l'écoulement autour d'une fusée profilé afin de voir le comportement de l'air autour d'elle et une amélioration des ailerons.

## **III.2 Validation du modèle numérique**

## **III.2.1 Géométrie et conditions aux limites**

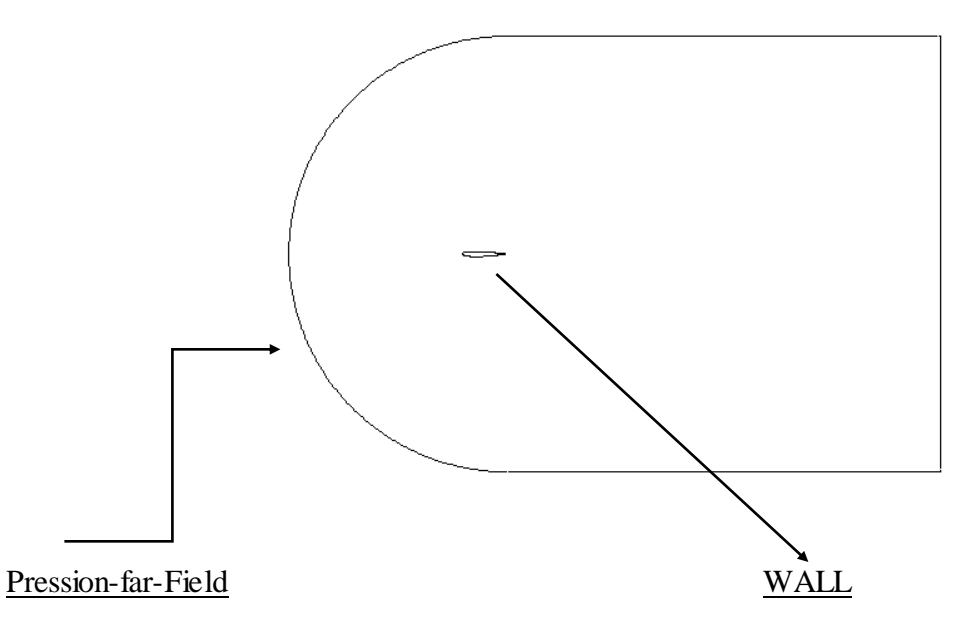

**Fig. III-1 :** Géométrie du profile symétrique NACA et conditions aux limites

#### **III.2.2 Validation des résultats**

#### **1) Etude du nombre de Mach critique:**

On présente les résultats obtenus par simulation numérique pour un écoulement transsonique autour de profils symétriques.

L'objectif de notre travail consiste à capturer l'onde de choc sur le profil pour un régime transsonique et à contrôler sa position tout en étudiant les effets des paramètres dynamiques sur cette dernière tels que le nombre de Mach infini, son épaisseur et l'angle d'incidence, afin de déterminer le cas optimum correspondant à une onde de choc poussée vers le bord de fuite.

Le Mach critique est le nombre de Mach au-delà duquel apparaît sur l'extrados du profil, une zone où l'écoulement atteint la vitesse du son. A partir du Mach critique, on aborde le domaine transsonique.

Dans ce travail on a étudié comment le nombre de Mach critique varie avec l'épaisseur du profil.

Au départ, on s'est fixé une épaisseur de 18% « NACA0018 », et on a fait varier le nombre de Mach pour un angle d'incidence nul  $(\alpha=0^{\circ})$  jusqu'à l'apparition de la zone supersonique, et ensuite l'apparition de l'onde de choc. On fait la même chose pour les profils NACA0015, NACA0012, NACA0009 [2].

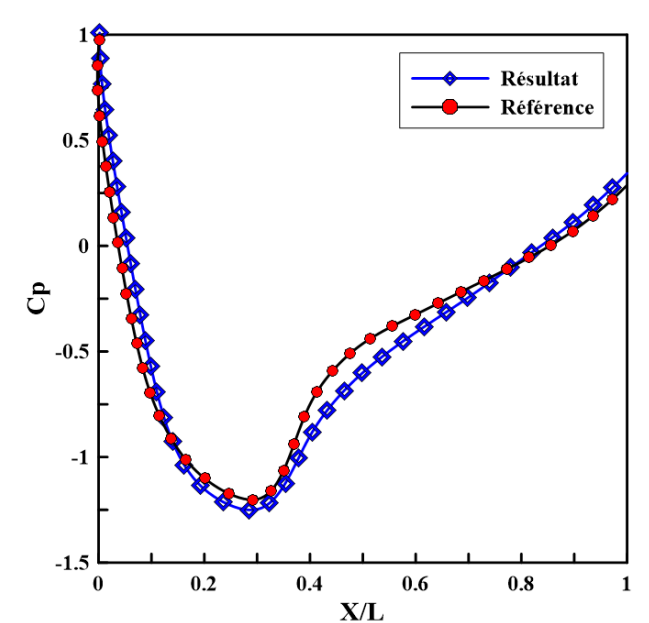

#### **2) Comparaison des résultats :**

**Fig. III-2 :** Comparaison des coefficients de pression (NACA 0018) **Ma** = 0.72

#### **3) La validation des résultats:**

Nos résultats obtenus dans le présent travail sont confondus avec les résultats de la littérature coefficient pour les paramètres étudiés : distribution de pression, contour de pression statique les lignes iso-mach pour tous les nombres de Mach étudié.

L'écart observé est dû au :

- maillage choisi
- les performances de la machine utilisée
- Les versions des logiciels

## **III.3 Problématique**

## **III.3.1 Hypothèses simplificatrices**

Ce travail est intéressé pour étudier un écoulement stationnaire d'un fluide parfait, non visqueux, bidimensionnel et irrotationnel en régime transsonique.

- Non visqueux : υ est négligeable

- Irrotational : 
$$
rotv = 0
$$

## **III.4 Modèle physique**

La figure III-3 représente le modèle physique de la fusée.

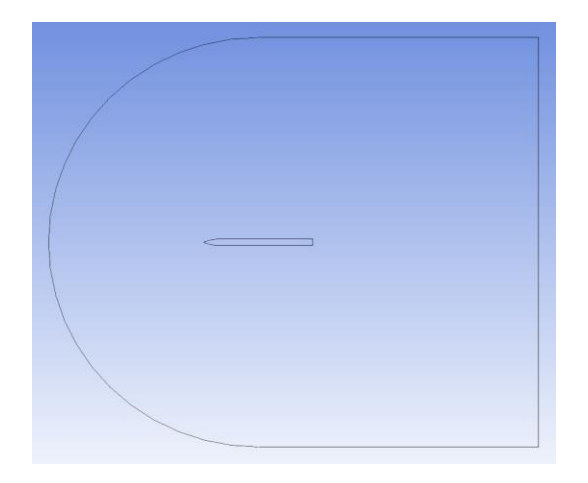

**Fig. III-3 :** Modèle physique de la fusée

## **III.5 Modèle mathématique**

Les équations qui régissent le système sont :

#### **III.5.1 Equation de continuité**

$$
\frac{d\rho}{dt} + \overrightarrow{\nabla} \cdot \rho \cdot \overrightarrow{q} = 0
$$
 (III-1)

Pour le cas stationnaire on aura :

$$
\frac{d\rho u}{dx} + \frac{d\rho v}{dy} = 0
$$
 (III-2)

#### **III.5.2 Equation d'Euler**

Pour l'analyse de l'écoulement transsonique on considère l'air comme fluide à étudier. On suppose que c'est un fluide parfait, ce qui nous ramène à appliquer les équations d'Euler.

$$
\frac{d\vec{pq}}{dt} = \vec{pf} - \vec{\nabla}\rho
$$
 (III-3)

#### **III.5.3 Equation de l'énergie pour un gaz parfait**

$$
\frac{\partial \theta}{\partial t} + (\vec{V} \cdot \vec{\nabla}) \theta = q \Delta \theta
$$
 (III-4)

#### **Le coefficient de pression:**

En général, le coefficient de pression s'écrit sous la forme:

$$
C_p = \left(P_r - P_\infty\right) / P_{dy} \tag{III-5}
$$

$$
\sim
$$
 51  $\sim$ 

Avec P<sub>dy</sub>: la pression dynamique qui s'écrit sous la forme :

$$
P_{dy} = 1/2 \rho_{\infty} U^2_{\infty}
$$
 (III-6)

$$
C_p = \frac{\text{Pr} - \text{P}\infty}{\frac{1}{2}\rho \infty \text{U}\infty}
$$
 (III-7)

$$
P_{\infty} = \frac{P_0}{\left(1 + \frac{\gamma_s - 1}{2} Ma^2\right)^{\frac{\gamma_s}{\gamma_s - 1}}}
$$
(III-8)

$$
U_{\infty} = M \infty \sqrt{\gamma_s r T_{\infty}}
$$
 (III-9)

$$
T_{\infty} = \frac{T_0}{\left(1 + \frac{\gamma_s - 1}{2} Ma^2\right)}
$$
(III-10)

$$
\rho_{\infty} = \frac{P\infty}{rT\infty} \tag{III-11}
$$

$$
M_{\infty} = \frac{U\infty}{a\infty} \tag{III-12}
$$

Avec :

 $T_0 = 300 \text{ k}$ 

 $\gamma_{s} = 1.4$ 

$$
P_0=10^5\ Pa
$$

## **III.6 Procédure numérique**

 Les progrès technologiques rapides ont considérablement augmenté la puissance de l'ordinateur. Avec l'augmentation de la vitesse du processeur et des logiciels graphiques, les ordinateurs sont largement utilisés dans la modélisation et la résolution numérique et des

 $\sim$  52  $\sim$ 

problèmes d'écoulement. Cela a conduit à un nouveau domaine d'étude appelé calcul dynamique des fluides (CFD). La CFD utilise les lois de conservation fondamentales, comme les équations Navier-Stokes, pour résoudre numériquement l'écoulement de fluide sur une région d'intérêt avec des conditions initiales et aux limites spécifiques. Il fournit un excellent outil rentable pour étudier les écoulements de fluides et complète les méthodes empiriques et les essais en soufflerie.

Dans cette étude, le code de calcul à volume finis a été utilisé pour traiter le problème de l'écoulement axisymétrique autour du projectile.

#### **III.6.1 Création de la géométrie**

La figure III-4 représente la géométrie de la fusée crée par ANSYS.

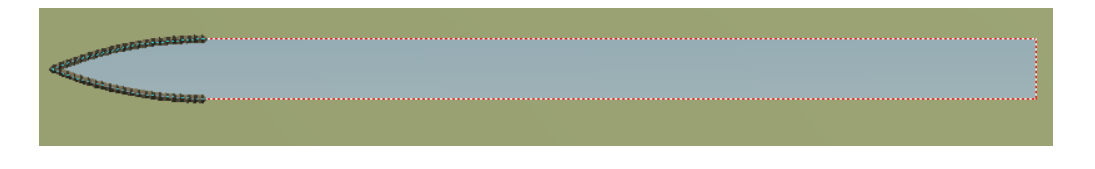

**Fig. III-4 :** Création de la géométrie de la fusée

#### **III.6.2 Générer un maillage**

On s'intéresse à l'évolution de l'écoulement autour du profile (proche paroi), alors en ajoute un raffinement, ce qui permet d'ajouter une précision pour le calcul. Plus le nombre de division est grand plus il y'aura plus de calcul donc un grand temps de calcul (figure III-5).

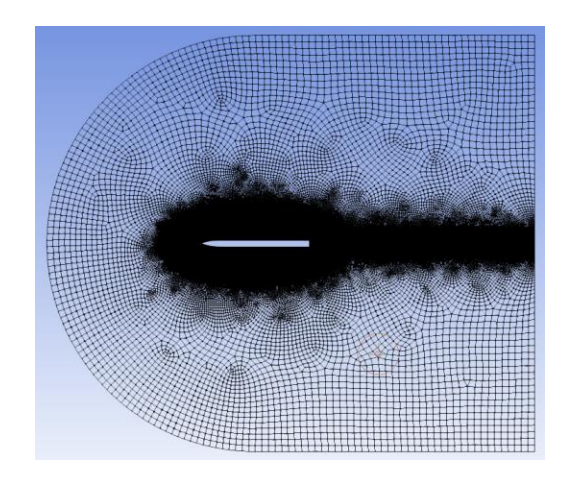

**Fig. III-5 :** Génération du maillage de la fusée

## **III.6.3 Conditions aux limites**

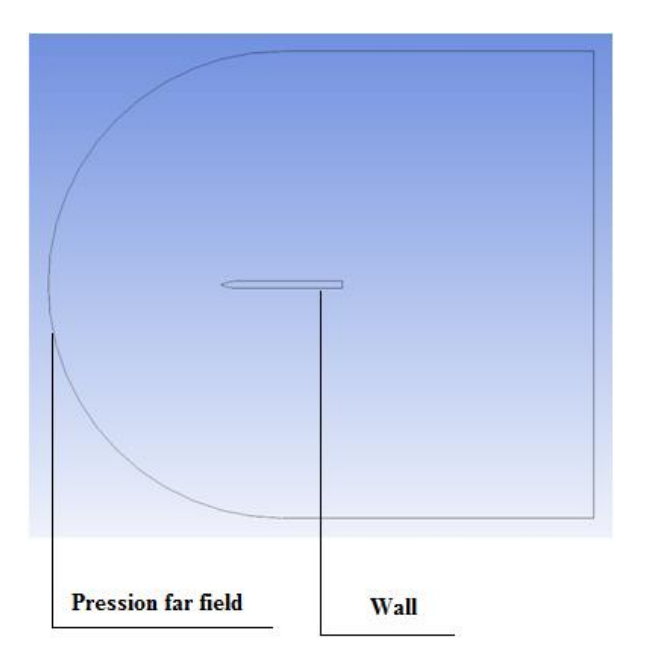

Fig. III-6 : Conditions aux limites

Le profil de type : **Wall**

→ Considéré comme un obstacle pour l'écoulement du fluide.

Les parois autour du profile de type : **Pression far field** 

→ Les parois sont tellement éloigner du profile qu'ils n'influencent pas sur l'écoulement.

## **III.7 Interprétation des résultats**

- **Champ de pression :**

La figure III-7 représente la distribution du champ de pression statique autour de la fusée à différentes nombres de mach et pour un angle Alpha d'incidence nul.

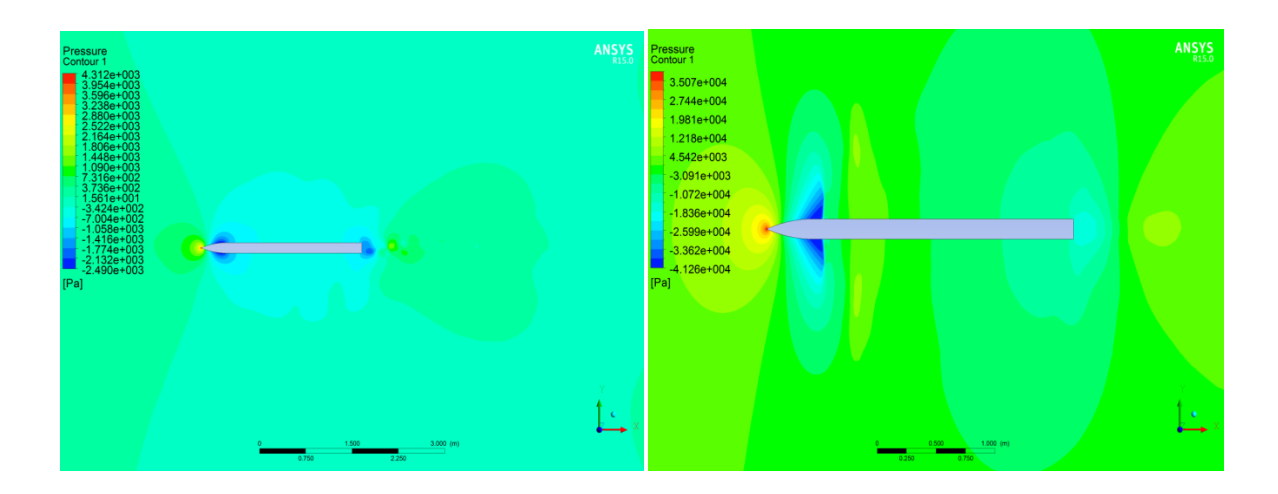

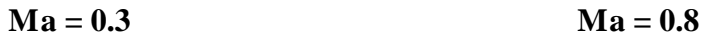

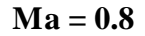

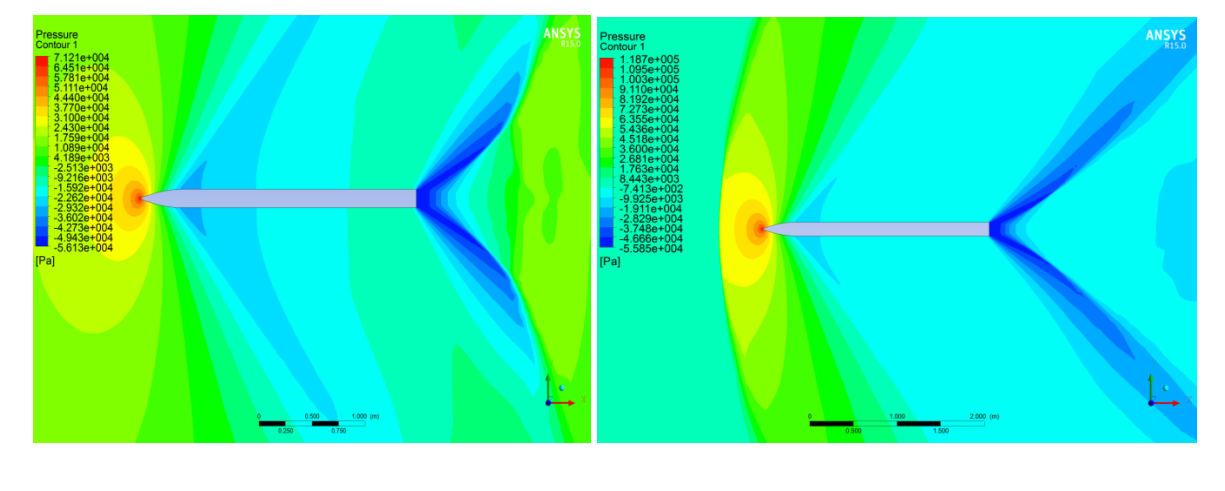

 $Ma = 1$  **Ma** = 1.2

**Fig. III-7 :** Champ de pression statique pour différents nombres de Mach

Les pressions qui s'appliquent sur l'extrados et l'intrados du profil sont les même, car le profile est symétrique avec un angle d'attaque nul, donc il n'aura pas de portance sur le profile.

Un écoulement en présence d'une onde de choc apparait en augmentant le nombre de Mach. La position du choc dépend de la forme du projectile et du nombre de Mach libre. L'arc du choc est plus incliné pour des nombres de Mach plus élevés.

Le profil aérodynamique de l'ogive accélère le fluide (voire figure III-8) ce qui implique la diminution de la pression le long de l'ogive, à la fin du profile de l'ogive il y'auras une augmentation énorme de pression ce qui induit a une apparition de l'onde de choc à partir du Ma = 0,8.

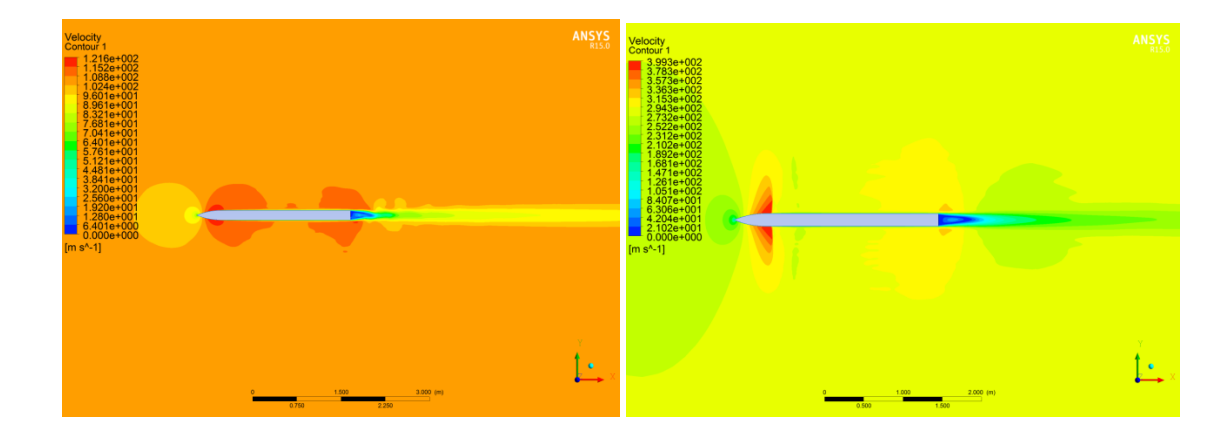

- **Champ de vitesse :**

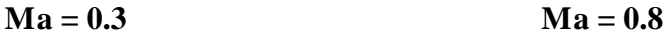

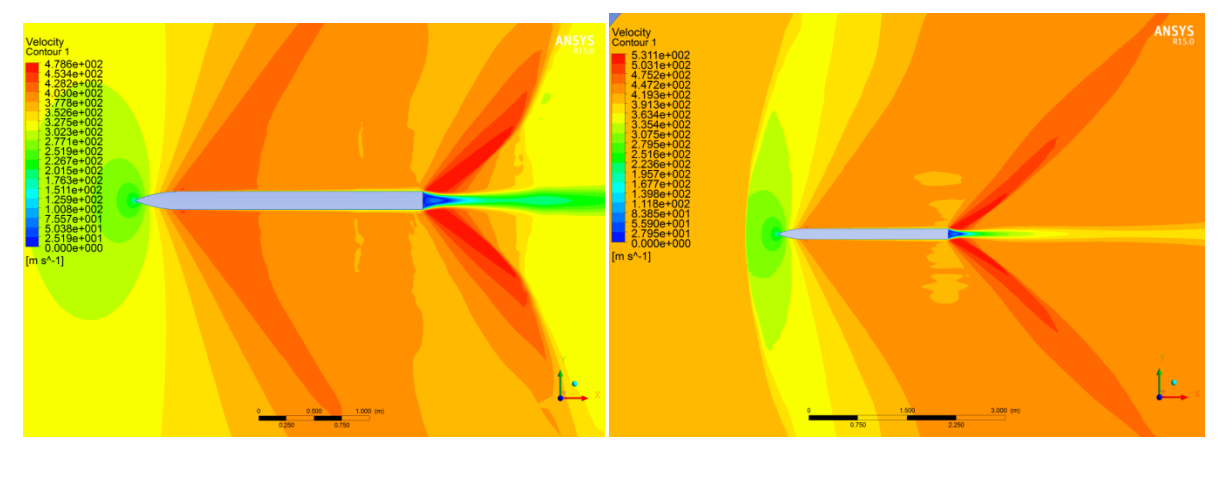

 $Ma = 1$  Ma = 1.2

**Fig. III-8 :** Champs de vitesses pour différentes nombres de mach
### - **Lignes de courants :**

Les lignes de courant dépendent de la forme de la fusée et la vitesse de l'écoulement comme la montre les figures ci-dessous :

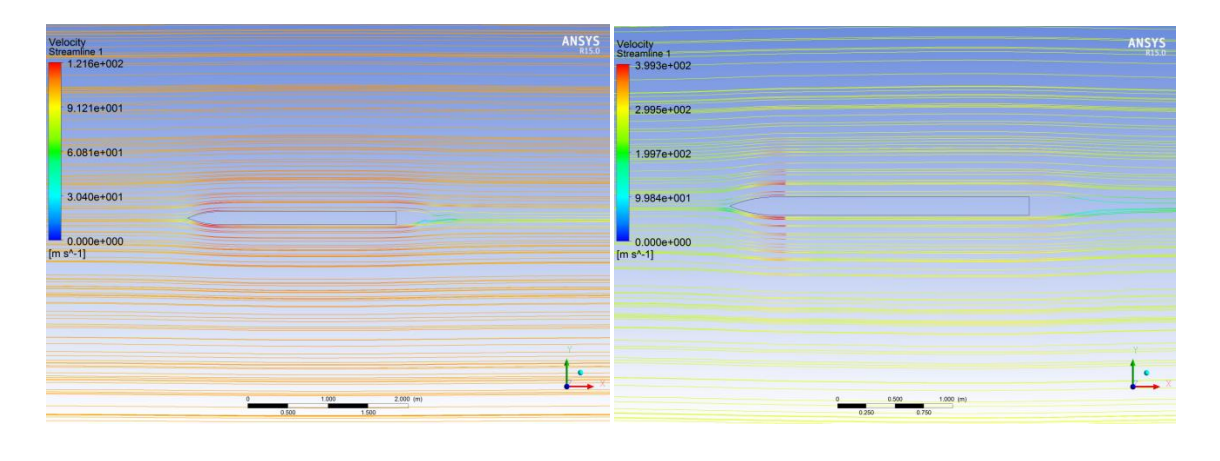

 $Ma = 0.3$  Ma = 0.8

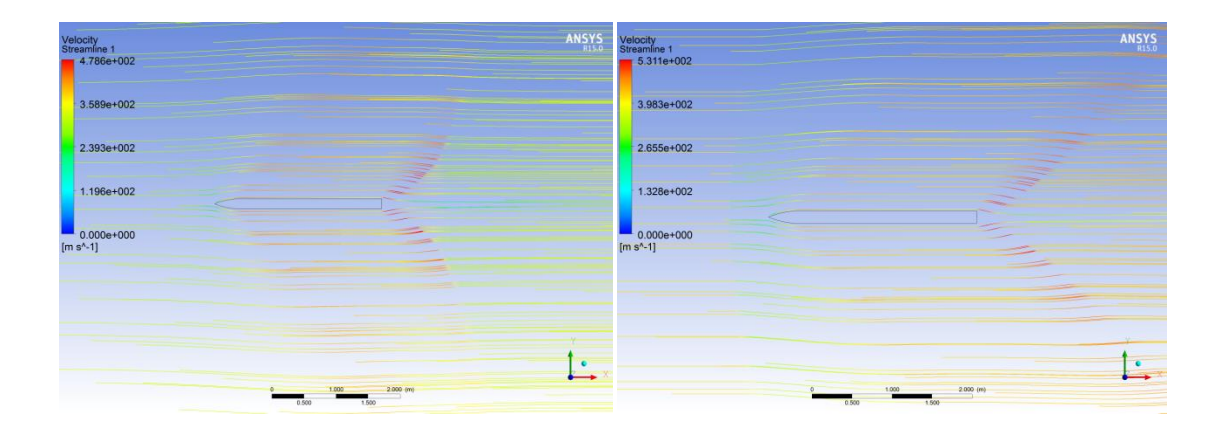

 $Ma = 1$   $Ma = 1.2$ 

**Fig. III-9 :** Lignes de courants pour différentes mach

## - **Coefficient de pression :**

Le flux transsonique se produit au cours d'une période de transition critique où un écoulement subsonique et supersonique existe simultanément sur le projectile. D'où les

coefficients aérodynamiques varient considérablement dans la plage des nombres de Mach de 0,8 à 1,2. Le comportement des coefficients aérodynamiques est caractérisé par une forte augmentation près de  $M = 1$  et une baisse subséquente à des nombres de Mach plus élevés.

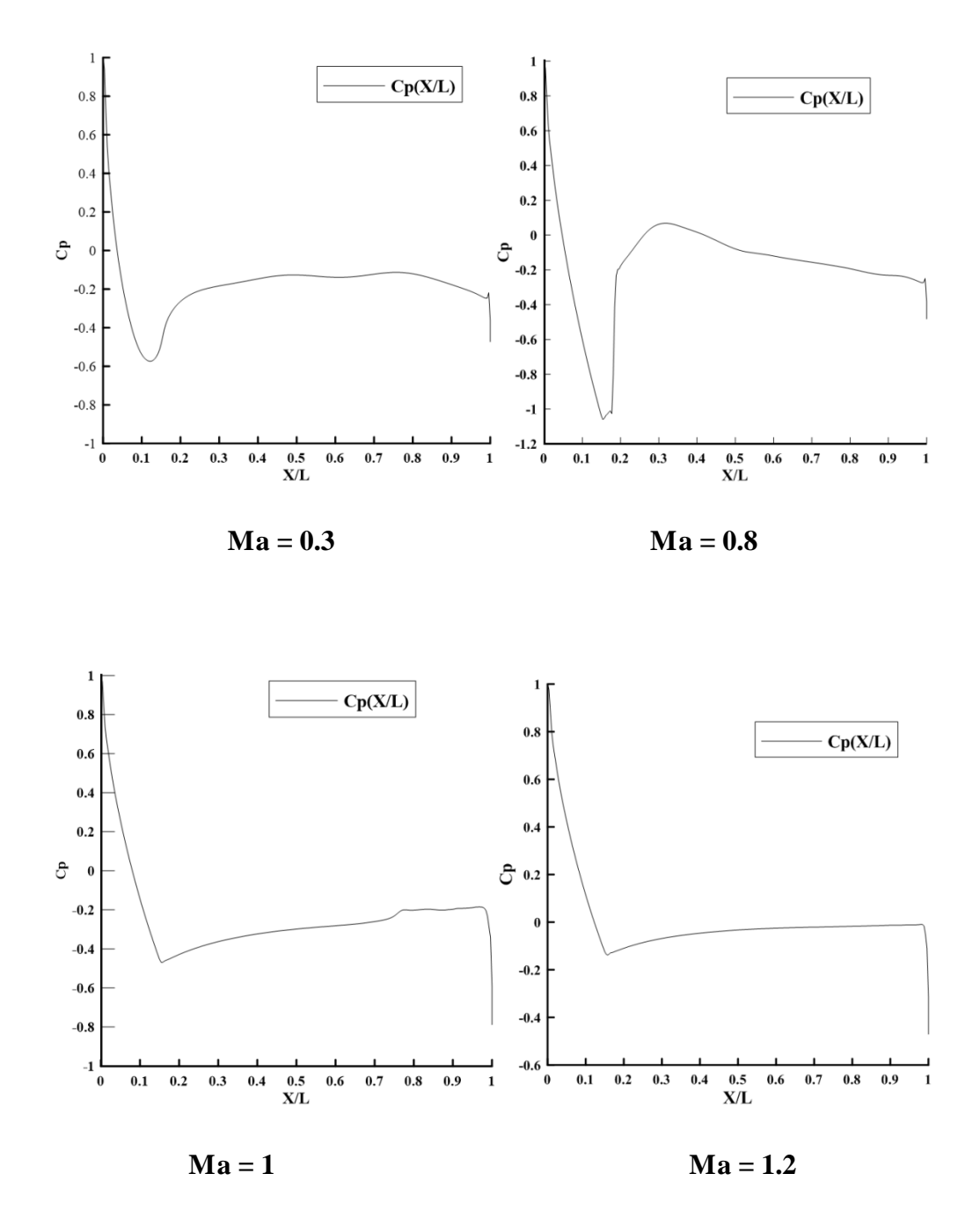

**Fig. III-10 :** Distribution du coefficient de la pression sur la fusée pour différentes nombres de mach

## **Cas de variation de l'angle d'attaque :**

Pour un nombre de Mach = 0.3 en varie l'angle d'attaque et en extrait les champs de vitesse et de pression comme le montre les figures ci-dessous :

- **Champ de vitesse :**

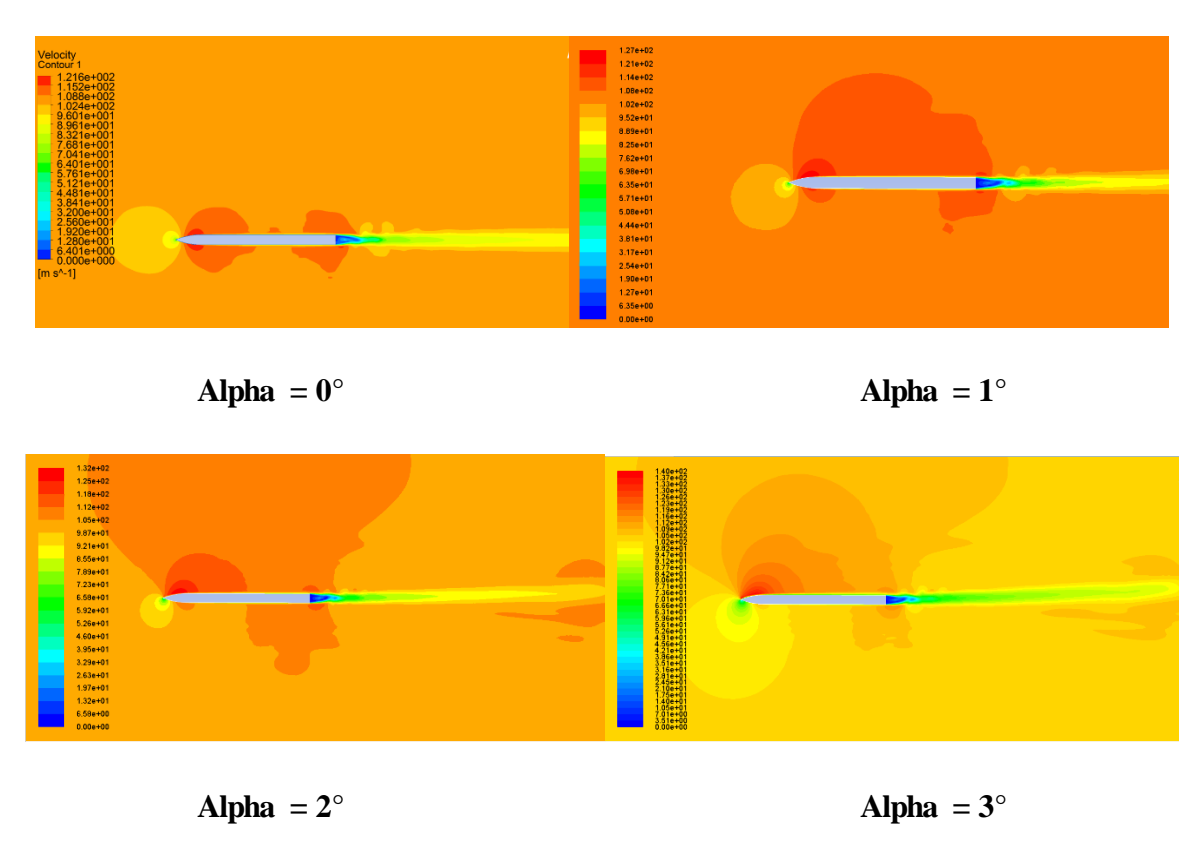

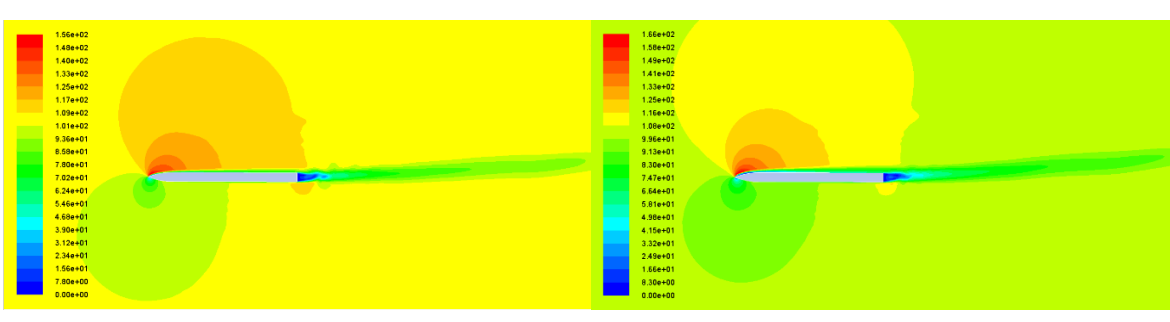

**Alpha = 4° Alpha = 5°**

**Fig. III-11 :** Champ de vitesse pour différentes angles d'attaques **Ma = 0.3**

Il est clairement observé que l'écoulement est orienté vers le haut de plus en plus en augmentant l'angle d'attaque.

## - **Champ de pression**

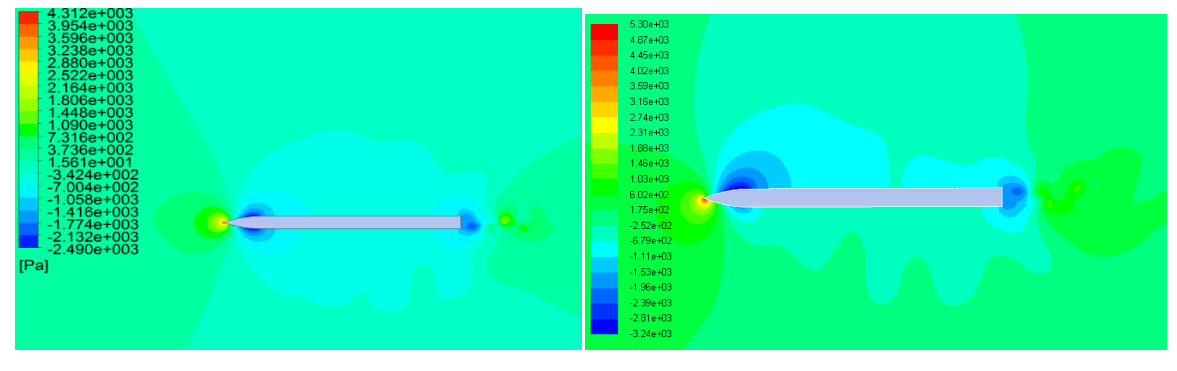

 **a=0° a=1°**

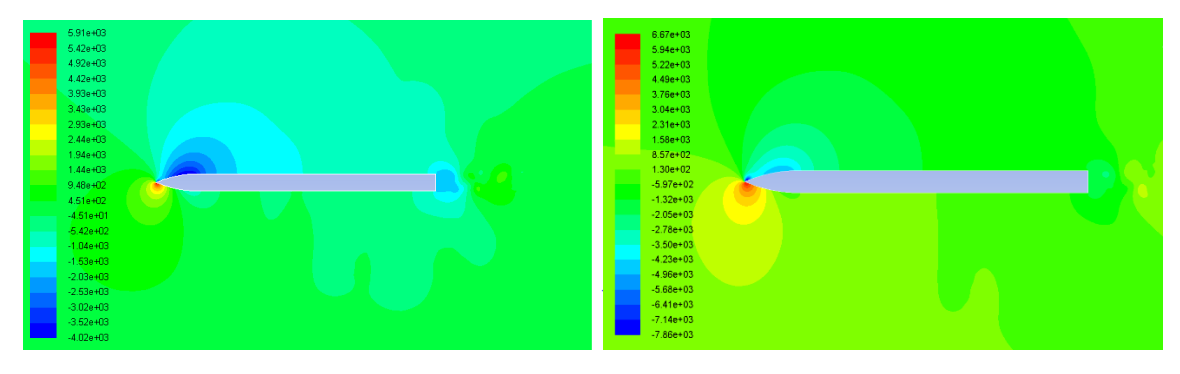

 **a=2° a=3°**

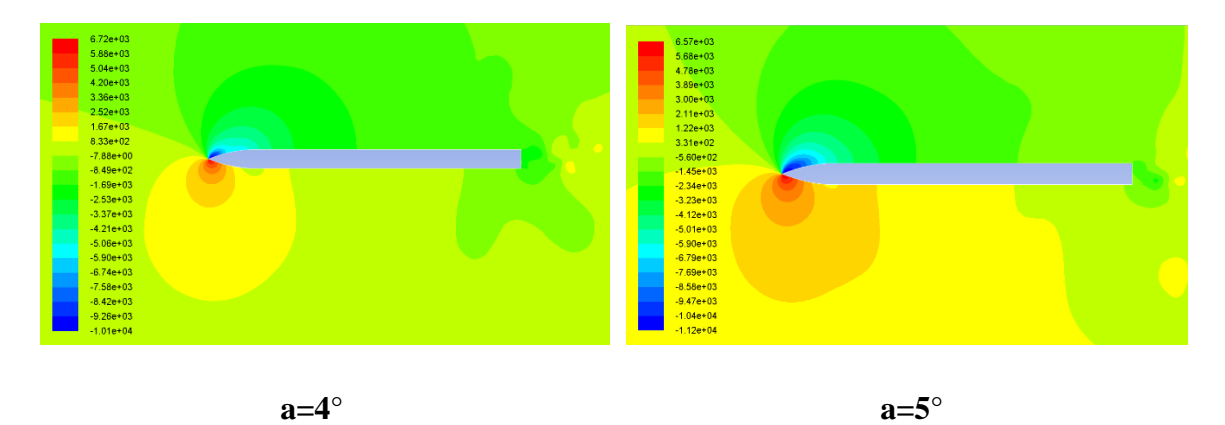

**Fig. III-12 :** Champ de pression statique pour différentes angles d'attaques **Ma = 0.3**

La distribution de la pression statique sur l'intrados et l'extrados est différente, cela est dû à la variation de l'angle d'attaque ce qui provoque une dépression sur l'extrados du profil et une surpression sur l'intrados qui vas générer une force de portance.

- **Coefficient de pression**

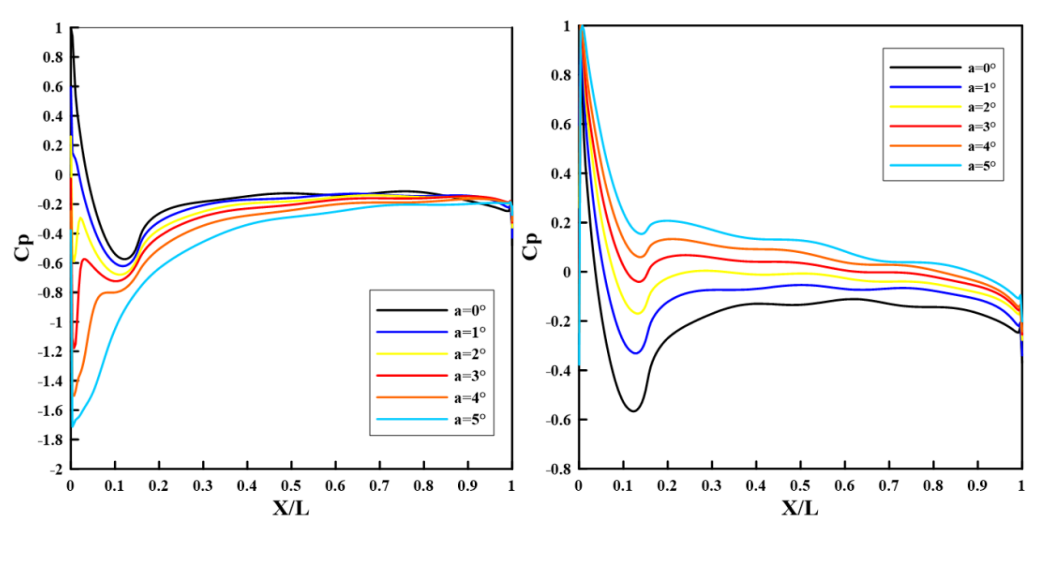

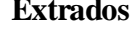

#### **Extrados Intrados**

**Fig. III-13 :** Coefficient de pression pour différentes angles d'attaques **Ma = 0.3**

La figure III-13 montre une dépression au niveau de l'extrados, dont la valeur la plus basse se trouve juste après le nez de l'ogive, cette chute ne fait qu'augmenter en fonction de l'angle α. La chute de pression se diminue au niveau de l'intrados de plus en plus l'angle α augment.

## **III.8 L'aérodynamisme en 3D :**

#### - **Champ de pression**

La distribution de la pression est symétrique dans tous le corps de la fusée, donc il ne y'aura pas ni de rotation ni d'inclinaison de l'axe d'écoulement.

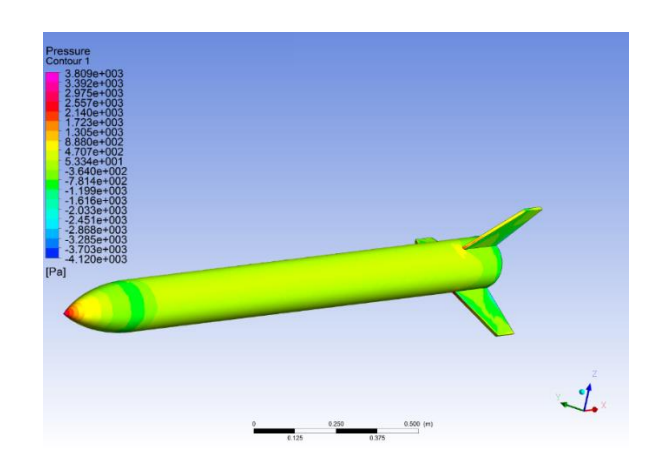

**Fig. III-14 :** Champ de pression statique pour  $\mathbf{M}\mathbf{a} = 0.3$ 

- **Linges de courant**

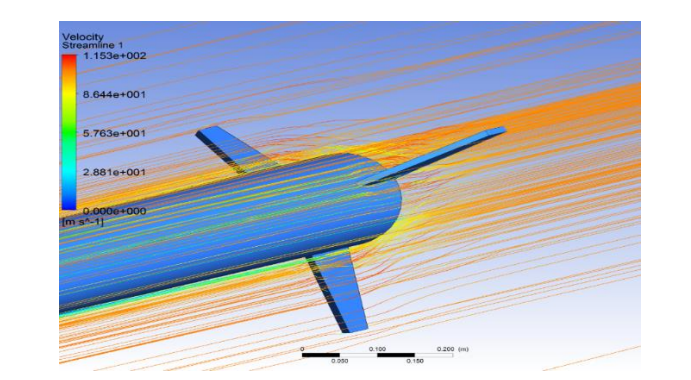

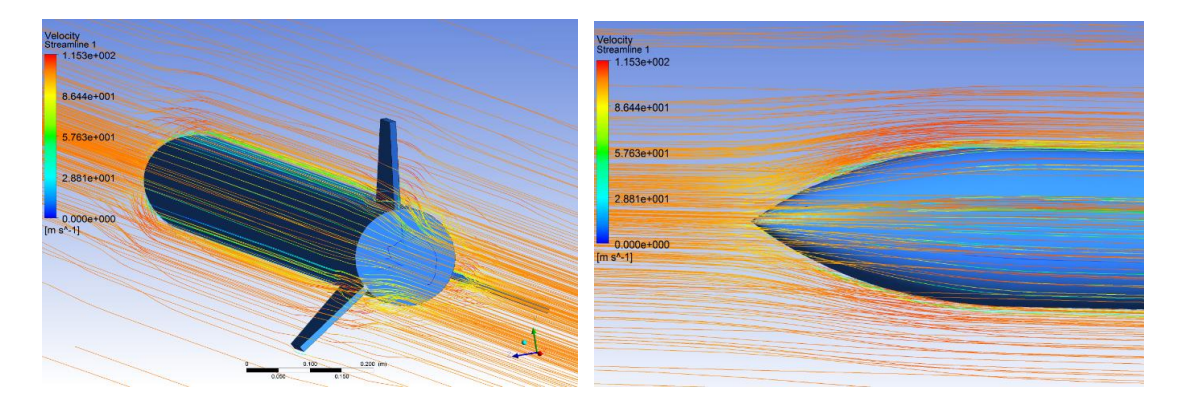

**Fig. III-15 :** Lignes de courant avec différentes vue pour **Ma=0.3**

La figure III-15 montre les lignes de courant de l'écoulement autour des ailerons, de l'ogive et à l'arrière de la fusée.

- 
- **Vecteurs des forces normales**

**Fig. III-16 :** vecteurs des forces normales a les surfaces avec différentes vue pour **Ma=0.3**

Les forces normales aux surfaces son symétrique au niveau de chaque élément de la fusée. Ces forces sont énormes au niveau de l'ogive à cause de la dépression. Au niveau de l'aileron, elles grandissent le long de son envergure, ce qui provoquera un flottement et un cisaillement des ailerons.

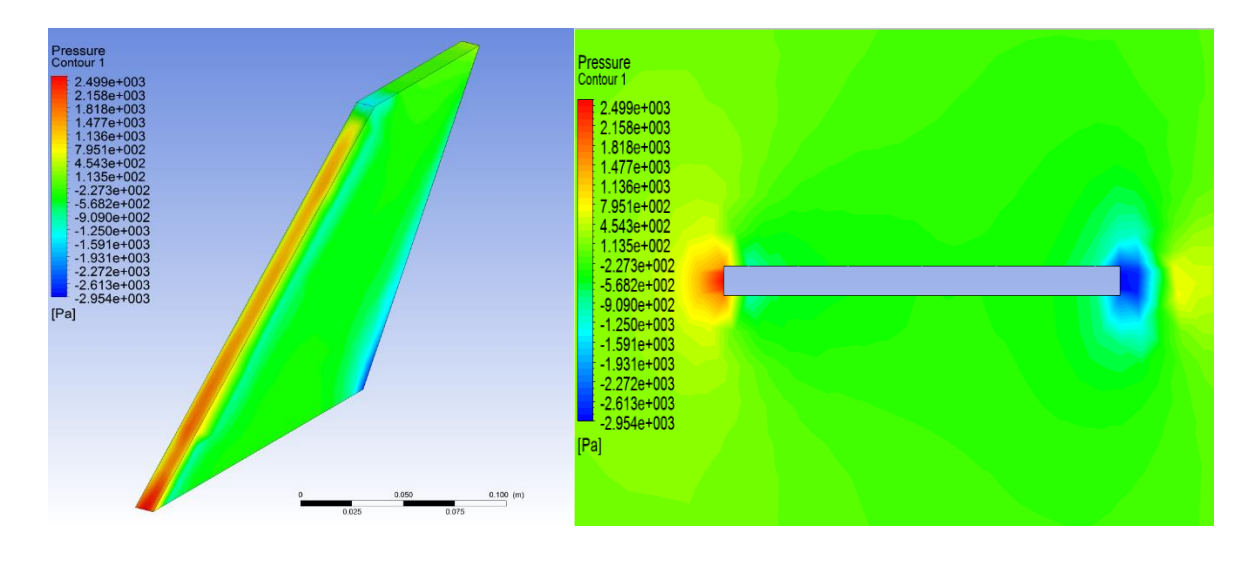

## **III.9 Amélioration des ailerons**

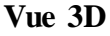

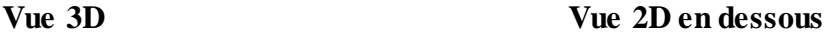

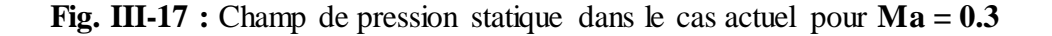

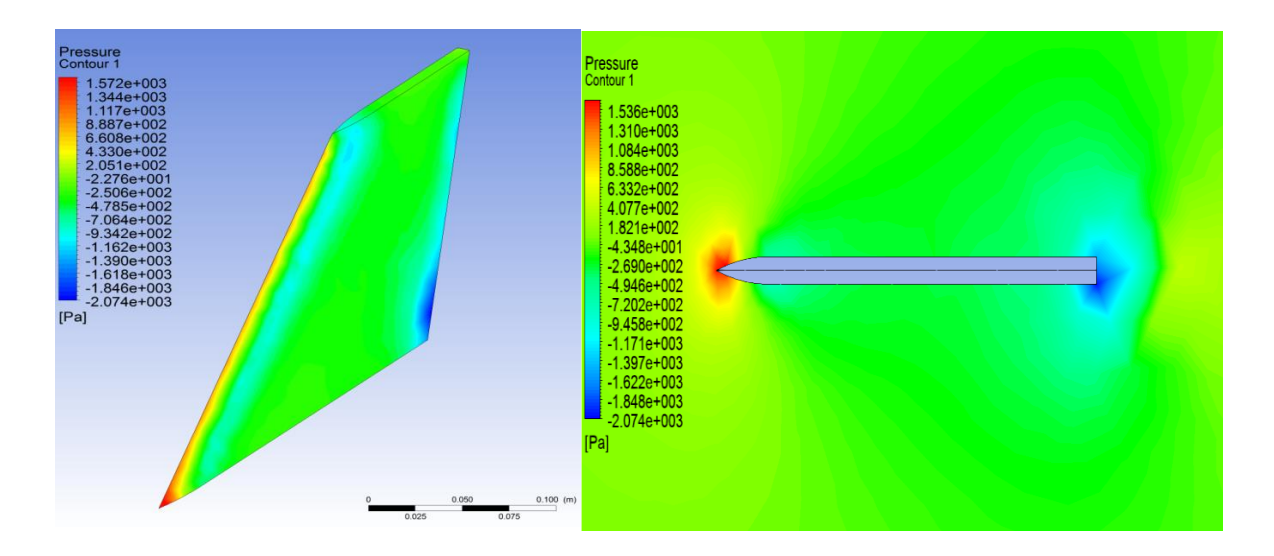

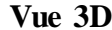

#### **Vue 3D** Vue 2D en dessous

**Fig. III-18 :** Champ de pression statique dans le cas amélioré pour  $Ma = 0.3$ 

Dans notre cas, les ailerons ont une forme trapézoïdale avec un bord d'attaque de forme rectangulaire avec une épaisseur de 1cm et de hauteur de 15cm qui est malheureusement très mauvais pour le déplacement de la fusée dans l'air, car cette surface augment énormément la force de trainée et diminue la vitesse de la fusée, alors on a proposé une amélioration en réduisant cette surface on utilisant un congé de 3cm.

Cette amélioration nous a permis de minimiser les forces appliquées sur la surface du bord d'attaque des ailerons de 0.963.10<sup>3</sup> N comme le montre les valeurs sur les figures en dessus.

# **III.11 Conclusion**

Dans ce chapitre on a réussi à faire une étude numérique sur la fusée. Le résultat obtenu montre l'apparition de l'onde de choc on augmentant le nombre de mach.

L'influence de la variation de l'angle d'attaque est de générer une portance qui mauvais pour le mouvement de la fusée. L'inclinaison des ailerons tourne la fusée. L'amélioration de la forme des ailerons nous a permet de diminuer les forces de trainée appliqué sur la fusée.

# **Chapitre IV : Partie expérimentale**

Dans cette parie on va expliquer toutes les étapes suivi pour la réalisation de notre fusée.

# **Fabrication du corps de la fusée**

## **L'ogive :**

- Découpe de rondelles à sections de plus en plus réduites selon la courbe de l'ogive.
- Placement et collage des rondelles selon un axe (tige filetée) et serrage vis/écrou de chaque côté de l'ogive.
- Moulage de la surface avec du plâtre, puis ponçage jusqu'a obtenir les bonnes cotes.

## **Tubes :**

- Découper les deux tubes en PVC avec une scie, ainsi les trois coupleurs.
- Collage et vissage de coupleur et son tube avec de la colle a pvc.

## **Ailerons :**

- Dessiner la surface de chaque aileron sur un contre-plaqué.
- Couper les 3 surfaces d'ailerons avec une scie-sauteuse.

# **Réalisation du projet**

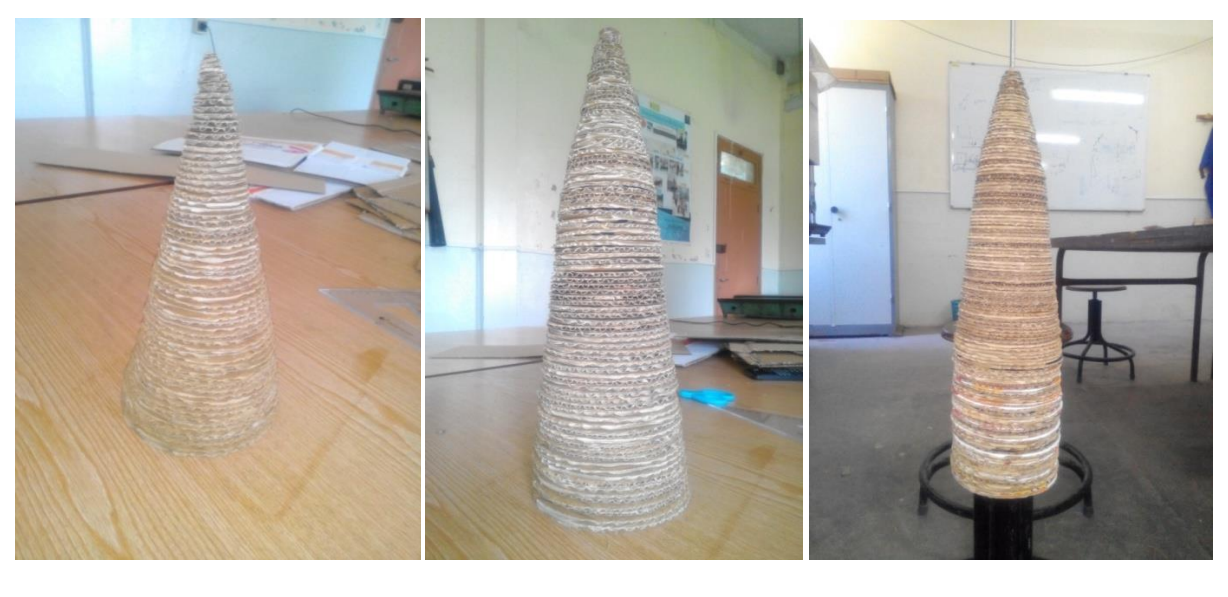

**1 2 3**

Les images 1, 2 et 3 montrent la construction des rondelles selon la forme de l'ogive.

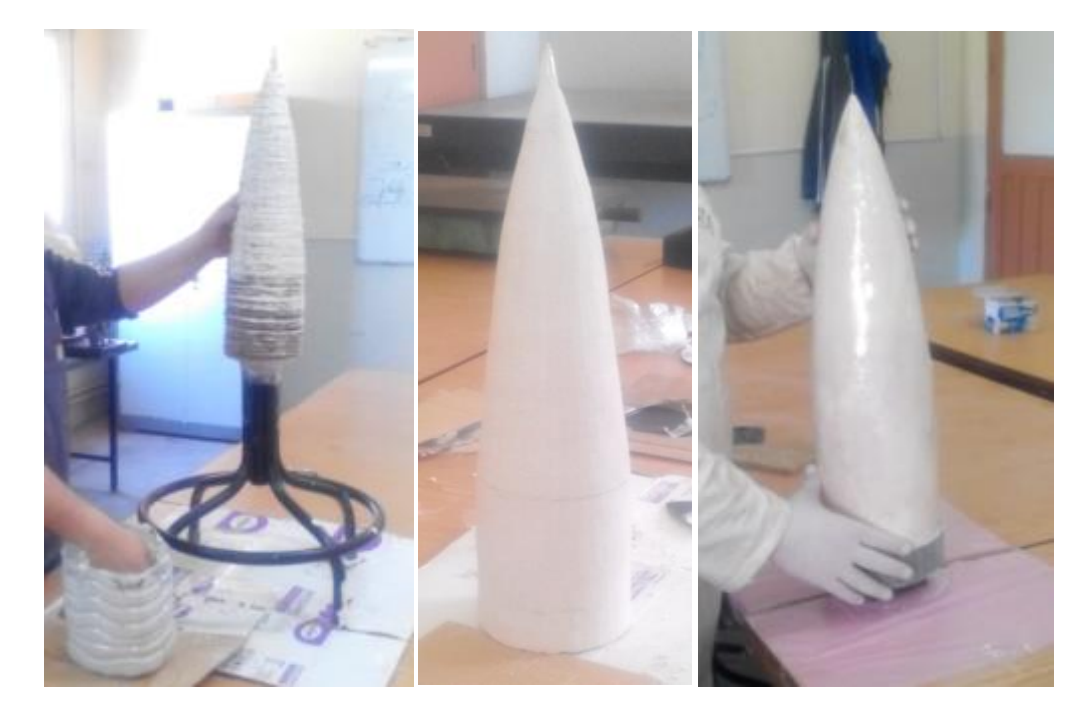

 **4 5 6**

Apres avoir terminé le collage et le centrage (avec une tige au centre de chaque cercle) des rondelles, nous ajoutons une couche de plâtre afin de formé un moule 4, 5 et 6.

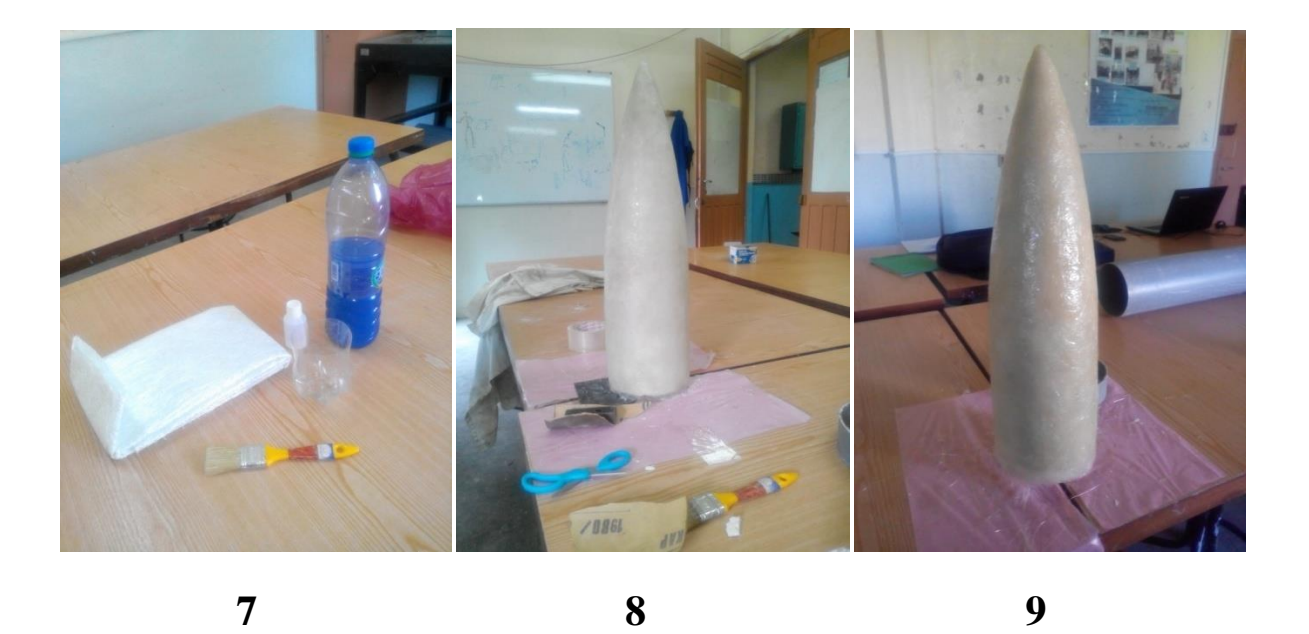

L'image 7, montre la préparation de la résine avec les fibres de verre, après avoir mélangé bien la solution nous la mettons sur le moule.

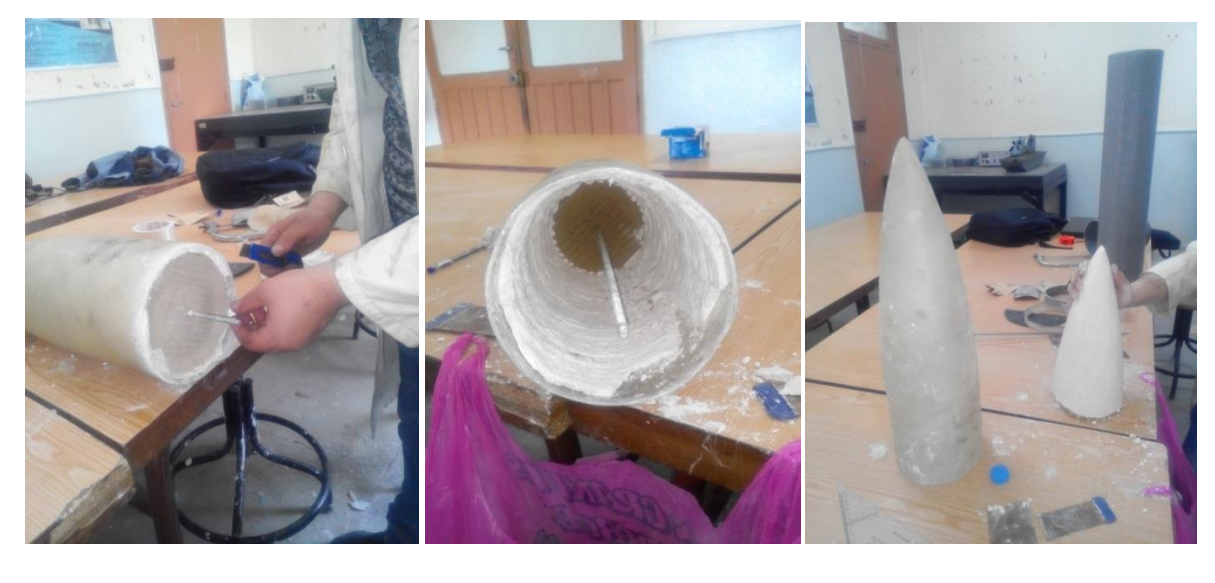

**10 11 12**

10, 11 et 12 démoulage de l'ogive plus nettoyage totale des surfaces.

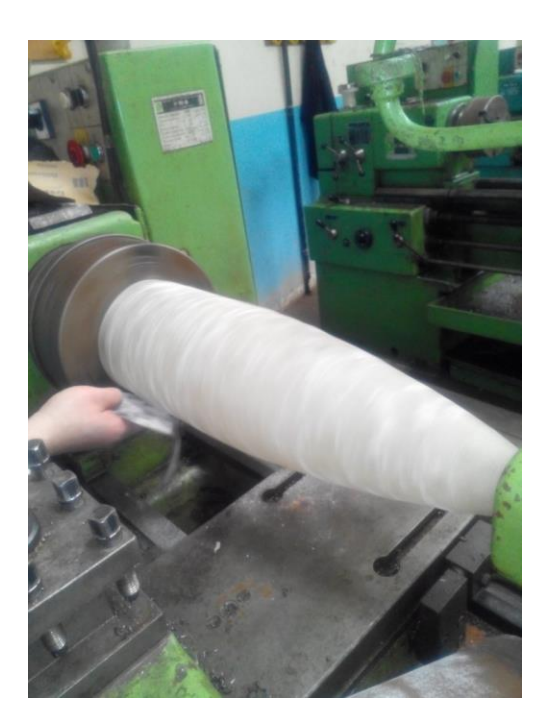

**13**

13, l'ogive est passée sur le tour, pour lisser et polir la surface.

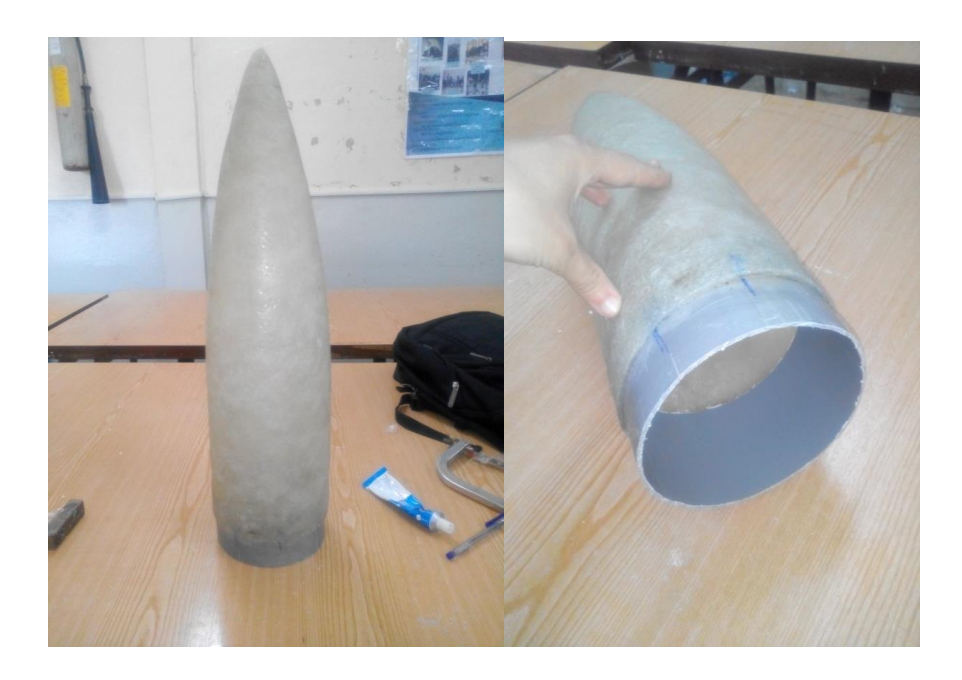

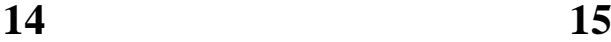

14, 15, un coupleur en PVC a été ajouté à l'ogive.

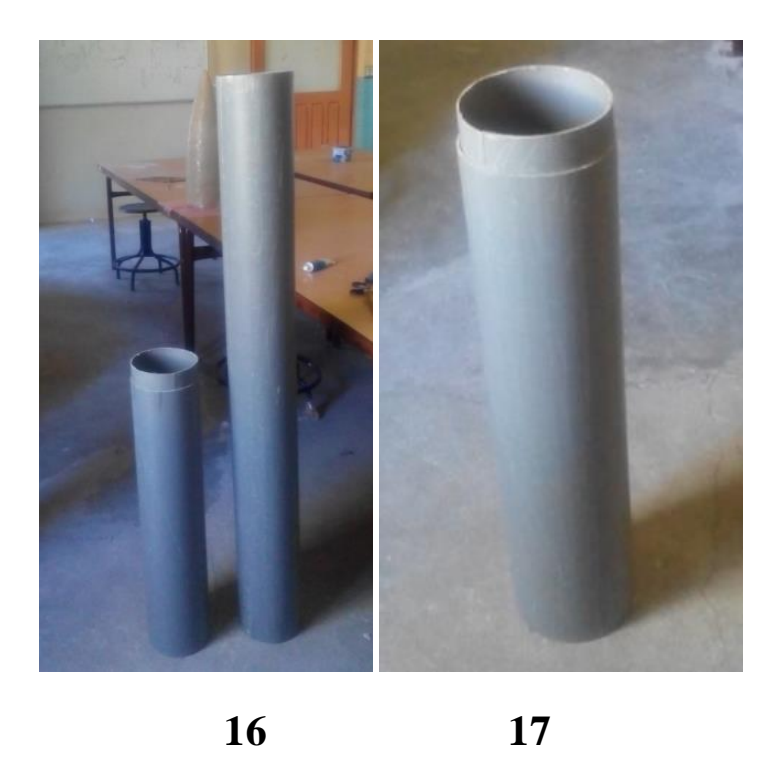

Les images 16, 17 montre la tailles des tubes en PVC et leur coupleurs, sachant que les tubes ont un diamètre de 16 cm.

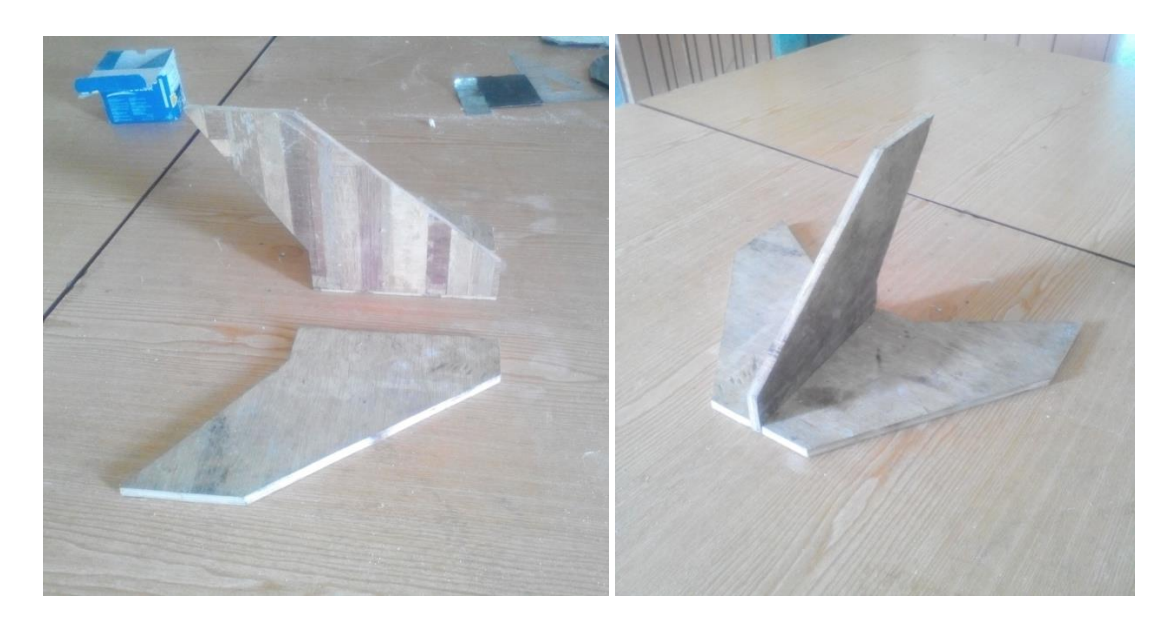

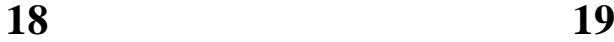

18 et 19, La forme des ailerons a été dessinée sur un contre-plaqué de 1 cm d'épaisseur, puis coupé avec une scie-sauteuse.

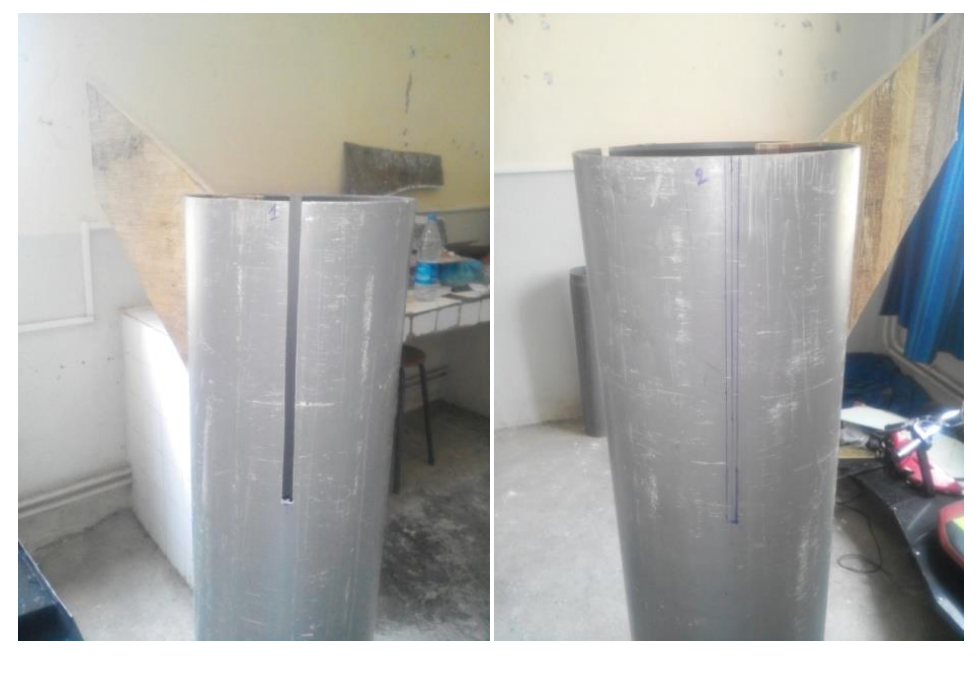

 **20 21**

20 et 21 après avoir dessiné attentivement l'emplacement des ailerons, en coupe le PVC, puis, en rentre les ailerons dans le tuyau.

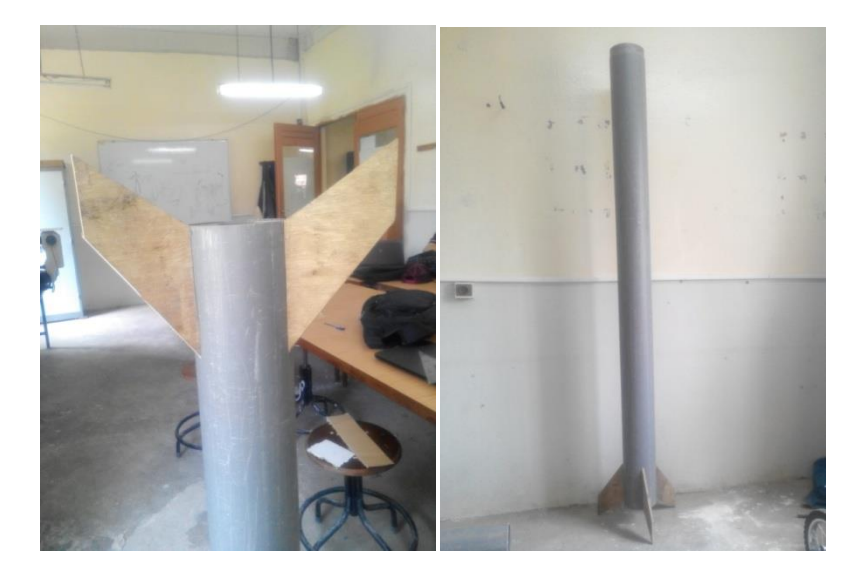

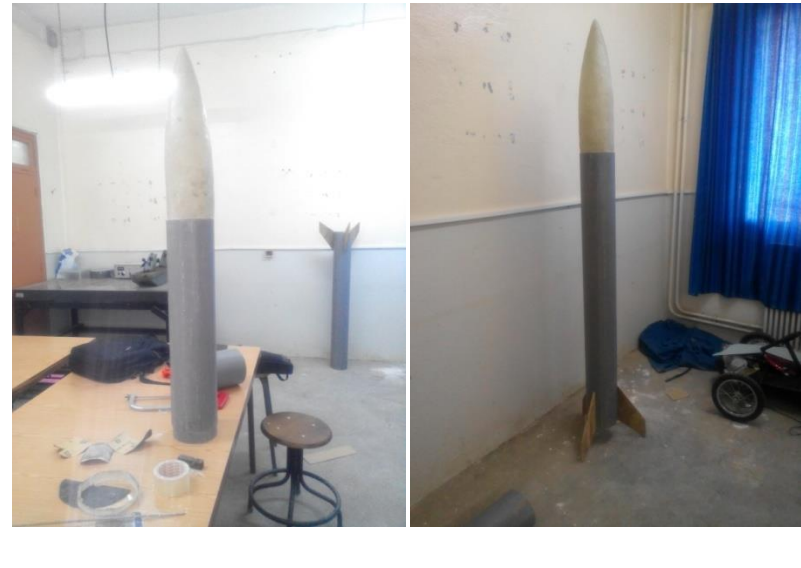

 **24 25**

22,23, 24 et 25, assemblage de toutes les pièces de la fusée.

# **Conclusion générale**

 L'objectif principale de notre travail est la réalisation d'une fusée à propergol solide, faire un calcul théorique et une simulation numérique de l'écoulement en régime transsonique.

 Pour commencer la réalisation, il faut connaitre chaque composante et leur principe de fonctionnement.

 On a dimensionné notre fusée par rapport au cahier de charge, Un calcul théorique des coefficients aérodynamiques de la fusée et ces performances est fait, les résultats sont valablement corrects par apport à celles donnée par Open rocket.

Il est difficile de calculé la trajectoire, en raison de la variation de toutes les paramètres aérodynamiques en fonction de l'altitude.

La résolution des équations régissant les écoulements transsoniques étant complexe à résoudre analytiquement, la simulation numérique devient à la fois une simplicité, sur le plan économique et performance d'étudier et de comprendre les différents phénomènes concernent les écoulements autour d'un profil aérodynamique.

Tous nos résultats sont validés

 L'apparition de l'onde de choc augment on variant le nombre de mach de 0.3 à 1.2, plus le nombre de mach est grand plus l'angle d'inclinaison des ondes de choc est grande.

 L'influence de la variation de l'angle d'attaque est de générer une portance qui mauvais pour le mouvement de la fusée.

 L'inclinaison des ailerons génère un couple de force au niveau des ailerons qui va tourner la fusée. L'amélioration de la forme des ailerons nous a permet de diminuer les forces de trainée appliqué sur la fusée.

La variation du nombre de mach, de l'angle d'attaque, l'inclinaison des ailerons et la vitesse du vent, joues un rôle énorme dont la façon la fusée se déplace dans l'air.

# **Bibliographie**

[1]: Jean-Michel. OLYMPIADES DE PHYSIQUE France. XVIIe édition. Année 2009-2010. Lycée Bernard Palissy- AGEN Académie de Bordeaux.

[2]: Leridi Nadia. Contrôle de l'onde de choc sur un profil dans un écoulement transsonique. Spécialité: Physique Energétique, Option: Photo-Thermique. Année 2009.

[3]: George P. Sutton, Oscar Biblarz. Rocket propulsion element. Seventh Edition. Copyright 2001 by John Wiley & Sons. Published simultaneously in Canada.

[4]: Sampo Niskanen. Development of an Open Source model rocket simulation software. Master's thesis submitted in partial fulfillment of the requirements for the degree of Master of Science in Technology in the Degree Programme in Engineering Physics. Espoo, 20.5.2009.

[5]: Le Vol de la Fusée, Stabilité et Trajectographie Version 2.0 - juillet 2008. [6]: Jim Barrowman. Stability of a model rocket in flight. Copyright 1970 by Centuri Engineering Company. P.O. Box 1988. Phoenix, Arizona 85001.

[7]: Chaligne Charles, Gautheron Vincent, Serin Pierre. Modélisation d'une fusée expérimentale. Project filière. Cycle ingénieur. Commande & Systèmes.

[8]: Simon Box, Christopher M. Bishop, Hugh Hunt. Estimating the dynamic and aerodynamic paramters of passively controlled high power rockets for flight simulaton. February, 2009.

[9]: John D Sahr. Trapezoidal Fin Flutter Analysis Revisited. Newsletter, ISSUE 411, FEB 23rd 2016.

#### **RESUME**

Notre travail consiste à présenter une fusée à propergol solide, ainsi que l'influence de tous les paramètres externes sur le déplacement de la fusée, les étapes suivi étaient comme suit: Dimensionnement de toutes les composantes de la fusée.

Comparaison entre les résultats de calcul analytique avec celle donné par Open rocket.

Simulation numérique de l'écoulement externe de l'air autour de la fusée.

Contrôle de l'apparition de l'onde de choc et de la distribution des coefficients de pression, ainsi que les champs de vitesses et de pressions.

Amélioration des ailerons.

## **Mots clé : Fusée, propergol solide, Open rocket, écoulement externe, onde de choc, coefficient de pression, aileron.**

### **SUMMARY**

In this paper we have to present a solid propellant rocket, as well as the influence of all external parameters on the rocket's movement, the following steps were as follows: Dimensioning of all the components of the rocket.

Comparison between the results of analytical calculation with that given by Open rocket.

Numerical simulation of the external flow of air around the rocket.

Control of the appearance of the shock wave and the distribution of pressure coefficients, as well as velocity and pressure fields.

Improved fins.

**Keywords: Rocket, solid propellant, Open rocket, external flow, shock wave, pressure coefficient, fin.**